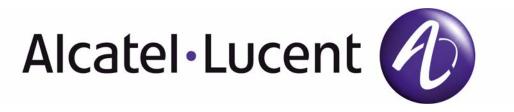

# 7210 SAS M, X OS MPLS Guide

Software Version: 7210 SAS OS 5.0 Rev. 05 April 2013 Document Part Number: 93-0427-01-05

This document is protected by copyright. Except as specifically permitted herein, no portion of the provided information can be reproduced in any form, or by any means, without prior written permission from Alcatel-Lucent.

Alcatel, Lucent, Alcatel-Lucent and the Alcatel-Lucent logo are trademarks of Alcatel-Lucent. All other trademarks are the property of their respective owners.

The information presented is subject to change without notice.

Alcatel-Lucent assumes no responsibility for inaccuracies contained herein.

Copyright 2011 Alcatel-Lucent. All rights reserved.

# TABLE OF CONTENTS

| Preface Alcatel-Lucent 7210 SAS M Router Configuration Process | 15 |
|----------------------------------------------------------------|----|
|                                                                | 15 |
| MPLS and RSVP                                                  | 40 |
| MPLS                                                           |    |
| Label Values.                                                  | -  |
| Label Switching Routers                                        |    |
| Laber Switching Routers                                        |    |
| MPLS Fast Re-Route (FRR)                                       |    |
| Manual Bypass LSP                                              |    |
| PLR Bypass LSP Selection Rules                                 |    |
| FRR Node-Protection (Facility)                                 |    |
| Uniform FRR Failover Time                                      |    |
| RSVP                                                           |    |
| Using RSVP for MPLS.                                           |    |
| RSVP Traffic Engineering Extensions for MPLS                   |    |
| Hello Protocol                                                 |    |
| MD5 Authentication of RSVP Interface                           |    |
| Reservation Styles.                                            |    |
| RSVP Message Pacing                                            | 33 |
| RSVP Overhead Refresh Reduction                                |    |
| Configuring Implicit Null                                      | 35 |
| Traffic Engineering                                            |    |
| TE Metric (IS-IS and OSPF)                                     |    |
| Maintenance of TE links and Nodes                              |    |
| Advanced MPLS/RSVP Features                                    |    |
| TE Graceful Shutdown                                           |    |
| MPLS Service Usage                                             |    |
| MPLS/RSVP Configuration Process Overview.                      |    |
| Configuration Notes                                            |    |
| Configuring MPLS and RSVP with CLI.                            |    |
| MPLS Configuration Overview                                    |    |
| LSPs                                                           |    |
| Paths                                                          |    |
| Choosing the Signaling Protocol                                |    |
| Basic MPLS Configuration                                       |    |
| Common Configuration Tasks                                     |    |
| Configuring MPLS Components                                    |    |
| Configuring Global MPLS Parameters                             |    |
| Configuring an MPLS Interface                                  |    |
| Configuring MPLS Paths                                         |    |
| Configuring an MPLS LSP.                                       |    |
| Configuring a Static LSP                                       |    |
| Configuring Manual Bypass Tunnels.                             |    |
| Configuring RSVP Parameters                                    |    |

### Table of Contents

| Configuring RSVP Message Pacing Parameters                                                                    |                                      |
|----------------------------------------------------------------------------------------------------|--------------------------------------|
| Configuring Graceful Shutdown                                                                                 | 57                                   |
| MPLS Configuration Management Tasks                                                                           | 58                                   |
| Modifying MPLS Parameters.                                                                                    | 58                                   |
| Modifying an MPLS LSP                                                                                         |                                      |
| Modifying MPLS Path Parameters                                                                                |                                      |
| Modifying MPLS Static LSP Parameters                                                                          |                                      |
| Deleting an MPLS Interface.                                                                                   |                                      |
| RSVP Configuration Management Tasks                                                                           |                                      |
| Modifying RSVP Parameters                                                                                     |                                      |
| Modifying RSVP Message Pacing Parameters                                                                      |                                      |
| Deleting an Interface from RSVP                                                                               |                                      |
| MPLS/RSVP Command Reference                                                                                   |                                      |
| Command Hierarchies.                                                                                          |                                      |
| MPLS Commands                                                                                                 |                                      |
| LSP Commands                                                                                                  |                                      |
| MPLS Path Commands                                                                                            |                                      |
| RSVP Commands                                                                                                 |                                      |
| Show Commands                                                                                                 |                                      |
| Tools Commands                                                                                                |                                      |
| Clear Commands                                                                                                |                                      |
| Debug Commands                                                                                                | 72                                   |
| Label Distribution Protocol                                                                                   |                                      |
| Label Distribution Protocol                                                                                   | .154                                 |
| LDP and MPLS                                                                                                  | .154                                 |
| LDP Architecture                                                                                              | .155                                 |
| Subsystem Interrelationships                                                                                  | .156                                 |
| Memory Manager and LDP                                                                                        | .157                                 |
| Label Manager                                                                                                 | .157                                 |
| LDP Configuration                                                                                             |                                      |
| Logger                                                                                                    |                                      |
| Service Manager                                                                                               |                                      |
| Execution Flow                                                                                                |                                      |
| Initialization                                                                                                |                                      |
| Session Lifetime                                                                                              |                                      |
| Session Establishment                                                                                         |                                      |
| Label Exchange                                                                                                |                                      |
| Other Reasons for Label Actions                                                                               |                                      |
| Cleanup                                                                                                    |                                      |
| LDP Filters                                                                                                   |                                      |
| LDP over RSVP Tunnels.                                                                                        |                                      |
| Signaling and Operation                                                                                       |                                      |
| Rerouting Around Failures                                                                                     |                                      |
| Configuring Implicit Null Label                                                                               |                                      |
|                                                                                                    | .167                                 |
| Multi-Area and Multi-Instance Extensions to LDP                                                               | .167<br>.167                         |
| Multi-Area and Multi-Instance Extensions to LDP         LDP Process Overview                                  | .167<br>.167<br>.168                 |
| Multi-Area and Multi-Instance Extensions to LDP         LDP Process Overview         Configuring LDP with CLI | .167<br>.167<br>.168<br>.171         |
| Multi-Area and Multi-Instance Extensions to LDP         LDP Process Overview                                  | .167<br>.167<br>.168<br>.171<br>.172 |

### Table of Contents

| Common Configuration Tasks                     | .174 |
|------------------------------------------------|------|
| Enabling LDP.                                  | .174 |
| Configuring Graceful-Restart Helper Parameters | .175 |
| Applying Export and Import Policies            |      |
| Targeted Session Parameters.                   |      |
| Interface Parameters                           |      |
| Peer Parameters                                |      |
| LDP Signaling and Services                     |      |
| LDP Configuration Management Tasks             |      |
| Disabling LDP.                                 |      |
| Modifying Targeted Session Parameters          |      |
| Modifying Interface Parameters                 |      |
| LDP Command Reference                          | .187 |
| Command Hierarchies.                           |      |
| LDP Commands                                   | .187 |
| Show Commands                                  | .188 |
| Clear Commands                                 | .188 |
| Debug Commands                                 | .189 |
| Standards and Protocol Support                 | .223 |
| Index.                                         | .227 |

Table of Contents

# LIST OF TABLES

| Preface<br>Table 1: | Configuration Process          |
|---------------------|--------------------------------|
| MPLS and            | RSVP                           |
| Table 2:            | Packet/Label Field Description |

#### **Label Distribution Protocol**

List of Tables

# **LIST OF FIGURES**

#### **MPLS and RSVP**

| Figure 1:   | Label Placement                                     |
|-------------|-----------------------------------------------------|
| Figure 2:   | Label Packet Placement                              |
| Figure 3:   | Bypass Tunnel Nodes                                 |
| Figure 4:   | FRR Node-Protection Example                         |
| Figure 5:   | Establishing LSPs                                   |
| Figure 6:   | LSP Using RSVP Path Set Up                          |
| Figure 7:   | MPLS and RSVP Configuration and Implementation Flow |
| Label Distr | ibution Protocol                                    |
| Figure 8:   | Subsystem Interrelationships                        |
| Figure 9:   | LDP over RSVP Application161                        |
| Figure 10:  | LDP over RSVP Application Variant                   |
| Figure 11:  | LDP Configuration and Implementation                |

List of Figures

# Preface

## **About This Guide**

Note: This guide is not applicable for 7210 SAS-M devices configured in Access uplink mode.

This guide describes the services and protocol support provided by the 7210 SAS Series and presents examples to configure and implement MPLS, RSVP, and LDP protocols.

This document is organized into functional chapters and provides concepts and descriptions of the implementation flow, as well as Command Line Interface (CLI) syntax and command usage.

## Audience

This manual is intended for network administrators who are responsible for configuring the 7210 SAS M-Series routers. It is assumed that the network administrators have an understanding of networking principles and configurations. Protocols and concepts described in this manual include the following:

- Multiprotocol Label Switching (MPLS)
- Resource Reservation Protocol (RSVP)
- Label Distribution Protocol (LDP)

## **List of Technical Publications**

The 7210 SAS M, X OS documentation set is composed of the following books:

• 7210 SAS M, X OS Basic System Configuration Guide

This guide describes basic system configurations and operations.

• 7210 SAS M, X OS System Management Guide

This guide describes system security and access configurations as well as event logging and accounting logs.

• 7210 SAS M, X OS Interface Configuration Guide

Tis guide describes card, Media Dependent Adapter (MDA), and port provisioning.

• 7210 SAS M, X OS OS Router Configuration Guide

This guide describes logical IP routing interfaces and associated attributes such as an IP address, port, link aggregation group (LAG) as well as IP and MAC-based filtering.

• 7210 SAS M, X OS OS MPLS Guide

This guide describes how to configure Multiprotocol Label Switching (MPLS), Resource Reservation Protocol (RSVP), and Label Distribution Protocol (LDP).

• 7210 SAS M OS Services Guide

This guide describes how to configure service parameters such as customer information and user services.

• 7210 SAS M, X OS OAM and Diagnostic Guide

This guide describes how to configure features such as service mirroring and Operations, Administration and Management (OAM) tools.

• 7210 SAS M Quality of Service Guide

This guide describes how to configure Quality of Service (QoS) policy management.

## **Technical Support**

If you purchased a service agreement for your 7210 SAS M-series router and related products from a distributor or authorized reseller, contact the technical support staff for that distributor or reseller for assistance. If you purchased an Alcatel-Lucent service agreement, contact your welcome center:

Web: http://www1.alcatel-lucent.com/comps/pages/carrier\_support.jhtml

Preface

# **GETTING STARTED**

# In This Chapter

This chapter provides process flow information to configure MPLS, RSVP, and LDP protocols.

# **Alcatel-Lucent 7210 SAS M Router Configuration Process**

Table 1 lists the tasks necessary to configure MPLS applications functions.

This guide is presented in an overall logical configuration flow. Each section describes a software area and provides CLI syntax and command usage to configure parameters for a functional area.

| Area Task                                        |                                                     | Chapter                                    |  |
|--------------------------------------------------|-----------------------------------------------------|--------------------------------------------|--|
| Protocol configuration Configure MPLS protocols: |                                                     |                                            |  |
|                                                  | • MPLS                                              | MPLS on page 18                            |  |
|                                                  | • RSVP                                              | RSVP on page 29                            |  |
|                                                  | • LDP                                               | Label Distribution Protocol on page 153    |  |
| Reference                                        | List of IEEE, IETF, and other proprietary entities. | Standards and Protocol Support on page 223 |  |

#### **Table 1: Configuration Process**

Getting Started

# **MPLS and RSVP**

# In This Chapter

This chapter provides information to configure MPLS and RSVP.

- MPLS on page 18
  - $\rightarrow$  MPLS Label Stack on page 19
  - $\rightarrow$  Label Switching Routers on page 22
- RSVP on page 29
  - $\rightarrow$  Using RSVP for MPLS on page 31
  - $\rightarrow$  Reservation Styles on page 33
- Traffic Engineering on page 36
- Advanced MPLS/RSVP Features on page 38
  - $\rightarrow$  TE Graceful Shutdown on page 39
- MPLS Service Usage on page 40
- MPLS/RSVP Configuration Process Overview on page 41
- Configuration Notes on page 42

# MPLS

Multiprotocol Label Switching (MPLS) is a label switching technology that provides the ability to set up connection-oriented paths over a connectionless IP network. MPLS facilitates network traffic flow and provides a mechanism to engineer network traffic patterns independently from routing tables. MPLS sets up a specific path for a sequence of packets. The packets are identified by a label inserted into each packet. MPLS is not enabled by default and must be explicitly enabled.

MPLS is independent of any routing protocol but is considered multiprotocol because it works with the Internet Protocol (IP) and frame relay network protocols.

## **MPLS Label Stack**

MPLS requires a set of procedures to enhance network layer packets with label stacks which thereby turns them into labeled packets. Routers that support MPLS are known as Label Switching Routers (LSRs). In order to transmit a labeled packet on a particular data link, an LSR must support the encoding technique which, when given a label stack and a network layer packet, produces a labeled packet.

In MPLS, packets can carry not just one label, but a set of labels in a stack. An LSR can swap the label at the top of the stack, pop the stack, or swap the label and push one or more labels into the stack. The processing of a labeled packet is completely independent of the level of hierarchy. The processing is always based on the top label, without regard for the possibility that some number of other labels may have been above it in the past, or that some number of other labels may be below it at present.

As described in RFC 3032, *MPLS Label Stack Encoding*, the label stack is represented as a sequence of label stack entries. Each label stack entry is represented by 4 octets. Figure 1 displays the label placement in a packet.

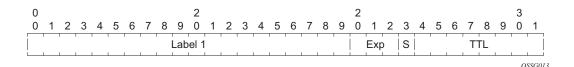

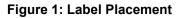

| Field | Description                                                                                                   |  |  |
|-------|----------------------------------------------------------------------------------------------------|--|--|
| Label | This 20-bit field carries the actual value (unstructured) of the label.                                       |  |  |
| Exp   | This 3-bit field is reserved for experimental use. It is currently used for Class of Service (CoS).           |  |  |
| S     | This bit is set to 1 for the last entry (bottom) in the label stack, and 0 for all other label stack entries. |  |  |
| TTL   | This 8-bit field is used to encode a TTL value.                                                               |  |  |

#### Table 2: Packet/Label Field Description

A stack can carry several labels, organized in a last in/first out order. The top of the label stack appears first in the packet and the bottom of the stack appears last (Figure 2).

| Layer 2 Header | Top Label | <br>Bottom Label | Data Packet |
|----------------|-----------|------------------|-------------|
|                |           |                  | OSSG014     |

Figure 2: Label Packet Placement

The label value at the top of the stack is looked up when a labeled packet is received. A successful lookup reveals:

- The next hop where the packet is to be forwarded.
- The operation to be performed on the label stack before forwarding.

In addition, the lookup may reveal outgoing data link encapsulation and other information needed to properly forward the packet.

An empty label stack can be thought of as an unlabeled packet. An empty label stack has zero (0) depth. The label at the bottom of the stack is referred to as the Level 1 label. The label above it (if it exists) is the Level 2 label, and so on. The label at the top of the stack is referred to as the Level *m* label.

Labeled packet processing is independent of the level of hierarchy. Processing is always based on the top label in the stack which includes information about the operations to perform on the packet's label stack.

### **Label Values**

Packets travelling along an LSP (see Label Switching Routers on page 22) are identified by its label, the 20-bit, unsigned integer. The range is 0 through 1,048,575. Label values 0-15 are reserved and are defined below as follows:

- A value of 0 represents the IPv4 Explicit NULL Label. This Label value is legal only at the bottom of the Label stack. It indicates that the Label stack must be popped, and the packet forwarding must be based on the IPv4 header.
- A value of 1 represents the router alert Label. This Label value is legal anywhere in the Label stack except at the bottom. When a received packet contains this Label value at the top of the Label stack, it is delivered to a local software module for processing. The actual packet forwarding is determined by the Label beneath it in the stack. However, if the packet is further forwarded, the router alert Label should be pushed back onto the Label stack before forwarding. The use of this Label is analogous to the use of the router alert option in IP packets. Since this Label cannot occur at the bottom of the stack, it is not associated with a particular network layer protocol.
- A value of 3 represents the Implicit NULL Label. This is a Label that a Label Switching Router (LSR) can assign and distribute, but which never actually appears in the encapsulation. When an LSR would otherwise replace the Label at the top of the stack with a new Label, but the new Label is Implicit NULL, the LSR pops the stack instead of doing the replacement. Although this value may never appear in the encapsulation, it needs to be specified in the RSVP, so a value is reserved.
- Values 4-15 are reserved for future use.

7210 SAS M, X OS uses labels for MPLS, RSVP-TE, and LDP, as well as packet-based services such as VLL and VPLS.

Label values 16 through 1,048,575 are defined as follows:

- Label values 16 through 31 are reserved for future use.
- Label values 32 through 1,023 are available for static assignment.
- Label values 1,024 through 2,047 are reserved for future use.
- Label values 2,048 through 18,431 are statically assigned for services.
- Label values 32768 through 131,071 are dynamically assigned for both MPLS and services.
- Label values 131,072 through 1,048,575 are reserved for future use.

## Label Switching Routers

LSRs perform the label switching function. LSRs perform different functions based on it's position in an LSP. Routers in an LSP do one of the following:

- The router at the beginning of an LSP is the ingress label edge router (ILER). The ingress router can encapsulate packets with an MPLS header and forward it to the next router along the path. An LSP can only have one ingress router.
- A Label Switching Router (LSR) can be any intermediate router in the LSP between the ingress and egress routers. An LSR swaps the incoming label with the outgoing MPLS label and forwards the MPLS packets it receives to the next router in the MPLS path (LSP). An LSP can have 0-253 transit routers.
- The router at the end of an LSP is the egress label edge router (ELER). The egress router strips the MPLS encapsulation which changes it from an MPLS packet to a data packet, and then forwards the packet to its final destination using information in the forwarding table. Each LSP can have only one egress router. The ingress and egress routers in an LSP cannot be the same router.

A router in your network can act as an ingress, egress, or transit router for one or more LSPs, depending on your network design.

An LSP is confined to one IGP area for LSPs using constrained-path. They cannot cross an autonomous system (AS) boundary.

Static LSPs can cross AS boundaries. The intermediate hops are manually configured so the LSP has no dependence on the IGP topology or a local forwarding table.

## LSP Types

The following are LSP types:

- Static LSPs A static LSP specifies a static path. All routers that the LSP traverses must be configured manually with labels. No signaling such as RSVP or LDP is required.
- Signaled LSP LSPs are set up using a signaling protocol such as RSVP-TE or LDP. The 7210 SAS M supports only RSVP-TE for setting up LSPs. The signaling protocol allows labels to be assigned from an ingress router to the egress router. Signaling is triggered by the ingress routers. Configuration is required only on the ingress router and is not required on intermediate routers. Signaling also facilitates path selection.

There are two signaled LSP types:

→ Explicit-path LSPs — MPLS uses RSVP-TE to set up explicit path LSPs. The hops within the LSP are configured manually. The intermediate hops must be configured as either strict or loose meaning that the LSP must take either a direct path from the

previous hop router to this router (strict) or can traverse through other routers (loose). You can control how the path is set up. They are similar to static LSPs but require less configuration. See RSVP on page 29.

→ Constrained-path LSPs — The intermediate hops of the LSP are dynamically assigned. A constrained path LSP relies on the Constrained Shortest Path First (CSPF) routing algorithm to find a path which satisfies the constraints for the LSP. In turn, CSPF relies on the topology database provided by the extended IGP such as OSPF or IS-IS.

Once the path is found by CSPF, RSVP uses the path to request the LSP set up. CSPF calculates the shortest path based on the constraints provided such as bandwidth, class of service, and specified hops.

If fast reroute is configured, the ingress router signals the routers downstream. Each downstream router sets up a detour for the LSP. If a downstream router does not support fast reroute, the request is ignored and the router continues to support the LSP. This can cause some of the detours to fail, but otherwise the LSP is not impacted.

No bandwidth is reserved for the rerouted path. If the user enters a value in the bandwidth parameter in the **config>router>mpls>lsp>fast-reroute** context, it will have no effect on the LSP backup LSP establishment.

Hop-limit parameters specifies the maximum number of hops that an LSP can traverse, including the ingress and egress routers. An LSP is not set up if the hop limit is exceeded. The hop count is set to 255 by default for the primary and secondary paths. It is set to 16 by default for a bypass or detour LSP path.

### **MPLS Fast Re-Route (FRR)**

The MPLS facility bypass method of MPLS Fast Re-Route (FRR) functionality is extended to the ingress node.

The behavior of an LSP at an ingress LER with both fast reroute and a standby LSP path configured is as follows:

• When a down stream detour becomes active at a point of local repair (PLR):

The ingress LER switches to the standby LSP path. If the primary LSP path is repaired subsequently at the PLR, the LSP will switch back to the primary path. If the standby goes down, the LSP is switched back to the primary, even though it is still on the detour at the PLR. If the primary goes down at the ingress while the LSP is on the standby, the detour at the ingress is cleaned up and for one-to-one detours a "path tear" is sent for the detour path. In other words, the detour at the ingress does not protect the standby. If and when the primary LSP is again successfully re-signaled, the ingress detour state machine will be restarted.

• When the primary fails at the ingress:

The LSP switches to the detour path. If a standby is available then LSP would switch to standby on expiration of **hold-timer**. If **hold-timer** is disabled then switchover to standby would happen immediately. On successful global revert of primary path, the LSP would switch back to the primary path.

Admin groups are not taken into account when creating detours for LSPs.

### Manual Bypass LSP

The 7210 SAS supports Manual bypass tunnels, on implementation of the Manual bypass feature a LSP can be pre-configured from a PLR which is used exclusively for bypass protection. If a path message for a new LSP requests for bypass protection, the node checks if a manual bypass tunnel satisfying the path constraints exists. If a tunnel is found, it is selected. If no such tunnel exists by default, the 7210 SAS dynamically signals a bypass LSP.

Users can disable the dynamic bypass creation on a per node basis using the CLI.

A maximum of 1000 associations of primary LSP paths can be made with a single manual bypass at the PLR node. If dynamic bypass creation is disabled on the node, it is recommended to configure additional manual bypass LSPs to handle the required number of associations.

#### PLR Bypass LSP Selection Rules

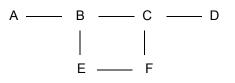

**Figure 3: Bypass Tunnel Nodes** 

The PLR uses the following rules to select a bypass LSP among multiple manual and dynamic bypass LSP's at the time of establishment of the primary LSP path or when searching for a bypass for a protected LSP which does not have an association with a bypass tunnel:

- 1. The MPLS/RSVP task in the PLR node checks if an existing manual bypass satisfies the constraints. If the path message for the primary LSP path indicated node protection desired, which is the default LSP FRR setting at the head end node, MPLS/RSVP task searches for a node-protect' bypass LSP. If the path message for the primary LSP path indicated link protection desired, then it searches for a link-protect bypass LSP.
- 2. If multiple manual bypass LSPs satisfying the path constraints exist, it will prefer a manual-bypass terminating closer to the PLR over a manual bypass terminating further away. If multiple manual bypass LSPs satisfying the path constraints terminate on the same downstream node, it selects one with the lowest IGP path cost or if in a tie, picks the first one available.
- 3. If none satisfies the constraints and dynamic bypass tunnels have not been disabled on PLR node, then the MPLS/RSVP task in the PLR will check if any of the already established dynamic bypasses of the requested type satisfies the constraints.
- 4. If none do, then the MPLS/RSVP task will ask CSPF to check if a new dynamic bypass of the requested type, node-protect or link-protect, can be established.
- 5. If the path message for the primary LSP path indicated node protection desired, and no manual bypass was found after Step 1, and/or no dynamic bypass LSP was found after 3 attempts of performing Step 3, the MPLS/RSVP task will repeat Steps 1-3 looking for a suitable link-protect bypass LSP. If none are found, the primary LSP will have no protection and the PLR node must clear the "local protection available" flag in the IPv4 address sub-object of the RRO starting in the next Resv refresh message it sends upstream.
- 6. If the path message for the primary LSP path indicated link protection desired, and no manual bypass was found after step 1, and/or no dynamic bypass LSP was found after performing Step 3, the primary LSP will have no protection and the PLR node must clear the "local protection available" flag in the IPv4 address sub-object of the RRO starting in

the next RESV refresh message it sends upstream. The PLR will not search for a nodeprotect' bypass LSP in this case.

- 7. If the PLR node successfully makes an association, it must set the "local protection available" flag in the IPv4 address sub-object of the RRO starting in the next RESV refresh message it sends upstream.
- 8. For all primary LSP that requested FRR protection but are not currently associated with a bypass tunnel, the PLR node on reception of RESV refresh on the primary LSP path repeats Steps 1-7.

If the user disables dynamic-bypass tunnels on a node while dynamic bypass tunnels were activated and were passing traffic, traffic loss will occur on the protected LSP. Furthermore, if no manual bypass exist that satisfy the constraints of the protected LSP, the LSP will remain without protection.

If the user configures a bypass tunnel on node B and dynamic bypass tunnels have been disabled, LSPs which have been previously signaled and which were not associated with any manual bypass tunnel, for example, none existed, will be associated with the manual bypass tunnel if suitable. The node checks for the availability of a suitable bypass tunnel for each of the outstanding LSPs every time a RESV message is received for these LSPs.

If the user configures a bypass tunnel on node B and dynamic bypass tunnels have not been disabled, LSPs which have been previously signaled over dynamic bypass tunnels will not automatically be switched into the manual bypass tunnel even if the manual bypass is a more optimized path. The user will have to perform a make before break at the head end of these LSPs.

If the manual bypass goes into the down state in node B and dynamic bypass tunnels have been disabled, node B (PLR) will clear the "protection available" flag in the RRO IPv4 sub-object in the next RESV refresh message for each affected LSP. It will then try to associate each of these LSPs with one of the manual bypass tunnels that are still up. If it finds one, it will make the association and set again the "protection available" flag in the next RESV refresh message for each of these LSPs. If it could not find one, it will keep checking for one every time a RESV message is received for each of the remaining LSPs. When the manual bypass tunnel is back UP, the LSPs which did not find a match will be associated back to this tunnel and the protection available flag is set starting in the next RESV refresh message.

If the manual bypass goes into the down state in node B and dynamic bypass tunnels have not been disabled, node B will automatically signal a dynamic bypass to protect the LSPs if a suitable one does not exist. Similarly, if an LSP is signaled while the manual bypass is in the down state, the node will only signal a dynamic bypass tunnel if the user has not disabled dynamic tunnels. When the manual bypass tunnel is back into the UP state, the node will not switch the protected LSPs from the dynamic bypass tunnel into the manual bypass tunnel.

#### FRR Node-Protection (Facility)

The MPLS Fast Re-Route (FRR) functionality enables PLRs to be aware of the missing node protection and lets them regularly probe for a node-bypass. The following describes an LSP scenario:

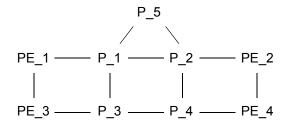

Figure 4: FRR Node-Protection Example

Where:

- LSP 1: between PE\_1 to PE\_2, with CSPF, FRR facility node-protect enabled.
- P\_1 protects P\_2 with bypass-nodes P\_1 -P\_3 P\_4 PE\_4 -PE\_3.
- If P\_4 fails, P\_1 tries to establish the bypass-node three times.
- When the bypass-node creation fails, P\_1 will protect link P\_1-P\_2.
- P\_1 protects the link to P\_2 through P\_1 P\_5 P\_2.
- P\_4 returns online.

Since LSP 1 had requested node protection, but due to lack of any available path, it could only obtain link protection. Therefore, every 60 seconds the PLR for LSP 1 will search for a new path that might be able to provide node protection. Once P\_4 is back online and such a path is available, A new bypass tunnel will be signalled and LSP 1 will get associated with this new bypass tunnel.

#### **Uniform FRR Failover Time**

The failover time during FRR consists of a detection time and a switchover time. The detection time corresponds to the time it takes for the RSVP control plane protocol to detect that a network IP interface is down or that a neighbor/next-hop over a network IP interface is down. The control plane can be informed of an interface down event when event is due to a failure in a lower layer such in the physical layer. The control plane can also detect the failure of a neighbor/next-hop on its own by running a protocol such as Hello, Keep-Alive, or BFD.

The switchover time is measured from the time the control plane detected the failure of the interface or neighbor/next-hop to the time the IOM completed the reprogramming of all the impacted ILM or service records in the data path. This includes the time it takes for the control plane to send a down notification to all IOMs to request a switch to the backup NHLFE.

Uniform Fast-Reroute (FRR) failover enables the switchover of MPLS and service packets from the outgoing interface of the primary LSP path to that of the FRR backup LSP within the same amount of time regardless of the number of LSPs or service records. This is achieved by updating Ingress Label Map (ILM) records and service records to point to the backup Next-Hop Label to Forwarding Entry (NHLFE) in a single operation.

#### **Configuration Guidelines**

Implict NULL must be enabled for use of Manual Bypass or Dynamic Bypass (FRR facility) if the 7210 is used as a egress LER and/or is a Merge Point.

# RSVP

The Resource Reservation Protocol (RSVP) is a network control protocol used by a host to request specific qualities of service from the network for particular application data streams or flows. RSVP is also used by routers to deliver quality of service (QoS) requests to all nodes along the path(s) of the flows and to establish and maintain state to provide the requested service. RSVP requests generally result in resources reserved in each node along the data path. MPLS leverages this RSVP mechanism to set up traffic engineered LSPs. RSVP is not enabled by default and must be explicitly enabled.

RSVP requests resources for simplex flows. It requests resources only in one direction (unidirectional). Therefore, RSVP treats a sender as logically distinct from a receiver, although the same application process may act as both a sender and a receiver at the same time. Duplex flows require two LSPs, to carry traffic in each direction.

RSVP is not a routing protocol. RSVP operates with unicast and multicast routing protocols. Routing protocols determine where packets are forwarded. RSVP consults local routing tables to relay RSVP messages.

RSVP uses two message types to set up LSPs, PATH and RESV. Figure 5 depicts the process to establish an LSP.

• The sender (the ingress LER (ILER)), sends PATH messages toward the receiver, (the egress LER (ELER)) to indicate the FEC for which label bindings are desired. PATH messages are used to signal and request label bindings required to establish the LSP from ingress to egress. Each router along the path observes the traffic type.

PATH messages facilitate the routers along the path to make the necessary bandwidth reservations and distribute the label binding to the router upstream.

- The ELER sends label binding information in the RESV messages in response to PATH messages received.
- The LSP is considered operational when the ILER receives the label binding information.

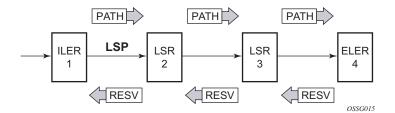

Figure 5: Establishing LSPs

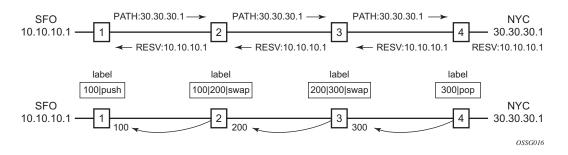

Figure 6: LSP Using RSVP Path Set Up

Figure 6 displays an example of an LSP path set up using RSVP. The ingress label edge router (ILER 1) transmits an RSVP path message (path: 30.30.30.1) downstream to the egress label edge router (ELER 4). The path message contains a label request object that requests intermediate LSRs and the ELER to provide a label binding for this path.

In addition to the label request object, an RSVP PATH message can also contain a number of optional objects:

- Explicit route object (ERO) When the ERO is present, the RSVP path message is forced to follow the path specified by the ERO (independent of the IGP shortest path).
- Record route object (RRO) Allows the ILER to receive a listing of the LSRs that the LSP tunnel actually traverses.
- A session attribute object controls the path set up priority, holding priority, and local-rerouting features.

Upon receiving a path message containing a label request object, the ELER transmits a RESV message that contains a label object. The label object contains the label binding that the downstream LSR communicates to its upstream neighbor. The RESV message is sent upstream towards the ILER, in a direction opposite to that followed by the path message. Each LSR that processes the RESV message carrying a label object uses the received label for outgoing traffic associated with the specific LSP. When the RESV message arrives at the ingress LSR, the LSP is established.

## Using RSVP for MPLS

Hosts and routers that support both MPLS and RSVP can associate labels with RSVP flows. When MPLS and RSVP are combined, the definition of a flow can be made more flexible. Once an LSP is established, the traffic through the path is defined by the label applied at the ingress node of the LSP. The mapping of label to traffic can be accomplished using a variety of criteria. The set of packets that are assigned the same label value by a specific node are considered to belong to the same FEC which defines the RSVP flow.

For use with MPLS, RSVP already has the resource reservation component built-in which makes it ideal to reserve resources for LSPs.

## **RSVP Traffic Engineering Extensions for MPLS**

RSVP has been extended for MPLS to support automatic signaling of LSPs. To enhance the scalability, latency, and reliability of RSVP signaling, several extensions have been defined. Refresh messages are still transmitted but the volume of traffic, the amount of CPU utilization, and response latency are reduced while reliability is supported. None of these extensions result in backward compatibility problems with traditional RSVP implementations.

- Hello Protocol on page 31
- MD5 Authentication of RSVP Interface on page 32

#### Hello Protocol

The Hello protocol detects the loss of a neighbor node or the reset of a neighbor's RSVP state information. In standard RSVP, neighbor monitoring occurs as part of RSVP's soft-state model. The reservation state is maintained as cached information that is first installed and then periodically refreshed by the ingress and egress LSRs. If the state is not refreshed within a specified time interval, the LSR discards the state because it assumes that either the neighbor node has been lost or its RSVP state information has been reset.

The Hello protocol extension is composed of a hello message, a hello request object and a hello ACK object. Hello processing between two neighbors supports independent selection of failure detection intervals. Each neighbor can automatically issue hello request objects. Each hello request object is answered by a hello ACK object.

#### **MD5** Authentication of RSVP Interface

When enabled on an RSVP interface, authentication of RSVP messages operates in both directions of the interface.

A node maintains a security association with its neighbors for each authentication key. The following items are stored in the context of this security association:

- The HMAC-MD5 authentication algorithm.
- Key used with the authentication algorithm.
- Lifetime of the key. A key is user-generated key using a third party software/hardware and enters the value as static string into CLI configuration of the RSVP interface. The key will continue to be valid until it is removed from that RSVP interface.
- Source Address of the sending system.
- Latest sending sequence number used with this key identifier.

The RSVP sender transmits an authenticating digest of the RSVP message, computed using the shared authentication key and a keyed-hash algorithm. The message digest is included in an Integrity object which also contains a Flags field, a Key Identifier field, and a Sequence Number field. The RSVP sender complies to the procedures for RSVP message generation in RFC 2747, *RSVP Cryptographic Authentication*.

An RSVP receiver uses the key together with the authentication algorithm to process received RSVP messages.

When a PLR node switches the path of the LSP to a bypass LSP, it does not send the Integrity object in the RSVP messages over the bypass tunnel. If an integrity object is received from the MP node, then the message is discarded since there is no security association with the next-next-hop MP node.

The 7210 SAS MD5 implementation does not support the authentication challenge procedures in RFC 2747.

## **Reservation Styles**

LSPs can be signaled with explicit reservation styles. A reservation style is a set of control options that specify a number of supported parameters. The style information is part of the LSP configuration. SR OS supports two reservation styles:

Note that if FRR option is enabled for the LSP and selects the facility FRR method at the head-end node, only the SE reservation style is allowed. Furthermore, if a 7210 SAS M PLR node receives a path message with fast-reroute requested with facility method and the FF reservation style, it will reject the reservation. The one-to-one detour method supports both FF and SE styles.

### **RSVP Message Pacing**

When a flood of signaling messages arrive because of topology changes in the network, signaling messages can be dropped which results in longer set up times for LSPs. RSVP message pacing controls the transmission rate for RSVP messages, allowing the messages to be sent in timed intervals. Pacing reduces the number of dropped messages that can occur from bursts of signaling messages in large networks.

## **RSVP** Overhead Refresh Reduction

The RSVP refresh reduction feature consists of the following capabilities implemented in accordance to RFC 2961, *RSVP Refresh Overhead Reduction Extensions*:

- RSVP message bundling This capability is intended to reduce overall message handling load. The 7210 SAS supports receipt and processing of bundled message only, but no transmission of bundled messages.
- Reliable message delivery: This capability consists of sending a message-id and returning a message-ack for each RSVP message. It can be used to detect message loss and support reliable RSVP message delivery on a per hop basis. It also helps reduce the refresh rate since the delivery becomes more reliable.
- Summary refresh This capability consists of refreshing multiples states with a single message-id list and sending negative ACKs (NACKs) for a message\_id which could not be matched. The summary refresh capability reduce the amount of messaging exchanged and the corresponding message processing between peers. It does not however reduce the amount of soft state to be stored in the node.

These capabilities can be enabled on a per-RSVP-interface basis are referred to collectively as "refresh overhead reduction extensions". When the refresh-reduction is enabled on a 7210 SAS RSVP interface, the node indicates this to its peer by setting a refresh-reduction- capable bit in the flags field of the common RSVP header. If both peers of an RSVP interface set this bit, all the above three capabilities can be used. Furthermore, the node monitors the settings of this bit in received RSVP messages from the peer on the interface. As soon as this bit is cleared, the node stops sending summary refresh messages. If a peer did not set the "refresh-reduction-capable" bit, a 7210 SAS node does not attempt to send summary refresh messages.

## **Configuring Implicit Null**

The implicit null label option allows a 7210 SAS egress LER to receive MPLS packets from the previous hop without the outer LSP label. The operation of the previous hop is referred to as penultimate hop popping (PHP). This option is signaled by the egress LER to the previous hop during the FEC signaling by the LDP control protocol.

The router can be configured to signal the implicit null label value over all RSVP interfaces and for all RSVP LSPs which have this node as the egress LER. In addition, the egress LER can be configured to receive MPLS packet with the implicit null label on a static LSP.

The following CLI command is used to configure the router:

#### config>router>ldp>implicit-null-label

Note: RSVP must be shutdown before changing the implicit null configuration option.

# **Traffic Engineering**

Without traffic engineering, routers route traffic according to the SPF algorithm, disregarding congestion or packet types.

With traffic engineering, network traffic is routed efficiently to maximize throughput and minimize delay. Traffic engineering facilitates traffic flows to be mapped to the destination through a different (less congested) path other than the one selected by the SPF algorithm.

MPLS directs a flow of IP packets along a label switched path (LSP). LSPs are simplex, meaning that the traffic flows in one direction (unidirectional) from an ingress router to an egress router. Two LSPs are required for duplex traffic. Each LSP carries traffic in a specific direction, forwarding packets from one router to the next across the MPLS domain.

When an ingress router receives a packet, it adds an MPLS header to the packet and forwards it to the next hop in the LSP. The labeled packet is forwarded along the LSP path until it reaches the destination point. The MPLS header is removed and the packet is forwarded based on Layer 3 information such as the IP destination address. The physical path of the LSP is not constrained to the shortest path that the IGP would choose to reach the destination IP address.

## TE Metric (IS-IS and OSPF)

When the use of the TE metric is selected for an LSP, the shortest path computation after the TE constraints are applied will select an LSP path based on the TE metric instead of the IGP metric. The user configures the TE metric under the MPLS interface. Both the TE and IGP metrics are advertised by OSPF and IS-IS for each link in the network. The TE metric is part of the traffic engineering extensions of both IGP protocols.

A typical application of the TE metric is to allow CSPF to represent a dual TE topology for the purpose of computing LSP paths.

An LSP dedicated for real-time and delay sensitive user and control traffic has its path computed by CSPF using the TE metric. The user configures the TE metric to represent the delay figure, or a combined delay/jitter figure, of the link. In this case, the shortest path satisfying the constraints of the LSP path will effectively represent the shortest delay path.

An LSP dedicated for non delay sensitive user and control traffic has its path computed by CSPF using the IGP metric. The IGP metric could represent the link bandwidth or some other figure as required.

When the use of the TE metric is enabled for an LSP, CSPF will first prune all links in the network topology that do not meet the constraints specified for the LSP path. These constraints include bandwidth, admin-groups, and hop limit. CSPF will then run an SPF on the remaining links. The shortest path among the all SPF paths will be selected based on the TE metric instead of the IGP metric which is used by default. Note that the TE metric is only used in CSPF computations for MPLS paths and not in the regular SPF computation for IP reachability.

#### Maintenance of TE links and Nodes

Graceful shutdown is used to maintain selective links and nodes in a TE network. Prior to a shutdown, headend LER nodes are notified of the imminent shutdown of the links or nodes for the purpose of maintenance, so the head-end nodes can move the paths of the LSPs away from the affected resources. Modified TE parameters for the affected links are flooded so all other nodes in the network avoid them in the CSPF calculations.

When the maintenance is over, the operator disables graceful shutdown, which reinstates and floods the user-configured TE parameters. The restored links are available for LSP path establishment.

# **Advanced MPLS/RSVP Features**

• TE Graceful Shutdown on page 39

## **TE Graceful Shutdown**

Graceful shutdown provides a method to bulk re-route transit LSPs away from the node during software upgrade of a node. A solution is described in RFC 5817, *Graceful Shutdown in MPLS and Generalized MPLS Traffic Engineering Networks*. This is achieved in this draft by using a PathErr message with a specific error code Local Maintenance on TE link required flag. When a LER gets this message, it performs a make-before-break on the LSP path to move the LSP away from the links/nodes which IP addresses were indicated in the PathErr message.

Graceful shutdown can flag the affected link/node resources in the TE database so other routers will signal LSPs using the affected resources only as a last resort. This is achieved by flooding an IGP TE LSA/LSP containing link TLV for the links under graceful shutdown with the traffic engineering metric set to 0xffffffff and 0 as unreserved bandwidth.

# **MPLS Service Usage**

The 7210 SAS M, X routers enable service providers to deliver virtual private networks (VPNs) and Internet access using MPLS tunnels, with Ethernet interfaces.

# **MPLS/RSVP** Configuration Process Overview

Figure 7 displays the process to configure MPLS and RSVP parameters.

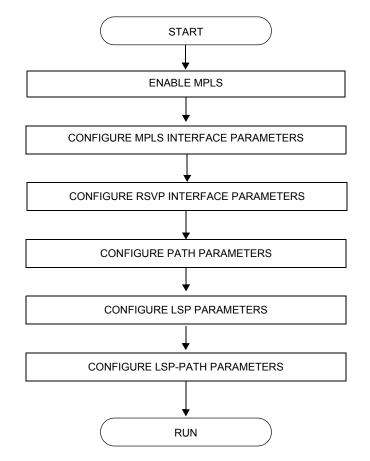

Figure 7: MPLS and RSVP Configuration and Implementation Flow

# **Configuration Notes**

This section describes MPLS and RSVP caveats.

- Interfaces must already be configured in the config>router>interface context before they can be specified in MPLS and RSVP.
- A router interface must be specified in the config>router>mpls context in order to apply it or modify parameters in the config>router>rsvp context.
- A system interface must be configured and specified in the config>router>mpls context.
- Paths must be created before they can be applied to an LSP.

# **Configuring MPLS and RSVP with CLI**

This section provides information to configure MPLS and RSVP using the command line interface.

Topics in this section include:

- MPLS Configuration Overview on page 44
  - $\rightarrow$  LSPs on page 44
  - $\rightarrow$  Paths on page 44
  - $\rightarrow$  Router Interface on page 45
  - $\rightarrow$  Choosing the Signaling Protocol on page 45
- Basic MPLS Configuration on page 46
- Common Configuration Tasks on page 47
  - → Configuring MPLS Components on page 48
  - → Configuring Global MPLS Parameters on page 48
  - → Configuring an MPLS Interface on page 49
  - $\rightarrow$  Configuring MPLS Paths on page 50
  - $\rightarrow$  Configuring an MPLS LSP on page 51
- Configuring RSVP Parameters on page 55
  - → Configuring RSVP Message Pacing Parameters on page 56
- MPLS Configuration Management Tasks on page 58
- RSVP Configuration Management Tasks on page 63

# **MPLS Configuration Overview**

Multiprotocol Label Switching (MPLS) enables routers to forward traffic based on a simple label embedded into the packet header. A router examines the label to determine the next hop for the packet, saving time for router address lookups to the next node when forwarding packets. MPLS is not enabled by default and must be explicitly enabled.

In order to implement MPLS, the following entities must be configured:

- LSPs on page 44
- Paths on page 44
- Router Interface on page 45

#### LSPs

To configure MPLS-signaled label-switched paths (LSPs), an LSP must run from an ingress router to an egress router. Configure only the ingress router and configure LSPs to allow the software to make the forwarding decisions or statically configure some or all routers in the path. The LSP is set up by Resource Reservation Protocol (RSVP), through RSVP signaling messages. The 7210 SAS M, X OS automatically manages label values. Labels that are automatically assigned have values ranging from 1,024 through 1,048,575 (see Label Values on page 21).

A static LSP is a manually set up LSP where the nexthop IP address and the outgoing label are explicitly specified.

#### Paths

To configure signaled LSPs, you must first create one or more named paths on the ingress router. For each path, the transit routers (hops) in the path are specified.

#### **Router Interface**

At least one router interface and one system interface must be defined in the **config>router>interface** context in order to configure MPLS on an interface.

#### **Choosing the Signaling Protocol**

If only static label switched paths are used in your configurations, then you must manually define the paths through the MPLS network. Label mappings and actions configured at each hop must be specified. You do not need to enable RSVP if you are configuring static LSPs.

If dynamic LSP signaling is implemented in your network, then RSVP must be specified. Enable signaling protocols only on the links where the functionality is required.

In order to implement MPLS, the following entities must be enabled:

- MPLS must be enabled on all routers that are part of an LSP.
- RSVP must be enabled on the same routers.

When MPLS is enabled and either RSVP is also enabled, MPLS uses RSVP to set up the configured LSPs. For example, when you configure an LSP with both MPLS and RSVP running, RSVP initiates a session for the LSP. RSVP uses the local router as the RSVP session sender and the LSP destination as the RSVP session receiver. When the RSVP session is created, the LSP is set up on the path created by the session. If the session is not successfully created, RSVP notifies MPLS; MPLS can then either initiate backup paths or retry the initial path.

# **Basic MPLS Configuration**

This section provides information to configure MPLS and configuration examples of common configuration tasks. To enable MPLS on 7210 SAS M, X Series routers, you must configure at least one MPLS interface. The other MPLS configuration parameters are optional. This follow displays an example of an MPLS configuration.

```
A:ALA-1>config>router>mpls# info
                          _____
    admin-group "green" 15
          admin-group "yellow" 20
          admin-group "red" 25
          interface "system"
          exit
          interface "StaticLabelPop"
              admin-group "green"
              label-map 50
                 pop
                 no shutdown
              exit
           exit
           interface "StaticLabelPop"
              label-map 35
                 swap 36 nexthop 10.10.10.91
                 no shutdown
              exit
           exit
           path "secondary-path"
             no shutdown
           exit
           path "to-NYC"
              hop 1 10.10.10.104 strict
              no shutdown
           exit
           lsp "lsp-to-eastcoast"
              to 10.10.10.104
              from 10.10.10.103
              fast-reroute one-to-one
              exit
              primary "to-NYC"
              exit
              secondary "secondary-path"
              exit
              no shutdown
           exit
           static-lsp "StaticLabelPush"
              to 10.10.11.105
              push 60 nexthop 10.10.11.105
              no shutdown
          exit
          no shutdown
_____
```

# **Common Configuration Tasks**

This section provides a brief overview of the tasks to configure MPLS and provides the CLI commands.

The following protocols must be enabled on each participating router.

- MPLS
- RSVP (for RSVP-signaled MPLS only)
- LDP

In order for MPLS to run, you must configure at least one MPLS interface in the **config>router>mpls** context.

- An interface must be created in the **config>router>interface** context before it can be applied to MPLS.
- In the **config>router>mpls** context, configure path parameters for configuring LSP parameters. A path specifies some or all hops from ingress to egress. A path can be used by multiple LSPs.
- When an LSP is created, the egress router must be specified in the **to** command and at least one primary or secondary path must be specified. All other statements under the LSP hierarchy are optional.

# **Configuring MPLS Components**

Use the MPLS and RSVP CLI syntax displayed below for:

- Configuring Global MPLS Parameters on page 48
- Configuring an MPLS Interface on page 49
- Configuring MPLS Paths on page 50
- Configuring an MPLS LSP on page 51
- Configuring a Static LSP on page 52
- Configuring RSVP Parameters on page 55
- Configuring RSVP Message Pacing Parameters on page 56

#### **Configuring Global MPLS Parameters**

Admin groups can signify link colors, such as red, yellow, or green. MPLS interfaces advertise the link colors it supports. CSPF uses the information when paths are computed for constrained-based LSPs. CSPF must be enabled in order for admin groups to be relevant.

To configure MPLS admin-group parameters, enter the following commands:

CLI Syntax: mpls admin-group group-name group-value frr-object resignal-timer minutes

The following displays an admin group configuration example:

A:ALA-1>config>router>mpls# info resignal-timer 500 admin-group "green" 15 admin-group "yellow" 20 admin-group "red" 25 ... A:ALA-1>config>router>mpls#

### **Configuring an MPLS Interface**

Configure the **label-map** parameters if the interface is used in a static LSP. To configure an MPLS interface on a router, enter the following commands:

```
CLI Syntax: config>router>mpls
    interface
    no shutdown
    admin-group group-name [group-name...(up to 32 max)]
    label-map
        pop
        swap
        no shutdown
        te-metric value
```

The following displays an interface configuration example:

```
A:ALA-1>config>router>mpls# info
_____
. . .
        interface "to-104"
           admin-group "green"
           admin-group "red"
           admin-group "yellow"
           label-map 35
              swap 36 nexthop 10.10.10.91
              no shutdown
            exit
        exit
        no shutdown
. . .
_____
A:ALA-1>config>router>mpls#
```

7210 SAS M, X MPLS Configuration Guide

## **Configuring MPLS Paths**

Configure an LSP path to use in MPLS. When configuring an LSP, the IP address of the hops that the LSP should traverse on its way to the egress router must be specified. The intermediate hops must be configured as either **strict** or **loose** meaning that the LSP must take either a direct path from the previous hop router to this router (**strict**) or can traverse through other routers (**loose**).

Use the following CLI syntax to configure a path:

CLI Syntax: config>router> mpls
 path path-name
 hop hop-index ip-address {strict|loose}
 no shutdown

The following displays a path configuration example:

A:ALA-1>config>router>mpls# info interface "system" exit path "secondary-path" hop 1 10.10.0.121 strict hop 2 10.10.0.145 strict hop 3 10.10.0.1 strict no shutdown exit path "to-NYC" hop 1 10.10.10.103 strict hop 2 10.10.0.210 strict hop 3 10.10.0.215 loose exit

A:ALA-1>config>router>mpls#

### **Configuring an MPLS LSP**

Configure an LSP path for MPLS. When configuring an LSP, you must specify the IP address of the egress router in the **to** statement. Specify the primary path to be used. Secondary paths can be explicitly configured or signaled upon the failure of the primary path. All other statements are optional.

The following displays an MPLS LSP configuration:

```
A:ALA-1>config>router>mplp# info
-----
. . .
         lsp "lsp-to-eastcoast"
           to 192.168.200.41
           rsvp-resv-style ff
           cspf
           include "red"
           exclude "green"
           adspec
            fast-reroute one-to-one
            exit
            primary "to-NYC"
              hop-limit 10
            exit
            secondary "secondary-path"
             bandwidth 50000
            exit
            no shutdown
         exit
         no shutdown
_____
```

A:ALA-1>config>router>mpls#

#### **Configuring a Static LSP**

An LSP can be explicitly (statically) configured. Static LSPs are configured on every node along the path. The label's forwarding information includes the address of the next hop router.

Use the following CLI syntax to configure a static LSP:

CLI Syntax: config>router>mpls static-lsp lsp-name to ip-address push out-label nexthop ip-addr no shutdown

The following displays a static LSP configuration example:

```
A:ALA-1>config>router>mpls# info

....

static-lsp "static-LSP"

to 10.10.10.124

push 60 nexthop 10.10.42.3

no shutdown

exit

...

A:ALA-1>config>router>mpls#
```

## **Configuring Manual Bypass Tunnels**

Consider the following network setup.

The user first configures the option to disable the dynamic bypass tunnels.

Listed below are the steps to configure the manual bypass tunnels:

- Configure the option to disable the dynamic bypass tunnels on the 7210 SAS node B (if required). The CLI for this configuration is: config>router>mpls>dynamic-bypass [disable | enable] The dynamic bypass tunnels are enabled by default.
- 2. Configure an LSP on node B, such as B-E-F-C which is used only as bypass. The user specifies each hop in the path, for example, the bypass LSP has a strict path.

Note that including the bypass-only keyword disables the following options under the LSP configuration:

- bandwidth
- fast-reroute
- secondary

The following LSP configuration options are allowed:

- adaptive
- adspec
- cspf
- exclude
- hop-limit
- include
- metric

The following example displays a bypass tunnel configuration:

```
A:7210 SAS>config>router>mpls>path# info
_____
     . . .
     path "BEFC"
          hop 10 10.10.10.11 strict
           hop 20 10.10.10.12 strict
           hop 30 10.10.10.13 strict
           no shutdown
     exit
     lsp "bypass-BC"
           to 10.10.10.15
           primary "BEFC"
           exit
           no shutdown
     . . .
_____
A:7210 SAS >config>router>mpls>path#
```

3. Configure an LSP from A to D and indicate fast-reroute bypass protection, select the facility as "FRR method". (Config>router>mpls>lsp>fast-reroute facility).

Observe if the following criterions apply:

- $\rightarrow$  If the LSP passes through B
- $\rightarrow$  A bypass is requested
- $\rightarrow$  The next hop is C
- → A manually configured bypass-only tunnel exists from B to C ( excluding link B to C)

Result: Node B uses the manually configured bypass-only tunnel from B to C.

# **Configuring RSVP Parameters**

RSVP is used to set up LSPs. RSVP must be enabled on the router interfaces that are participating in signaled LSPs. The **keep-multiplier** and **refresh-time** default values can be modified in the RSVP context.

Initially, interfaces are configured in the **config>router>mpls>interface** context. Only these existing (MPLS) interfaces are available to modify in the **config>router> rsvp** context. Interfaces cannot be directly added in the RSVP context.

The following example displays an RSVP configuration example:

A:ALA-1>config>router>rsvp# info interface "system" no shutdown exit interface to-104 hello-interval 4000 no shutdown exit no shutdown

A:ALA-1>config>router>rsvp#

## **Configuring RSVP Message Pacing Parameters**

RSVP message pacing maintains a count of the messages that were dropped because the output queue for the egress interface was full.

Use the following CLI syntax to configure RSVP parameters:

CLI Syntax: config>router>rsvp no shutdown msg-pacing period milli-seconds max-burst number

The following example displays a RSVP message pacing configuration example:

```
A:ALA-1>config>router>rsvp# info
_____
        keep-multiplier 5
        refresh-time 60
        msg-pacing
           period 400
           max-burst 400
        exit
        interface "system"
           no shutdown
        exit
        interface to-104
           hello-interval 4000
           no shutdown
        exit
        no shutdown
_____
A:ALA-1>config>router>rsvp#
```

## **Configuring Graceful Shutdown**

Enable TE graceful shutdown on the maintainence interface using the **config>router>rsvp>interface>graceful-shutdown** command.

Disable graceful shutdown by executing the **no** form of the command at the RSVP interface level or at the RSVP level. This restores the user-configured TE parameters of the maintenance links, and the 7210 SAS maintenance node floods them.

# **MPLS Configuration Management Tasks**

This section discusses the following MPLS configuration management tasks:

- Modifying MPLS Parameters on page 58
- Modifying MPLS Path Parameters on page 60
- Modifying MPLS Static LSP Parameters on page 61
- Deleting an MPLS Interface on page 62

## **Modifying MPLS Parameters**

**NOTE**: You must shut down MPLS entities in order to modify parameters. Re-enable (**no shutdown**) the entity for the change to take effect.

### Modifying an MPLS LSP

Some MPLS LSP parameters such as primary and secondary, must be shut down before they can be edited or deleted from the configuration.

The following displays a MPLS LSP configuration example. Refer to the LSP configuration on page 51.

```
A:ALA-1>>config>router>mpls>lsp# info
_____
           shutdown
           to 10.10.10.104
           from 10.10.10.103
           rsvp-resv-style ff
           include "red"
           exclude "green"
           fast-reroute one-to-one
           exit
           primary "to-NYC"
             hop-limit 50
           exit
           secondary "secondary-path"
           exit
-----
A:ALA-1>config>router>mpls#
```

7210 SAS M, X MPLS Configuration Guide

## **Modifying MPLS Path Parameters**

In order to modify path parameters, the **config>router>mpls>path** context must be shut down first.

The following displays a path configuration example. Refer to the LSP configuration on page 50.

```
A:ALA-1>config>router>mpls# info
#-----
echo "MPLS"
#-----
. . .
       path "secondary-path"
           hop 1 10.10.0.111 strict
           hop 2 10.10.0.222 strict
hop 3 10.10.0.123 strict
           no shutdown
        exit
        path "to-NYC"
           hop 1 10.10.10.104 strict
           hop 2 10.10.0.210 strict
           no shutdown
        exit
. . .
_____
```

A:ALA-1>config>router>mpls#

### **Modifying MPLS Static LSP Parameters**

In order to modify static LSP parameters, the **config>router>mpls>path** context must be shut down first.

The following displays a static LSP configuration example. Refer to the static LSP configuration on page 52.

```
A:ALA-1>config>router>mpls# info

....

static-lsp "static-LSP"

to 10.10.10.234

push 102704 nexthop 10.10.8.114

no shutdown

exit

no shutdown

A:ALA-1>config>router>mpls#
```

## **Deleting an MPLS Interface**

In order to delete an interface from the MPLS configuration, the interface must be shut down first.

Use the following CLI syntax to delete an interface from the MPLS configuration:

```
CLI Syntax: mpls

[no] interface ip-int-name

shutdown

A:ALA-1>config>router>mpls# info

...

admin-group "green" 15

admin-group "red" 25

admin-group "yellow" 20

interface "system"

exit

no shutdown

A:ALA-1>config>router>mpls#
```

# **RSVP** Configuration Management Tasks

This section discusses the following RSVP configuration management tasks:

- Modifying RSVP Parameters on page 63
- Modifying RSVP Message Pacing Parameters on page 64
- Deleting an Interface from RSVP on page 64

#### **Modifying RSVP Parameters**

Only interfaces configured in the MPLS context can be modified in the RSVP context.

The **no rsvp** command deletes this RSVP protocol instance and removes all configuration parameters for this RSVP instance.

The shutdown command suspends the execution and maintains the existing configuration.

The following example displays a modified RSVP configuration example:

```
A:ALA-1>config>router>rsvp# info

keep-multiplier 5

refresh-time 60

msg-pacing

period 400

max-burst 400

exit

interface "system"

exit

interface "test1"

hello-interval 5000

exit

no shutdown
```

A:ALA-1>config>router>rsvp#

## Modifying RSVP Message Pacing Parameters

RSVP message pacing maintains a count of the messages that were dropped because the output queue for the egress interface was full.

The following example displays command usage to modify RSVP parameters:

The following example displays a modified RSVP message pacing configuration example. Refer to the RSVP message pacing configuration on page 55.

```
A:ALA-1>config>router>rsvp# info

keep-multiplier 5

refresh-time 60

msg-pacing

period 200

max-burst 200

exit

interface "system"

exit

interface "to-104"

exit

no shutdown

A:ALA-1>config>router>rsvp#
```

## **Deleting an Interface from RSVP**

Interfaces cannot be deleted directly from the RSVP configuration. An interface must have been configured in the MPLS context and then the RSVP context. The interface must first be deleted from the MPLS context. This removes the association from RSVP.

See Deleting an MPLS Interface on page 62 for information on deleting an MPLS interface.

# **MPLS/RSVP** Command Reference

#### **Command Hierarchies**

- MPLS Commands on page 65
- MPLS Path Commands on page 68
- LSP Commands on page 66
- RSVP Commands on page 69
- Show Commands on page 70
- Clear Commands on page 71
- Debug Commands on page 72

#### **MPLS** Commands

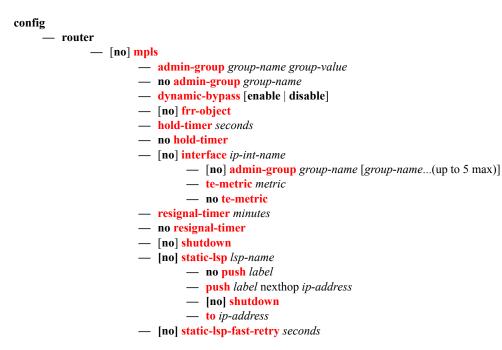

#### LSP Commands

config

— router

— [no] <mark>mpls</mark>

- [no] lsp lsp-name [bypass-only | p2mp-lsp]
  - [no] adaptive
  - [no] adspec
  - **bgp-transport-tunnel** *include* | *exclude*
  - [no] cspf [use-te-metric]
  - [**no**] **exclude** group-name [group-name...(up to 5 max)]
  - fast-reroute frr-method
  - no fast-reroute
    - **bandwidth** *rate-in-mbps*
    - no bandwidth
    - hop-limit number
    - no hop-limit
    - [no] node-protect
  - **from** *ip-address*
  - hop-limit number
  - no hop-limit
  - [no] include group-name [group-name...(up to 5 max)]
  - [no] ldp-over-rsvp [include | exclude]
  - metric metric
  - [no] primary path-name
    - [no] adaptive
    - **bandwidth** *rate-in-mpbs*
    - no bandwidth
    - [no] exclude group-name [group-name...(up to 5 max)]
    - hop-limit number
    - no hop-limit
    - [no] include group-name [group-name...(up to 5 max)]
    - [no] record
    - [no] record-label
    - [no] shutdown
  - retry-limit number
  - no retry-limit
  - retry-timer seconds
  - no retry-timer
  - rsvp-resv-style [se | ff]
  - [no] secondary path-name
    - [no] adaptive
      - **bandwidth** rate-in-mbps
      - no bandwidth
      - [no] exclude group-name [group-name...(up to 5 max)]
      - hop-limit number
      - no hop-limit
      - [no] include group-name [group-name...(up to 5 max)]
      - [no] path-preference
      - [no] record
      - [no] record-label
      - [no] shutdown
      - [no] standby

#### — [no] shutdown

- to ip-address
- vprn-auto-bind [include | exclude]

#### MPLS Path Commands

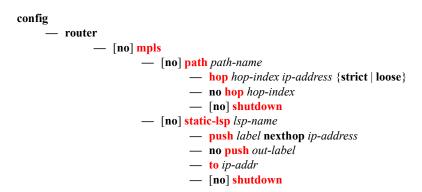

#### **RSVP** Commands

#### config

— router

— [no] <mark>rsvp</mark>

- [no] graceful-shutdown
- [no] implicit-null-label
- [**no**] **interface** *ip-int-name* 
  - **authentication-key** [authentication-key | hash-key] [hash | hash2]
  - no authentication-key
  - [no] bfd-enable (for 7210 SAS M in Network Mode)
  - [no] graceful-shutdown
  - hello-interval milli-seconds
  - no hello-interval
  - [no] refresh-reduction
    - [no] reliable-delivery
  - [no] shutdown
  - **subscription** *percentage*
  - no subscription
- **keep-multiplier** number
- no keep-multiplier
- [no] msg-pacing
  - max-burst number
  - no max-burst
  - period milli-seconds
  - no period
- rapid-retransmit-time hundred-milliseconds
- no rapid-retransmit-time
- rapid-retry-limit number
- no rapid-retry-limit
- refresh-time seconds
- no refresh-time
- [no] shutdown

#### Show Commands

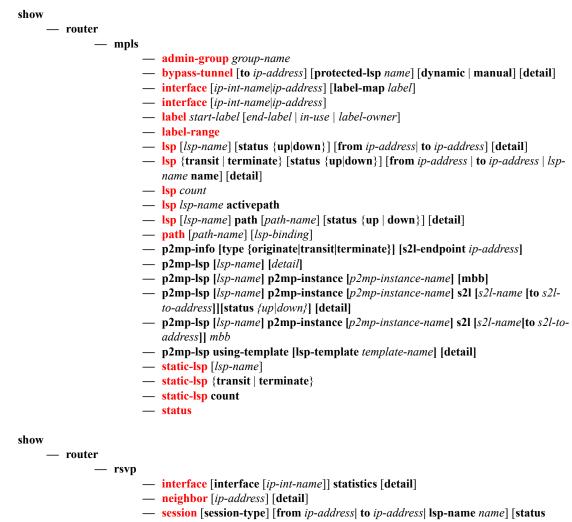

- {up|down}][detail]
- statistics
- status

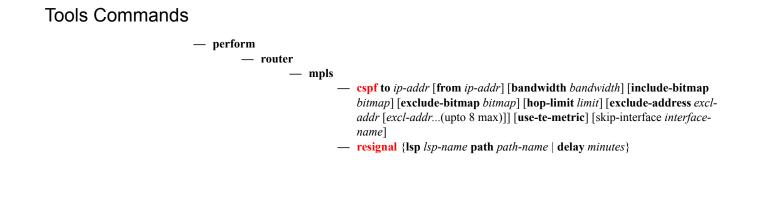

**Clear Commands** 

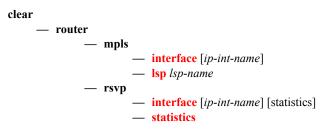

#### **Debug Commands**

debug

– router

- mpls [lsp lsp-name] [sender source-address] [endpoint endpoint-address] [tunnel-id tunnelid] [lsp-id lsp-id]

— no mpls

- [no] event
  - all [detail]
  - no all
  - frr [detail]
  - no frr
  - iom [detail]
  - no iom
  - lsp-setup [detail]
  - no lsp-setup
  - mbb [detail]
  - no mbb
  - misc [detail]
  - no misc
  - xc [detail]
  - no xc
- rsvp [lsp lsp-name] [sender source-address] [endpoint endpoint-address] [tunnel-id tunnel
  - id] [lsp-id lsp-id] [interface ip-int-name]

— no rsvp

- [no] event
  - <mark>all</mark> [detail]
    - no all
  - auth
  - no auth
  - misc [detail]
  - no <mark>misc</mark>
  - nbr [detail]
  - no <mark>nbr</mark>
  - path [detail]
  - no path
  - resv [detail]
  - no resv
  - rr
  - no rr
- [no] packet
  - <mark>all</mark> [detail]
    - no all
    - ack
    - bundle [detail]
    - no bundle
    - hello [detail]
    - no hello
    - path [detail]
    - no path
    - patherr [detail]
    - no patherr
    - pathtear [detail]
    - no pathtear
    - resv [detail]

- no resv
- resverr [detail]
- no resverr
- resvtear [detail]
- no resvtear
- srefresh [detail]
- no srefresh

MPLS/RSVP Command Reference

# **MPLS Configuration Commands**

# **Generic Commands**

### shutdown

| Syntax      | [no] shutdown                                                                                                    |
|-------------|----------------------------------------------------------------------------------------------------|
| Context     | config>router>mpls<br>config>router>mpls>interface<br>config>router>mpls>lsp>primary<br>config>router>mpls>lsp>secondary                                                      |
| Description | This command administratively disables an entity. When disabled, an entity does not change, reset, or remove any configuration settings or statistics.                        |
|             | MPLS is not enabled by default and must be explicitely enabled (no shutdown).                                                                                                 |
|             | The operational state of the entity is disabled as well as the operational state of any entities contained within. Many objects must be shut down before they may be deleted. |
|             | The <b>no</b> form of this command places the entity into an administratively enabled state.                                                                                  |
| Default     | no shutdown                                                                                                    |

mpls

| Syntax      | [no] mpls                                                                                                    |
|-------------|----------------------------------------------------------------------------------------------------|
| Context     | config>router                                                                                                    |
| Description | This command enables the context to configure MPLS parameters. MPLS is not enabled by default and must be explicitly enabled ( <b>no shutdown</b> ). The <b>shutdown</b> command administratively disables MPLS.                                                                                                    |
|             | The <b>no</b> form of this command deletes this MPLS protocol instance; this will remove all configuration parameters for this MPLS instance.                                                                                                    |
|             | MPLS must be <b>shutdown</b> before the MPLS instance can be deleted. If MPLS is not shutdown, when the <b>no mpls</b> command is executed, a warning message on the console displays indicating that MPLS is still administratively up.                                                                                                    |
| admin-group |                                                                                                    |
| Syntax      | admin-group group-name group-value no admin-group group-name                                                                                                    |
| Context     | config>router>mpls                                                                                                    |
| Description | This command is used to define administrative groups or link coloring for an interface. The admin<br>group names can signify link colors, such as red, yellow, or green. MPLS interfaces advertise the link<br>colors the support. CSPF uses the information when paths are computed for constraint-based LSPs.<br>CSPF must be enabled in order for admin groups to be relevant. |
|             | Network resources (links) based on zones, geographic location, link location, etc., can be classified using admin groups. MPLS interfaces must be explicitly assigned to an admin group.                                                                                                    |
|             | Admin groups must be defined in the <b>config&gt;router&gt;mpls</b> context before they can be assigned to an MPLS interface. The IGP communicates the information throughout the area.                                                                                                    |
|             | Up to 32 group names can be defined in the <b>config&gt;router&gt;mpls</b> context. The <b>admin-group</b> names must be identical across all routers in a single domain.                                                                                                    |
|             | The <b>no</b> form of this command deletes the administrative group. All configuration information associated with this LSP is lost.                                                                                                    |
| Default     | none                                                                                                    |
| Parameters  | group-name — Specify the name of the administrative group within a virtual router instance.                                                                                                    |
|             | <i>group-value</i> — Specify the group value associated with this administrative group. This value is unique within a virtual router instance.                                                                                                    |
|             | <b>Values</b> 0 — 31                                                                                                    |

# dynamic-bypass

| Syntax      | dynamic-bypass [enable   disable]<br>no dynamic-bypass                                                                                                    |
|-------------|----------------------------------------------------------------------------------------------------|
| Context     | config>router>mpls                                                                                                    |
| Description | This command disables the creation of dynamic bypass LSPs in FRR. One or more manual bypass LSPs must be configured to protect the primary LSP path at the PLR nodes. |
|             | Note :Implict NULL must be enabled for use of Manual Bypass or Dynamic Bypass (FRR facility) if the 7210 is used as a egress LER and/or is a Merge Point.             |
| Default     | enable                                                                                                    |
|             | Note :Implict NULL must be enabled for use of Manual Bypass or Dynamic Bypass (FRR facility) if the 7210 is used as a egress LER and/or is a Merge Point.             |

## frr-object

| Syntax      | [no] frr-object                                                                                                    |
|-------------|----------------------------------------------------------------------------------------------------|
| Context     | config>router>mpls                                                                                                    |
| Description | This command specifies whether fast reroute for LSPs using the <b>facility</b> bypass method is signalled with or without the fast reroute object using the <b>one-to-one</b> keyword. The value is ignored if fast reroute is disabled for the LSP or if the LSP is using one-to-one Backup. |
| Default     | frr-object — The value is by default inherited by all LSPs.                                                                                                    |

## hold-timer

| Syntax      | hold-timer seconds<br>no hold-timer                                                                                                    |
|-------------|----------------------------------------------------------------------------------------------------|
| Context     | config>router>mpls                                                                                                    |
| Description | This command specifies the amount of time that the ingress node holds before programming its data plane and declaring the LSP up to the service module.      |
|             | The <b>no</b> form of the command disables the hold-timer.                                                                                                   |
| Default     | 1 second                                                                                                    |
| Parameters  | seconds — Specifies the time, in seconds, for which the ingress node holds before programming its data plane and declaring the LSP up to the service module. |
|             | <b>Values</b> 0 — 10                                                                                                    |

# resignal-timer

| Syntax      | resignal-timer <i>minutes</i><br>no resignal-timer                                                                                                    |
|-------------|----------------------------------------------------------------------------------------------------|
| Context     | config>router>mpls                                                                                                    |
| Description | This command specifies the value for the LSP resignal timer. The resignal timer is the time, in minutes, the software waits before attempting to resignal the LSPs.                                                                                                    |
|             | When the resignal timer expires, if the new computed path for an LSP has a better metric than the current recorded hop list, an attempt is made to resignal that LSP using the make-before-break mechanism. If the attempt to resignal an LSP fails, the LSP will continue to use the existing path and a resignal will be attempted the next time the timer expires. |
|             | The <b>no</b> form of the command disables timer-based LSP resignalling.                                                                                                    |
| Default     | no resignal-timer                                                                                                    |
| Parameters  | minutes — The time the software waits before attempting to resignal the LSPs.                                                                                                    |
|             | <b>Values</b> 30 — 10080                                                                                                    |

## static-lsp

| Syntax      | [no] static-lsp lsp-name                                                                                                    |
|-------------|----------------------------------------------------------------------------------------------------|
| Context     | config>router>mpls                                                                                                    |
| Description | This command is used to configure a static LSP on the ingress router. The static LSP is a manually setup LSP where the nexthop IP address and the outgoing label (push) must be specified.                              |
|             | The <b>no</b> form of this command deletes this static LSP and associated information.                                                                                                    |
|             | The LSP must be shutdown first in order to delete it. If the LSP is not shut down, the no static-lsp lsp-<br>name command generates a warning message on the console indicating that the LSP is<br>administratively up. |
| Parameters  | <i>lsp-name</i> — Name that identifies the LSP.                                                                                                    |
|             | Values Up to 32 alphanumeric characters.                                                                                                    |

## push

| Syntax      | no push label<br>push label nexthop ip-address                                                                   |
|-------------|----------------------------------------------------------------------------------------------------|
| Context     | config>router>mpls>static-lsp                                                                                    |
| Description | This command specifies the label to be pushed on the label stack and the next hop IP address for the static LSP. |
|             | The <b>no</b> form of this command removes the association of the label to push for the static LSP.              |

# **Parameters** *label* — The label to push on the label stack. Label values 16 through 1,048,575 are defined as follows:

Label values 16 through 31 are 7750 SR reserved.

Label values 32 through 1,023 are available for static assignment.

Label values 1,024 through 2,047 are reserved for future use.

Label values 2,048 through 18,431 are statically assigned for services.

Label values 28,672 through 131,071 are dynamically assigned for both MPLS and services.

Label values 131,072 through 1,048,575 are reserved for future use.

**Values** 16 — 1048575

**nexthop** *ip-address* — This command specifies the IP address of the next hop towards the LSP egress router. If an ARP entry for the next hop exists, then the static LSP is marked operational.

If ARP entry does not exist, software sets the operational status of the static LSP to down and continues to ARP for the configured nexthop. Software continuously tries to ARP for the configured nexthop at a fixed interval.

#### shutdown

| Syntax      | [no] shutdown                                                              |
|-------------|----------------------------------------------------------------------------|
| Context     | config>router>mpls>static-lsp                                              |
| Description | This command is used to administratively disable the static LSP.           |
|             | The <b>no</b> form of this command administratively enables the staticLSP. |
| Default     | shutdown                                                                   |

#### to

| Syntax      | to ip-address                                                                                                    |
|-------------|----------------------------------------------------------------------------------------------------|
| Context     | config>router>mpls>static-lsp                                                                                                    |
| Description | This command specifies the system IP address of the egress router for the static LSP. This command is required while creating an LSP. For LSPs that are used as transport tunnels for services, the <b>to</b> IP address <i>must</i> be the system IP address. If the <b>to</b> address does not match the SDP address, the LSP is not included in the SDP definition. |
| Parameters  | <i>ip-address</i> — The system IP address of the egress router.                                                                                                    |
| Default     | none                                                                                                    |

# static-lsp-fast-retry

| Syntax      | static-lsp-fast-retry seconds<br>[no] static-lsp-fast-retry                                                                                                    |
|-------------|----------------------------------------------------------------------------------------------------|
| Context     | config>router>mpls                                                                                                    |
| Description | This command specifies the value used as the fast retry timer for a static LSP.                                                                                                    |
|             | When a static LSP is trying to come up, the MPLS request for the ARP entry of the LSP next-hop may fail when it is made while the next-hop is still down or unavailable. In that case, MPLS starts a retry timer before making the next request. This enhancement allows the user to configure the retry timer, so that the LSP comes up as soon as the next-hop is up. |
|             | The <b>no</b> form of the command reverts to the default.                                                                                                    |
| Default     | no static-fast-retry-timer                                                                                                    |
| Parameters  | seconds — Specifies the value, in seconds, used as the fast retry timer for a static LSP.                                                                                                    |
|             | Values 1-30                                                                                                    |

# **MPLS Interface Commands**

#### interface

| Syntax      | [no] interface ip-int-name                                                                                                    |
|-------------|----------------------------------------------------------------------------------------------------|
| Context     | config>router>mpls                                                                                                    |
| Description | This command specifies MPLS protocol support on an IP interface. No MPLS commands are executed on an IP interface where MPLS is not enabled. An MPLS interface must be explicitly enabled ( <b>no shutdown</b> ).                                                                                                    |
|             | The <b>no</b> form of this command deletes all MPLS commands such as <b>label-map</b> which are defined<br>under the interface. The MPLS interface must be shutdown first in order to delete the interface<br>definition. If the interface is not shutdown, the <b>no interface</b> <i>ip-int-name</i> command does nothing<br>except issue a warning message on the console indicating that the interface is administratively up. |
| Default     | shutdown                                                                                                    |
| Parameters  | <i>ip-int-name</i> — The name of the network IP interface. An interface name cannot be in the form of an IP address. If the string contains special characters (#, \$, spaces, etc.), the entire string must be enclosed within double quotes.                                                                                                    |
|             | Values1 to 32 alphanumeric characters.                                                                                                    |
|             |                                                                                                    |
| admin-group |                                                                                                    |
| Syntax      | [no] admin-group group-name [group-name(up to 5 max)]                                                                                                    |
| Context     | config>router>mpls>interface                                                                                                    |
| Description | This command defines admin groups that this interface supports.                                                                                                    |
|             | This information is advertised as part of OSPF and IS-IS to help CSPF compute constrained LSPs that must include or exclude certain admin groups. An MPLS interface is assumed to belong to all the admin groups unless the 'admin-group' command is issued under the interface config. Once an 'admin-group' command is issued the interface is assumed to belong to only the specifically listed groups for that command.        |
|             | Each single operation of the admin-group command allows a maximum of 5 groups to be specified at a time. However, a maximum of 32 groups can be specified per inteface through multiple operations.                                                                                                    |
| Default     | no admin-group                                                                                                    |
| Parameters  | <i>group-name</i> — Name of the group. The group names should be the same across all routers in the MPLS domain.                                                                                                    |

#### te-metric

| Syntax                                                                                                    | te-metric <i>value</i><br>no te-metric                                                                                                    |  |  |  |
|----------------------------------------------------------------------------------------------------|----------------------------------------------------------------------------------------------------|--|--|--|
| Context                                                                                                    | config>router>mpls>interface                                                                                                    |  |  |  |
| Description                                                                                                    | This command configures the traffic engineering metric used on the interface. This metric is in addition to the interface metric used by IGP for the shortest path computation. |  |  |  |
| This metric is flooded as part of the TE parameters for the interface using an opaque LSA<br>The IS-IS TE metric is encoded as sub-TLV 18 as part of the extended IS reachability TI<br>metric value is encoded as a 24-bit unsigned integer. The OSPF TE metric is encoded as<br>Type 5 in the Link TLV. The metric value is encoded as a 32-bit unsigned integer.                                         |                                                                                                    |  |  |  |
| When the use of the TE metric is enabled for an LSP, CSPF will first prune all links in the topology which do not meet the constraints specified for the LSP path. Such constraints in bandwidth, admin-groups, and hop limit. Then, CSPF will run an SPF on the remaining lir shortest path among the all SPF paths will be selected based on the TE metric instead of th metric which is used by default. |                                                                                                    |  |  |  |
|                                                                                                    | The TE metric in CSPF LSP path computation can be configured by entering the command <b>config&gt;router&gt;mpls&gt;lsp&gt;cspf&gt;use-te-metric</b> .                          |  |  |  |
| Note that the TE metric is only used in CSPF computations for MPLS paths and not i SPF computation for IP reachability.                                                                                                    |                                                                                                    |  |  |  |
|                                                                                                    | The <b>no</b> form of the command reverts to the default value.                                                                                                    |  |  |  |
| Default                                                                                                    | no te-metric                                                                                                    |  |  |  |
|                                                                                                    | The value of the IGP metric is advertised in the TE metric sub-TLV by IS-IS and OSPF.                                                                                           |  |  |  |
| Parameters                                                                                                    | value — Specifies the metric value.                                                                                                    |  |  |  |
|                                                                                                    | <b>Values</b> 1 — 16777215                                                                                                    |  |  |  |

# LSP Commands

### lsp

| Syntax      | [no] lsp /sp-name [bypass-only   p2mp-lsp]                                                                                                    |  |  |
|-------------|----------------------------------------------------------------------------------------------------|--|--|
| Context     | config>router>mpls                                                                                                    |  |  |
| Description | This command creates an LSP that is signaled dynamically by the 7210 SAS M.                                                                                                    |  |  |
|             | When the LSP is created, the egress router must be specified using the <b>to</b> command and at least one <b>primary</b> or <b>secondary</b> path must be specified. All other statements under the LSP hierarchy are optional. Notre that the maximum number of static configurable LSPs is 4.                                                                                                    |  |  |
|             | LSPs are created in the administratively down (shutdown) state.                                                                                                    |  |  |
|             | The <b>no</b> form of this command deletes the LSP. All configuration information associated with this LSP is lost. The LSP must be administratively shutdown before it can be deleted.                                                                                                    |  |  |
| Default     | none                                                                                                    |  |  |
| Parameters  | <i>lsp-name</i> — Name that identifies the LSP. The LSP name can be up to 32 characters long and must be unique.                                                                                                    |  |  |
|             | <b>bypass-only</b> — Defines an LSP as a manual bypass LSP exclusively. When a path message for a new LSP requests bypass protection, the PLR first checks if a manual bypass tunnel satisfying the path constraints exists. If one if found, the 7210 selects it. If no manual bypass tunnel is found, the 7210 dynamically signals a bypass LSP in the default behavior. The CLI for this feature includes a knob that provides the user with the option to disable dynamic bypass creation on a per node basis. |  |  |
|             | p2mp-lsp — Defines an LSP as a point-to-multipoint LSP. The following parameters can be used<br>with a P2MP LSP: adaptive, adspec, cspf, exclude, fast-reroute, from, hop-limit, include, metric,<br>retry-limit, retry-timer, resignal-timer. The following parameters cannot be used with a P2MP<br>LSP are primary, secondary and to.                                                                                                    |  |  |
| adaptive    |                                                                                                    |  |  |

| Syntax      | [no] adaptive                                                                                                    |  |  |
|-------------|----------------------------------------------------------------------------------------------------|--|--|
| Context     | config>router>mpls>lsp                                                                                                    |  |  |
| Description | This command enables the make-before-break functionality for an LSP or LSP path. When enabled for the LSP, make-before-break will be performed for primary path and all the secondary paths of the LSP. |  |  |

Default adaptive

## adspec

| Syntax      | [no] adspec                                                                                                    |  |  |
|-------------|----------------------------------------------------------------------------------------------------|--|--|
| Context     | config>router>mpls>lsp                                                                                                    |  |  |
| Description | When enabled, the ADSPEC object will be included in RSVP messages for this LSP. The ADSPEC object is used by the ingress LER to discover the minimum value of the MTU for links in the path of the LSP. By default, the ingress LER derives the LSP MTU from that of the outgoing interface of the LSP path.                      |  |  |
|             | Note that a bypass LSP always signals the ADSPEC object since it protects both primary paths which signal the ADSPEC object and primary paths which do not. This means that MTU of LSP at ingress LER may change to a different value from that derived from the outgoing interface even if the primary path has ADSPEC disabled. |  |  |
| Default     | no adspec — No ADSPEC objects are included in RSVP messages.                                                                                                    |  |  |
| Parameters  |                                                                                                    |  |  |

# bgp-transport-tunnel

| Syntax                                                                                                    | bgp-transport-tunnel include   exclude                                                         |   |  |
|----------------------------------------------------------------------------------------------------|------------------------------------------------------------------------------------------------|---|--|
| Context                                                                                                    | config>router>mpls>lsp                                                                         |   |  |
| Description                                                                                                    | This command allows or blocks RSVP-TE LSP to be used as a transport LSP for BGP tunnel routes. |   |  |
| Default                                                                                                    | bgp-transport-tunnel include                                                                   |   |  |
| Parameters       include — Allows RSVP-TE LSP to be used as transport LSP from the ASBR to local from ingress PE to ASBR in the local AS or between multi-hop eBGP peers with ASE adjacency.         exclude — Blocks RSVP-TE LSP to be used as transport LSP from the ASBR to local from ingress PE to ASBR in the local AS or between multi-hop eBGP peers with ASE adjacency. |                                                                                                |   |  |
|                                                                                                    |                                                                                                | ſ |  |

## cspf

| Syntax      | [no] cspf [use-te-metric]                                                                                                    |  |
|-------------|----------------------------------------------------------------------------------------------------|--|
| Context     | config>router>mpls>lsp                                                                                                    |  |
| Description | This command enables Constrained Shortest Path First (CSPF) computation for constrained-path LSPs. Constrained-path LSPs are the ones that take configuration constraints into account. CSPF is also used to calculate the detour routes when fast-reroute is enabled. |  |
|             | Explicitly configured LSPs where each hop from ingress to egress is specified do not use CSPF. The LSP will be set up using RSVP signaling from ingress to egress.                                                                                                    |  |

If an LSP is configured with **fast-reroute** *frr-method* specified but does not enable CSPF, then neither global revertive nor local revertive will be available for the LSP to recover.

- Default no cspf
- **Parameters** *use-te-metric* Specifies to use the use of the TE metric for the purpose of the LSP path computation by CSPF.

#### exclude

| Syntax                                                               | [no] exclude group-name [group-name(up to 5 max)]                                                                                                    |  |  |
|----------------------------------------------------------------------|----------------------------------------------------------------------------------------------------|--|--|
| Context                                                              | config>router>mpls>lsp                                                                                                    |  |  |
| Description                                                          | This command specifies the admin groups to be excluded when an LSP is set up in the primary or secondary contexts. Each single operation of the exclude command allows a maximum of 5 groups be specified at a time. However, a maximum of 32 groups can be specified per LSP through multi operations. The admin groups are defined in the <b>config</b> >router>mpls>admin-group context. |  |  |
| Use the <b>no</b> form of the command to remove the exclude command. |                                                                                                    |  |  |
| Default                                                              | no exclude                                                                                                    |  |  |
| Parameters                                                           | group-name — Specify the existing group-name to be excluded when an LSP is set up.                                                                                                    |  |  |

#### fast-reroute

| Syntax      | fast-reroute frr-method<br>no fast-reroute                                                                                                    |  |  |
|-------------|----------------------------------------------------------------------------------------------------|--|--|
| Context     | config>router>mpls>lsp                                                                                                    |  |  |
| Description | This command creates a pre-computed detour LSP from each node in the path of the LSP. In case of failure of a link or LSP between two nodes, traffic is immediately rerouted on the pre-computed detour LSP, thus avoiding packet-loss.                    |  |  |
|             | When <b>fast-reroute</b> is enabled, each node along the path of the LSP tries to establish a detour LSP as follows:                                                                                                    |  |  |
|             | • Each upstream node sets up a detour LSP that avoids only the immediate downstream node, and merges back on to the actual path of the LSP as soon as possible.                                                                                            |  |  |
|             | If it is not possible to set up a detour LSP that avoids the immediate downstream node, a detour can be set up to the downstream node on a different interface.                                                                                            |  |  |
|             | • The detour LSP may take one or more hops (see <b>hop-limit</b> ) before merging back on to the main LSP path.                                                                                                    |  |  |
|             | • When the upstream node detects a downstream link or node failure, the ingress router switches traffic to a standby path if one was set up for the LSP.                                                                                                   |  |  |
|             | Fast reroute is available only for the primary path. No configuration is required on the transit hops of the LSP. The ingress router will signal all intermediate routers using RSVP to set up their detours. TE must be enabled for fast-reroute to work. |  |  |

If an LSP is configured with **fast-reroute** *frr-method* specified but does not enable CSPF, then neither global revertive nor local revertive will be available for the LSP to recover.

The **no** form of the **fast-reroute** command removes the detour LSP from each node on the primary path. This command will also remove configuration information about the hop-limit and the bandwidth for the detour routes.

The no form of fast-reroute hop-limit command reverts to the default value.

**Default** no fast-reroute — When fast-reroute is specified, the default fast-reroute method is one-to-one.

 
 Parameters
 Values
 one-to-one — In the one-to-one technique, a label switched path is established which intersects the original LSP somewhere downstream of the point of link or node failure. For each LSP which is backed up, a separate backup LSP is established.

#### bandwidth

| Syntax      | bandwidth <i>rate-in-mbps</i><br>no bandwidth                                                                                                    |  |
|-------------|----------------------------------------------------------------------------------------------------|--|
| Context     | config>router>mpls>lsp>fast-reroute                                                                                                    |  |
| Description | This command is used to request reserved bandwidth on the detour path. When configuring an LSI specify the traffic rate associated with the LSP.                 |  |
|             | When configuring fast reroute, allocate bandwidth for the rerouted path. The bandwidth rate does not need to be the same as the bandwidth allocated for the LSP. |  |
| Default     | no bandwidth — Bandwidth is not reserved for a rerouted path.                                                                                                    |  |
| Parameters  | rate-in-mbps — Specifies the amount of bandwidth in Mbps to be reserved for the LSP path.                                                                        |  |

#### hop-limit

| Syntax      | hop-limit <i>limit</i><br>no hop-limit                                                                                                    |  |  |
|-------------|----------------------------------------------------------------------------------------------------|--|--|
| Context     | config>router>mpls>lsp>fast-reroute                                                                                                    |  |  |
| Description | For fast reroute, how many more routers a detour is allowed to traverse compared to the LSP itself.<br>For example, if an LSP traverses four routers, any detour for the LSP can be no more than ten router<br>hops, including the ingress and egress routers. |  |  |
| Default     | 16                                                                                                    |  |  |
| Parameters  | <i>limit</i> — Specify the maximum number of hops.                                                                                                    |  |  |
|             | <b>Values</b> 0 — 255                                                                                                    |  |  |

## node-protect

| Syntax      | [no] node-protect                                                                                                    |  |
|-------------|----------------------------------------------------------------------------------------------------|--|
| Context     | config>router>mpls>lsp>fast-reroute                                                                                                    |  |
| Description | This command enables or disables node and link protection on the specified LSP. Node protection ensures that traffic from an LSP traversing a neighboring router will reach its destination even if the neighboring router fails. |  |
| Default     | node-protect                                                                                                    |  |
| from        |                                                                                                    |  |

| Syntax      | from ip-address                                                                                                    |                                             |  |  |
|-------------|----------------------------------------------------------------------------------------------------|---------------------------------------------|--|--|
| Context     | config>router>mpls>lsp                                                                                                    |                                             |  |  |
| Description | This optional command specifies the IP address of the ingress router for the LSP. When this command is not specified, the system IP address is used. IP addresses that are not defined in the system are allowed. If an invalid IP address is entered, LSP bring-up fails and an error is logged.                                                                 |                                             |  |  |
|             | If an interface IP address is specified as the <b>from</b> address, and the egress interface of the nexthop IP address is a different interface, the LSP is not signaled. As the egress interface changes due to changes in the routing topology, an LSP recovers if the <b>from</b> IP address is the system IP address and not a specific interface IP address. |                                             |  |  |
|             | Only one <b>from</b> address can be configured.                                                                                                    |                                             |  |  |
| Default     | The system IP address                                                                                                    |                                             |  |  |
| Parameters  | <ul> <li><i>ip-address</i> — This is the IP address of the ingress router. This can be either the interface or the sy IP address. If the IP address is local, the LSP must egress through that local interface which ensures local strictness.</li> <li><b>Default</b> System IP address</li> </ul>                                                               |                                             |  |  |
|             |                                                                                                    |                                             |  |  |
|             | Values                                                                                                    | System IP or network interface IP addresses |  |  |

## hop-limit

| Syntax      | hop-limit <i>number</i><br>no hop-limit                                                                                                    |
|-------------|----------------------------------------------------------------------------------------------------|
| Context     | config>router>mpls>lsp<br>config>router>mpls>lsp>fast-reroute                                                                                                    |
| Description | This command specifies the maximum number of hops that an LSP can traverse, including the ingress<br>and egress routers. An LSP is not set up if the hop limit is exceeded. This value can be changed<br>dynamically for an LSP that is already set up with the following implications: |
|             | If the new value is less than the current number of hops of the established LSP, the LSP is brought down. Software then tries to re-establish the LSP within the new <b>hop-limit</b> number. If                                                                                        |

the new value is equal to or greater than the current number hops of the established LSP, then the LSP is not affected.

The **no** form of this command returns the parameter to the default value.

| Default    | 255                                                                        |
|------------|----------------------------------------------------------------------------|
| Parameters | number — The number of hops the LSP can traverse, expressed as an integer. |
|            | <b>Values</b> 2 – 255                                                      |

#### include

| Syntax      | [no] include group-name [group-name(up to 5max)]                                                                                               |
|-------------|----------------------------------------------------------------------------------------------------|
| Context     | config>router>mpls>lsp<br>config>router>mpls>lsp>primary<br>config>router>mpls>lsp>secondary                                                   |
| Description | This command specifies the admin groups to be included when an LSP is set up. Up to 5 groups per operation can be specified, up to 32 maximum. |
|             | The <b>no</b> form of the command deletes the specified groups in the specified context.                                                       |
| Default     | no include                                                                                                    |
| Parameters  | group-name — Specifies admin groups to be included when an LSP is set up.                                                                      |

## ldp-over-rsvp

| Syntax      | [no] ldp-over-rsvp [include   exclude]                                                                                         |
|-------------|----------------------------------------------------------------------------------------------------|
| Context     | config>router>mpls>lsp                                                                                                    |
| Description | This command specifies if this LSP will be included in LDP over RSVP. The no form of the command reverts to default operation. |
| Default     | no ldp-over-rsvp                                                                                                    |
| Parameters  | include — Specifies that this LSP will be included in LDP over RSVP.                                                           |
|             | exclude — Specifies that this LSP will be excluded from LDP over RSVP.                                                         |

#### metric

| Syntax      | metric metric                                                                                                    |
|-------------|----------------------------------------------------------------------------------------------------|
| Context     | config>router>mpls>lsp                                                                                                    |
| Description | This command specifies the metric for this LSP which is used to select an LSP among a set of LSPs which are destined to the same egress router. The LSP with the lowest metric will be selected. |

In LDP-over-RSVP, LDP performs a lookup in the Routing Table Manager (RTM) which provides the next hop to the destination PE and the advertising router (ABR or destination PE itself). If the advertising router matches the targeted LDP peer, LDP then performs a second lookup for the advertising router in the Tunnel Table Manager (TTM). This lookup returns the best RSVP LSP to use to forward packets for an LDP FEC learned through the targeted LDP session. The lookup returns the LSP with the lowest metric. If multiple LSPs have the same metric, then the result of the lookup is to select the first one available in the TTM.

Default

1

**Parameters** *metric* — Specifies the metric for this LSP which is used to select an LSP among a set of LSPs which are destined to the same egress router.

**Values** 1 — 65535

#### to

| Syntax      | to ip-address                                                                                                    |
|-------------|----------------------------------------------------------------------------------------------------|
| Context     | config>router>mpls>lsp                                                                                                    |
| Description | This command specifies the system IP address of the egress router for the LSP. This command is mandatory to create an LSP.                                                                                             |
|             | An IP address for which a route does not exist is allowed in the configuration. If the LSP signaling fails because the destination is not reachable, an error is logged and the LSP operational status is set to down. |
| Default     | No default                                                                                                    |
| Parameters  | <i>ip-address</i> — The system IP address of the egress router.                                                                                                    |

#### vprn-auto-bind

| Syntax      | vprn-auto-bind [include   exclude]                                                                                                    |
|-------------|----------------------------------------------------------------------------------------------------|
| Context     | config>router>mpls>lsp                                                                                                    |
| Description | This command determines whether the associated names LSP can be used or no as part of the auto-<br>bind feature for VPRN services. By default a names LSP is available for inclusion to used for the<br>auto-bind feature. |
|             | By configuring the command vprn-auto-bind exclude, the associated LSP will not be used by the auto-bind feature within VPRN services.                                                                                      |
|             | The <b>no</b> form of the command resets the flag backto the default value.                                                                                                    |
| Default     | include                                                                                                    |
| Parameters  | include — Allows an associated LSPto be used by auto-bin for vprn services                                                                                                    |
|             | <b>exclude</b> — Disables the use of the associated LSP to be used with the auto-bind feature for VPRN services.                                                                                                    |

## retry-limit

| Syntax      | retry-limit <i>number</i><br>no retry-limit                                                                                                    |
|-------------|----------------------------------------------------------------------------------------------------|
| Context     | config>router>mpls>lsp                                                                                                    |
| Description | This optional command specifies the number of attempts software should make to re-establish the LSP after it has failed LSP. After each successful attempt, the counter is reset to zero.         |
|             | When the specified number is reached, no more attempts are made and the LSP path is put into the <b>shutdown</b> state.                                                                           |
|             | Use the config router <b>mpls lsp</b> <i>lsp-name</i> <b>no shutdown</b> command to bring up the path after the retry-<br>limit is exceeded.                                                      |
|             | The <b>no</b> form of this command revert the parameter to the default value.                                                                                                    |
| Default     | 0 (no limit, retries forever)                                                                                                    |
| Parameters  | <i>number</i> — The number of times software will attempt to re-establish the LSP after it has failed. Allowed values are integers in the range of 0 to 10000 where 0 indicates to retry forever. |
|             | <b>Values</b> 0 — 10000                                                                                                    |

# retry-timer

| Syntax      | retry-timer seconds<br>no retry-timer                                                                                                    |
|-------------|----------------------------------------------------------------------------------------------------|
| Context     | config>router>mpls>lsp                                                                                                    |
| Description | This command configures the time, in seconds, for LSP re-establishment attempts after it has failed.<br>The <b>no</b> form of this command reverts to the default value.          |
| Default     | 30                                                                                                    |
| Parameters  | seconds — The amount of time, in seconds, between attempts to re-establish the LSP after it has failed. Allowed values are integers in the range of 1 to 600.<br>Values $1 - 600$ |

### rsvp-resv-style

| Syntax      | rsvp-resv-style [se   ff]                                                                                                    |
|-------------|----------------------------------------------------------------------------------------------------|
| Context     | config>router>mpls>lsp                                                                                                    |
| Description | This command specifies the RSVP reservation style, shared explicit (se) or fixed filter (ff). A reservation style is a set of control options that specify a number of supported parameters. The style information is part of the LSP configuration. |
| Default     | se                                                                                                    |

- Parametersff Fixed filter is single reservation with an explicit scope. This reservation style specifies an<br/>explicit list of senders and a distinct reservation for each of them. A specific reservation request<br/>is created for data packets from a particular sender. The reservation scope is determined by an<br/>explicit list of senders.
  - se Shared explicit is shared reservation with a limited scope. This reservation style specifies a shared reservation environment with an explicit reservation scope. This reservation style creates a single reservation over a link that is shared by an explicit list of senders. Because each sender is explicitly listed in the RESV message, different labels can be assigned to different senderreceiver pairs, thereby creating separate LSPs.

#### shutdown

| Syntax      | [no] shutdown                                                                                                    |
|-------------|----------------------------------------------------------------------------------------------------|
| Context     | config>router>mpls>lsp                                                                                                    |
| Description | This command disables the existing LSP including the primary and any standby secondary paths.                                                                                                    |
|             | To shutdown only the primary enter the <b>config router mpls lsp</b> <i>lsp-name</i> <b>primary</b> <i>path-name</i> <b>shutdown</b> command.                                                                   |
|             | To shutdown a specific standby secondary enter the <b>config router mpls lsp</b> <i>lsp-name</i> <b>secondary</b> <i>path-name</i> <b>shutdown</b> command. The existing configuration of the LSP is preserved. |
|             | Use the <b>no</b> form of this command to restart the LSP. LSPs are created in a shutdown state. Use this command to administratively bring up the LSP.                                                         |
| Default     | shutdown                                                                                                    |

# Primary and Secondary Path Commands

### primary

| Syntax      | primary path-name<br>no primary                                                                                                    |
|-------------|----------------------------------------------------------------------------------------------------|
| Context     | config>router>mpls>lsp                                                                                                    |
| Description | This command specifies a preferred path for the LSP. This command is optional only if the <b>secondary</b> <i>path-name</i> is included in the LSP definition. Only one primary path can be defined for an LSP.                                                                                                    |
|             | Some of the attributes of the LSP such as the bandwidth, and hop-limit can be optionally specified as the attributes of the primary path. The attributes specified in the <b>primary path</b> <i>path-name</i> command, override the LSP attributes.                                                                                                    |
|             | The <b>no</b> form of this command deletes the association of this <i>path-name</i> from the LSP <i>lsp-name</i> . All configurations specific to this primary path, such as record, bandwidth, and hop limit, are deleted. The primary path must be shutdown first in order to delete it. The <b>no primary</b> command will not result in any action except a warning message on the console indicating that the primary path is administratively up. |
| Default     | none                                                                                                    |
| Parameters  | <i>path-name</i> — The case-sensitive alphanumeric name label for the LSP path up to 32 characters in length.                                                                                                    |

## secondary

| Syntax      | [no] secondary path-name                                                                                                    |
|-------------|----------------------------------------------------------------------------------------------------|
| Context     | config>router>mpls>lsp                                                                                                    |
| Description | This command specifies an alternative path that the LSP uses if the primary path is not available.<br>This command is optional and is not required if the <b>config router mpls lsp</b> <i>lsp-name</i> <b>primary</b> <i>path-name</i> command is specified. After the switch over from the primary to the secondary, the software continuously tries to revert to the primary path. The switch back to the primary path is based on the <b>retry-timer</b> interval. |
|             | Up to eight secondary paths can be specified. All the secondary paths are considered equal and the first available path is used. The software will not switch back among secondary paths.                                                                                                    |
|             | Software starts the signaling of all non-standby secondary paths at the same time. Retry counters are maintained for each unsuccessful attempt. Once the retry limit is reached on a path, software will not attempt to signal the path and administratively shuts down the path. The first successfully established path is made the active path for the LSP.                                                                                                    |
|             | The <b>no</b> form of this command removes the association between this <i>path-name</i> and <i>lsp-name</i> . All specific configurations for this association are deleted. The secondary path must be shutdown first in                                                                                                    |

order to delete it. The **no secondary** *path-name* command will not result in any action except a warning message on the console indicating that the secondary path is administratively up.

 Default
 none

 Parameters
 path-name — The case-sensitive alphanumeric name label for the LSP path up to 32 characters in length.

#### adaptive

| Syntax      | [no] adaptive                                                                                                    |
|-------------|----------------------------------------------------------------------------------------------------|
| Context     | config>router>mpls>lsp>primary<br>config>router>mpls>lsp>secondary                                                                                                    |
| Description | This command enables the make-before-break functionality for an LSP or a primary or secondary LSP path. When enabled for the LSP, make-before-break will be performed for primary path and all the secondary paths of the LSP. |
| Default     | adaptive                                                                                                    |

#### bandwidth

| Syntax      | bandwidth <i>rate-in-mbps</i><br>no bandwidth                                                                                             |
|-------------|----------------------------------------------------------------------------------------------------|
| Context     | config>router>mpls>lsp>primary<br>config>router>mpls>lsp>secondary                                                                        |
| Description | This command specifies the amount of bandwidth to be reserved for the LSP path.                                                           |
|             | The <b>no</b> form of this command resets bandwidth parameters (no bandwidth is reserved).                                                |
| Default     | no bandwidth (bandwidth setting in the global LSP configuration)                                                                          |
| Parameters  | <i>rate-in-mbps</i> — The amount of bandwidth reserved for the LSP path in Mbps. Allowed values are integers in the range of 1 to 100000. |
|             | <b>Values</b> 0 — 100000                                                                                                    |

#### exclude

| Syntax      | [no] exclude group-name [group-name(up to 5 max)]                                                                                                    |
|-------------|----------------------------------------------------------------------------------------------------|
| Context     | config>router>mpls>lsp>primary<br>config>router>mpls>lsp>secondary                                                                                                    |
| Description | This command specifies the admin groups to be excluded when an LSP is set up Up to 5 groups per operation can be specified, up to 32 maximum. The admin groups are defined in the <b>config&gt;router&gt;mpls&gt;admin-group</b> context. |

| Use the <b>no</b> form of the command to remove the exclude | command. |
|-------------------------------------------------------------|----------|
|-------------------------------------------------------------|----------|

| Default | no exclude |
|---------|------------|
|---------|------------|

**Parameters** group-name — Specifies the existing group-name to be excluded when an LSP is set up.

### hop-limit

| Syntax      | hop-limit <i>number</i><br>no hop-limit                                                                                                    |
|-------------|----------------------------------------------------------------------------------------------------|
| Context     | config>router>mpls>lsp>primary<br>config>router>mpls>lsp>secondary                                                                                                    |
| Description | This optional command overrides the <b>config router mpls lsp</b> <i>lsp-name</i> <b>hop-limit</b> command. This command specifies the total number of hops that an LSP traverses, including the ingress and egress routers.                                                             |
|             | This value can be changed dynamically for an LSP that is already set up with the following implications:                                                                                                    |
|             | If the new value is less than the current hops of the established LSP, the LSP is brought down. MPLS then tries to re-establish the LSP within the new hop-limit number. If the new value is equal or more than the current hops of the established LSP then the LSP will be unaffected. |
|             | The <b>no</b> form of this command reverts the values defined under the LSP definition using the <b>config router mpls lsp</b> <i>lsp-name</i> <b>hop-limit</b> command.                                                                                                    |
| Default     | no hop-limit                                                                                                    |
| Parameters  | number — The number of hops the LSP can traverse, expressed as an integer.                                                                                                    |
|             | <b>Values</b> 2 – 255                                                                                                    |

## path-preference

| Syntax      | [no] path-preference value                                                                                                    |
|-------------|----------------------------------------------------------------------------------------------------|
| Context     | config>router>mpls>lsp>secondary                                                                                                    |
| Description | This command enables use of path preference among configured standby secondary paths per LSP. If<br>all standby secondary paths have a default path-preference value then a non-standby secondary path<br>remains an active path, while a standby secondary is available. A standby secondary path configured<br>with highest priority (lowest path-preference value) must be made the active path when the primary is<br>not in use. Path preference can be configured on standby secondary path. |
|             | The no form of this command resets the path-preference to the default value.                                                                                                    |
| Default     | 255                                                                                                    |
| Parameters  | <ul><li><i>value</i> — Specifies an alternate path for the LSP if the primary path is not available.</li><li>Values 1–255</li></ul>                                                                                                    |

#### record

| Syntax       | [no] record                                                                                                    |
|--------------|----------------------------------------------------------------------------------------------------|
| Context      | config>router>mpls>lsp>primary<br>config>router>mpls>lsp>secondary                                                                                                    |
| Description  | This command enables recording of all the hops that an LSP path traverses. Enabling <b>record</b> increases the size of the PATH and RESV refresh messages for the LSP since this information is carried end-to-end along the path of the LSP. The increase in control traffic per LSP may impact scalability. |
|              | The <b>no</b> form of this command disables the recording of all the hops for the given LSP. There are no restrictions as to when the <b>no</b> command can be used. The <b>no</b> form of this command also disables the <b>record-label</b> command.                                                         |
| Default      | record                                                                                                    |
| record-label |                                                                                                    |

# Syntax [no] record-label Context config>router>mpls>lsp>primary config>router>mpls>lsp>secondary Description This command enables recording of all the labels at each node that an LSP path traverses. Enabling the record-label command will also enable the record command if it is not already enabled. The no form of this command disables the recording of the hops that an LSP path traverses. Default record-label

#### standby

| Syntax      | [no] standby                                                                                                    |
|-------------|----------------------------------------------------------------------------------------------------|
| Context     | config>router>mpls>lsp>secondary                                                                                                    |
| Description | The secondary path LSP is normally signaled once the primary path LSP fails. The <b>standby</b> keyword ensures that the secondary path LSP is signaled and maintained indefinitely in a hot-standby state. When the primary path is re-established then the traffic is switched back to the primary path LSP. |
|             | The <b>no</b> form of this command specifies that the secondary LSP is signaled when the primary path LSP fails.                                                                                                    |
| Default     | none                                                                                                    |

#### LSP Path Commands

#### hop

hop hop-index ip-address {strict | loose} Syntax **no hop** hop-index Context config>router>mpls>path Description This command specifies the IP address of the hops that the LSP should traverse on its way to the egress router. The IP address can be the interface IP address or the system IP address. If the system IP address is specified then the LSP can choose the best available interface. Optionally, the LSP ingress and egress IP address can be included as the first and the last hop. A hop list can include the ingress interface IP address, the system IP address, and the egress IP address of any of the hops being specified. The **no** form of this command deletes hop list entries for the path. All the LSPs currently using this path are affected. Additionally, all services actively using these LSPs are affected. The path must be shutdown first in order to delete the hop from the hop list. The **no hop** hop-index command will not result in any action except a warning message on the console indicating that the path is administratively up. Default none **Parameters** hop-index — The hop index is used to order the hops specified. The LSP always traverses from the lowest hop index to the highest. The hop index does not need to be sequential. 1 - 1024Values *ip-address* — The system or network interface IP address of the transit router. The IP address can be the interface IP address or the system IP address. If the system IP address is specified then the LSP can choose the best available interface. A hop list can also include the ingress interface IP address, the system IP address, and the egress IP address of any of the specified hops. **loose** — This keyword specifies that the route taken by the LSP from the previous hop to this hop can traverse through other routers. Multiple hop entries with the same IP address are flagged as errors. Either the loose or strict keyword must be specified. strict — This keyword specifies that the LSP must take a direct path from the previous hop router to this router. No transit routers between the previous router and this router are allowed. If the IP address specified is the interface address, then that is the interface the LSP must use. If there are direct parallel links between the previous router and this router and if system IP address is specified, then any one of the available interfaces can be used by the LSP. The user must ensure that the previous router and this router have a direct link. Multiple hop entries with the same IP address are flagged as errors. Either the loose or strict keyword must be specified.

## path

| Syntax      | [no] path path-name                                                                                                    |
|-------------|----------------------------------------------------------------------------------------------------|
| Context     | config>router>mpls                                                                                                    |
| Description | This command creates the path to be used for an LSP. A path can be used by multiple LSPs. A path can specify some or all hops from ingress to egress and they can be either <b>strict</b> or <b>loose</b> . A path can also be empty (no <i>path-name</i> specified) in which case the LSP is set up based on IGP (best effort) calculated shortest path to the egress router. Paths are created in a <b>shutdown</b> state. A path must be shutdown before making any changes (adding or deleting hops) to the path. When a path is shutdown, any LSP using the path becomes operationally down. |
|             | To create a strict path from the ingress to the egress router, the ingress and the egress routers must be included in the path statement.                                                                                                    |
|             | The <b>no</b> form of this command deletes the path and all its associated configuration information. All the LSPs that are currently using this path will be affected. Additionally all the services that are actively using these LSPs will be affected. A path must be <b>shutdown</b> and unbound from all LSPs using the path before it can be deleted. The <b>no path</b> <i>path-name</i> command will not result in any action except a warning message on the console indicating that the path may be in use.                                                                            |
| Parameters  | <i>path-name</i> — Specify a unique case-sensitive alphanumeric name label for the LSP path up to 32 characters in length.                                                                                                    |
| shutdown    |                                                                                                    |

| Syntax      | [no] shutdown                                                                                                    |
|-------------|----------------------------------------------------------------------------------------------------|
| Context     | config>router>mpls>path                                                                                                    |
| Description | This command disables the existing LSPs using this path. All services using these LSPs are affected. Binding information, however, is retained in those LSPs. Paths are created in the <b>shutdown</b> state. |
|             | The <b>no</b> form of this command administratively enables the path. All LSPs, where this path is defined as primary or defined as standby secondary, are (re)established.                                   |
|             |                                                                                                    |

Default shutdown

# **Static LSP Commands**

## static-lsp

| Syntax      | [no] static-lsp lsp-name                                                                                                    |
|-------------|----------------------------------------------------------------------------------------------------|
| Context     | config>router>mpls                                                                                                    |
| Description | This command is used to configure a static LSP on the ingress router. The static LSP is a manually set up LSP where the nexthop IP address and the outgoing label (push) must be specified.                                                       |
|             | The <b>no</b> form of this command deletes this static LSP and associated information.                                                                                                    |
|             | The LSP must be shutdown first in order to delete it. If the LSP is not shut down, the <b>no static-lsp</b> <i>lsp-name</i> command does nothing except generate a warning message on the console indicating that the LSP is administratively up. |
| Parameters  | <i>lsp-name</i> — Name that identifies the LSP.                                                                                                    |
|             | Values Up to 32 alphanumeric characters.                                                                                                    |

## push

| Syntax      | push label nexthop ip-address<br>no push {label                                                                                                    |
|-------------|----------------------------------------------------------------------------------------------------|
| Context     | config>router>mpls>static-lsp                                                                                                    |
| Description | This command specifies the label to be pushed on the label stack and the next hop IP address for the static LSP.                                                                                                    |
|             | The <b>no</b> form of this command removes the association of the label to push for the static LSP.                                                                                                    |
| Parameters  | label — Specifies the use of the implicit label value for the push operation.                                                                                                    |
|             | <i>label</i> — The label to push on the label stack. Label values 16 through 1,048,575 are defined as follows:                                                                                                    |
|             | Label values 16 through 31 are 7210 SAS M reserved.<br>Label values 32 through 1,023 are available for static assignment.<br>Label values 1,024 through 2,047 are reserved for future use.<br>Label values 2,048 through 18,431 are statically assigned for services.<br>Label values 28,672 through 131,071 are dynamically assigned for both MPLS and services.<br>Label values 131,072 through 1,048,575 are reserved for future use.    |
|             | <b>Values</b> 16 — 1048575                                                                                                    |
|             | <b>nexthop</b> <i>ip-address</i> — This command specifies the IP address of the next hop towards the LSP egress router. If an ARP entry for the next hop exists, then the static LSP is marked operational. If ARP entry does not exist, software sets the operational status of the static LSP to down and continues to ARP for the configured nexthop. Software continuously tries to ARP for the configured nexthop at a fixed interval. |

#### shutdown

| Syntax      | [no] shutdown                                                               |
|-------------|-----------------------------------------------------------------------------|
| Context     | config>router>mpls>static-lsp                                               |
| Description | This command is used to administratively disable the static LSP.            |
|             | The <b>no</b> form of this command administratively enables the static LSP. |
| Default     | shutdown                                                                    |

#### to

| Syntax      | to ip-address                                                                                                    |
|-------------|----------------------------------------------------------------------------------------------------|
| Context     | config>router>mpls>static-lsp                                                                                                    |
| Description | This command specifies the system IP address of the egress router for the static LSP. When creating an LSP this command is required. For LSPs that are used as transport tunnels for services, the <b>to</b> IP address <i>must</i> be the system IP address. |
| Parameters  | <i>ip-address</i> — The system IP address of the egress router.                                                                                                    |
| Default     | none                                                                                                    |

# **RSVP** Configuration Commands

# **Generic Commands**

### shutdown

| Syntax      | [no] shutdown                                                                                                    |
|-------------|----------------------------------------------------------------------------------------------------|
| Context     | config>router>rsvp<br>config>router>rsvp>interface                                                                                                    |
| Description | This command disables the RSVP protocol instance or the RSVP-related functions for the interface.<br>The RSVP configuration information associated with this interface is retained. When RSVP is<br>administratively disabled, all the RSVP sessions are torn down. The existing configuration is<br>retained. |
|             | The no form of this command administratively enables RSVP on the interface.                                                                                                    |
| Default     | shutdown                                                                                                    |

# **RSVP** Commands

rsvp

| Syntax      | [no] rsvp                                                                                                    |
|-------------|----------------------------------------------------------------------------------------------------|
| Context     | config>router                                                                                                    |
| Description | This command enables the context to configure RSVP protocol parameters. RSVP is not enabled by default and must be explicitly enabled ( <b>no shutdown</b> ).                                                                                                    |
|             | RSVP is used to set up LSPs. RSVP should be enabled on all router interfaces that participate in signaled LSPs.                                                                                                    |
|             | The <b>no</b> form of this command deletes this RSVP protocol instance and removes all configuration parameters for this RSVP instance. To suspend the execution and maintain the existing configuration, use the <b>shutdown</b> command. RSVP must be shutdown before the RSVP instance can be deleted. If RSVP is not shutdown, the <b>no rsvp</b> command does nothing except issue a warning message on the console indicating that RSVP is still administratively enabled. |
| Default     | no shutdown                                                                                                    |
|             | The Russian Doll Model (RDM) LSP admission control policy allows bandwidth sharing across Class Types. It provides a hierarchical model by which the reserved bandwidth of a CT is the sum of the reserved bandwidths of the numerically equal and higher CTs.                                                                                                    |
|             | The RDM model is defined using the following equations:                                                                                                    |
|             | SUM (Reserved (CTc)) <= BCb,                                                                                                    |
|             | where the SUM is across all values of c in the range $b \le c \le (MaxCT - 1)$ , and BCb is the bandwidth constraint of CTb.                                                                                                    |
|             | BC0= Max-Reservable-Bandwidth, so that                                                                                                    |
|             | SUM (Reserved(CTc)) <= Max-Reservable-Bandwidth,                                                                                                    |
|             | where the SUM is across all values of c in the range $0 \le c \le (MaxCT - 1)$ .                                                                                                    |

### graceful-shutdown

| Syntax      | [no] graceful-shutdown                                                                                                    |
|-------------|----------------------------------------------------------------------------------------------------|
| Context     | config>router>rsvp<br>config>router>rsvp>interface                                                                                                    |
| Description | This command initiates a graceful shutdown of the specified RSVP interface or all RSVP interfaces<br>on the node if applied at the RSVP level. These are referred to as maintenance interface and<br>maintenance node, respectively. |
|             | To initiate a graceful shutdown the maintenance node generates a PathErr message with a specific error sub-code of Local Maintenance on TE Link required for each LSP that is exiting the maintenance interface.                     |

|                 | The node performs a single make-before-break attempt for all adaptive CSPF LSPs it originates and LSP paths using the maintenance interfaces. If an alternative path for an affected LSP is not found, then the LSP is maintained on its current path. The maintenance node also tears down and re-signals any detour LSP path using listed maintenance interfaces as soon as they are not active. |
|-----------------|----------------------------------------------------------------------------------------------------|
|                 | The maintenance node floods an IGP TE LSA/LSP containing Link TLV for the links under graceful shutdown with Traffic Engineering metric set to 0xffffffff and Unreserved Bandwidth parameter set to zero (0).                                                                                                    |
|                 | A head-end LER node, upon receipt of the PathErr message performs a single make-before-break attempt on the affected adaptive CSPF LSP. If an alternative path is not found, then the LSP is maintained on its current path.                                                                                                    |
|                 | A node does not take any action on the paths of the following originating LSPs after receiving the PathErr message:                                                                                                    |
|                 | a. An adaptive CSPF LSP for which the PathErr indicates a node address in the address list and the node corresponds to the destination of the LSP. In this case, there are no alternative paths which can be found.                                                                                                    |
|                 | b. An adaptive CSPF LSP whose path has explicit hops defined using the listed maintenance interface(s)/node(s).                                                                                                    |
|                 | c. A CSPF LSP with the adaptive option disabled and which current path is over the listed maintenance interfaces in the PathErr message. These are not subject to make-before-break.                                                                                                    |
|                 | d. A non CSPF LSP which current path is over the listed maintenance interfaces in the PathErr message.                                                                                                    |
|                 | The head-end LER node upon receipt of the updates IPG TE LSA/LSP for the maintenance interfaces updates the TE database. This information will be used at the next scheduled CSPF computation for any LSP which path may traverse any of the maintenance interfaces.                                                                                                    |
|                 | The <b>no</b> form of the command disables the graceful shutdown operation at the RSVP interface level or at the RSVP level. The configured TE parameters of the maintenance links are restored and the maintenance node floods the links.                                                                                                    |
| Default         | none                                                                                                    |
| keep-multiplier |                                                                                                    |
| Suntar          | [no] koon-multiplior number                                                                                                    |

| Syntax      | [no] keep-multiplier <i>number</i><br>no keep-multiplier                                                                           |
|-------------|----------------------------------------------------------------------------------------------------|
| Context     | config>router>rsvp                                                                                                    |
| Description | The <b>keep-multiplier</b> <i>number</i> is an integer used by RSVP to declare that a reservation is down or the neighbor is down. |
|             | The <b>no</b> form of this command reverts to the default value.                                                                   |
| Default     | 3                                                                                                    |
| Parameters  | number — The keep-multiplier value.                                                                                                |
|             | <b>Values</b> 1 – 255                                                                                                    |

## refresh-reduction-over-bypass

| Syntax      | refresh-reduction-over-bypass [enable   disable]                                                                                                    |
|-------------|----------------------------------------------------------------------------------------------------|
| Context     | config>router>rsvp                                                                                                    |
| Description | This command enables the refresh reduction capabilities over all bypass tunnels originating on this 7210 SAS PLR node or terminating on this 7210 SAS Merge Point (MP) node.                                                                                                    |
|             | By default, this is disabled. Since a bypass tunnel may merge with the primary LSP path in a node downstream of the next-hop, there is no direct interface between the PLR and the MP node and it is possible the latter will not accept summary refresh messages received over the bypass. |
|             | When disabled, the node as a PLR or MP will not set the "Refresh-Reduction-Capable" bit on RSVP messages pertaining to LSP paths tunneled over the bypass. It will also not send Message-ID in RSVP messages. This effectively disables summary refresh.                                    |
| Default     | disable                                                                                                    |

## rapid-retransmit-time

| Syntax      | rapid-retransmit-time hundred-milliseconds<br>no rapid-retransmit-time                                                                                                    |
|-------------|----------------------------------------------------------------------------------------------------|
| Context     | config>router>rsvp                                                                                                    |
| Description | This command defines the value of the Rapid Retransmission Interval. It is used in the re-<br>transmission mechanism to handle unacknowledged message_id objects and is based on an<br>exponential back-off timer. |
|             | Re-transmission interval of a RSVP message with the same message_id = $2 *$ rapid-retransmit-time interval of time.                                                                                                |
|             | The node stops re-transmission of unacknowledged RSVP messages:                                                                                                    |
|             | • If the updated back-off interval exceeds the value of the regular refresh interval.                                                                                                    |
|             | • If the number of re-transmissions reaches the value of the <b>rapid-retry-limit</b> parameter, which-<br>ever comes first.                                                                                       |
|             | The Rapid Retransmission Interval must be smaller than the regular refresh interval configured in <b>config&gt;router&gt;rsvp&gt;refresh-time</b> .                                                                |
|             | The <b>no</b> form of this command reverts to the default value.                                                                                                    |
| Default     | 5                                                                                                    |
| Parameters  | hundred-milliseconds — Specifies the rapid retransmission interval.                                                                                                    |

**Values** 1 - 100, in units of 100 msec.

#### **RSVP** Commands

#### rapid-retry-limit Syntax rapid-retry-limit limit no rapid-retry-limit Context config>router>rsvp Description This command is used to define the value of the Rapid Retry Limit. This is used in the retransmission mechanism based on an exponential backoff timer in order to handle unacknowledged message\_id objects. The RSVP message with the same message\_id is retransmitted every 2 \* rapid-retransmittime interval of time. The node will stop retransmission of unacknowledged RSVP messages whenever the updated backoff interval exceeds the value of the regular refresh interval or the number of retransmissions reaches the value of the rapid-retry-limit parameter, whichever comes first. The **no** form of this command reverts to the default value. Default 3 **Parameters** *limit* — Specifies the value of the Rapid Retry Limit. Values 1-6, integer values

#### refresh-time

| refresh-time seconds<br>no refresh-time                                                                                                    |
|----------------------------------------------------------------------------------------------------|
| config>router>rsvp                                                                                                    |
| The <b>refresh-time</b> controls the interval, in seconds, between the successive Path and Resv refresh messages. RSVP declares the session down after it misses <b>keep-multiplier</b> <i>number</i> consecutive refresh messages. |
| The <b>no</b> form of this command reverts to the default value.                                                                                                    |
| 30 seconds                                                                                                    |
| seconds — The refresh time in seconds.<br>Values $1 - 65535$                                                                                                    |
|                                                                                                    |

# **Interface Commands**

## interface

| [no] interface ip-int-name                                                                                                    |  |
|----------------------------------------------------------------------------------------------------|--|
| config>router>rsvp                                                                                                    |  |
| This command enables RSVP protocol support on an IP interface. No RSVP commands are executed on an IP interface where RSVP is not enabled.                                                                                                    |  |
| The <b>no</b> form of this command deletes all RSVP commands such as <b>hello-interval</b> and <b>subscription</b> , which are defined for the interface. The RSVP interface must be <b>shutdown</b> it can be deleted. If the interface is not shut down, the <b>no interface</b> <i>ip-int-name</i> command does nothing except issue a warning message on the console indicating that the interface is administratively up. |  |
| shutdown                                                                                                    |  |
| <ul> <li><i>ip-int-name</i> — The name of the network IP interface. An interface name cannot be in the form of an IP address. If the string contains special characters (#, \$, spaces, etc.), the entire string must be enclosed within double quotes.</li> <li>Values 1 — 32 alphanumeric characters.</li> </ul>                                                                                                    |  |
|                                                                                                    |  |

## authentication-key

| Syntax                                                                                                    | authentication-key [authentication-key   hash-key] [hash   hash2]<br>no authentication-key                                                                                                    |
|----------------------------------------------------------------------------------------------------|----------------------------------------------------------------------------------------------------|
| Context                                                                                                    | config>router>rsvp>interface                                                                                                    |
| Description                                                                                                    | his command specifies the authentication key to be used between RSVP neighbors to authenticate RSVP messages. Authentication uses the MD-5 message-based digest.                                                                                                    |
| the interface.                                                                                                    | When enabled on an RSVP interface, authentication of RSVP messages operates in both directions of the interface.                                                                                                    |
|                                                                                                    | A 7210 SAS M node maintains a security association using one authentication key for each interface to a neighbor. The following items are stored in the context of this security association:                                                                                                    |
|                                                                                                    | • The HMAC-MD5 authentication algorithm.                                                                                                    |
| <ul> <li>Key used with the authentication algorithm.</li> <li>Lifetime of the key. The user-entered key is valid until the user deletes it from the interface.</li> <li>Source Address of the sending system.</li> <li>Latest sending sequence number used with this key identifier.</li> </ul> | • Key used with the authentication algorithm.                                                                                                    |
|                                                                                                    | • Lifetime of the key. The user-entered key is valid until the user deletes it from the interface.                                                                                                    |
|                                                                                                    | Source Address of the sending system.                                                                                                    |
|                                                                                                    | • Latest sending sequence number used with this key identifier.                                                                                                    |
|                                                                                                    | A 7210 SAS M RSVP sender transmits an authenticating digest of the RSVP message, computed using the shared authentication key and a keyed-hash algorithm. The message digest is included in an integrity object which also contains a flags field, a key identifier field, and a sequence number field. |

The RSVP sender complies to the procedures for RSVP message generation in RFC 2747, *RSVP Cryptographic Authentication*.

A RSVP receiver uses the key together with the authentication algorithm to process received RSVP messages.

The MD5 implementation does not support the authentication challenge procedures in RFC 2747.

The no form of this command disables authentication.

**Default** no authentication-key - The authentication key value is the null string.

- **Parameters** *authentication-key* The authentication key. The key can be any combination of ASCII characters up to 16 characters in length (unencrypted). If the string contains special characters (#, \$, spaces, etc.), the entire string must be enclosed within double quotes.
  - *hash-key* The hash key. The key can be any combination of up 33 alphanumeric characters. If spaces are used in the string, enclose the entire string in quotation marks ("").
    - This is useful when a user must configure the parameter, but for security purposes, the actual unencrypted key value is not provided.
  - hash Specifies the key is entered in an encrypted form. If the hash parameter is not used, the key is assumed to be in a non-encrypted, clear text form. For security, all keys are stored in encrypted form in the configuration file with the hash parameter specified.
  - hash2 Specifies the key is entered in a more complex encrypted form. If the hash2 parameter is not used, the less encrypted hash form is assumed.

### bfd-enable

| Syntax                                                                                                    | [no] bfd-enable                                                                                                    |
|----------------------------------------------------------------------------------------------------|----------------------------------------------------------------------------------------------------|
| Context                                                                                                    | config>router>rsvp>interface                                                                                                    |
| Description                                                                                                    | This command enables the use of bi-directional forwarding (BFD) to control the state of the associated RSVP interface. This causes RSVP to register the interface with the BFD session on that interface.                                                                                                    |
|                                                                                                    | The user configures the BFD session parameters, such as, <b>transmit-interval</b> , <b>receive-interval</b> , and <b>multiplier</b> , under the IP interface in the <b>config&gt;router&gt; interface&gt;bfd</b> context.                                                                                                    |
| registration with another protocol, for example, OSPF or IS-IS.<br>The registration of an RSVP interface with BFD is performed at the time of neighbor get<br>session. This means when this node sends or receives a new Path message over the inter-<br>however the session did not come up, due to not receiving a Resv for a new path messag<br>the maximum number of re-tries, the LSP is shutdown and the node de-registers with BF<br>general, the registration of RSVP with BFD is removed as soon as the last RSVP session<br>The registration of an RSVP interface with BFD is performed independent of whether RS | Note that it is possible that the BFD session on the interface was started because of a prior registration with another protocol, for example, OSPF or IS-IS.                                                                                                    |
|                                                                                                    | The registration of an RSVP interface with BFD is performed at the time of neighbor gets its first session. This means when this node sends or receives a new Path message over the interface. If however the session did not come up, due to not receiving a Resv for a new path message sent after the maximum number of re-tries, the LSP is shutdown and the node de-registers with BFD. In general, the registration of RSVP with BFD is removed as soon as the last RSVP session is cleared. |
|                                                                                                    | The registration of an RSVP interface with BFD is performed independent of whether RSVP hello is enabled on the interface or not. However, hello timeout will clear all sessions towards the neighbor and RSVP de-registers with BFD at clearing of the last session.                                                                                                    |
|                                                                                                    | Note that an RSVP session is associated with a neighbor based on the interface address the path message is sent to. If multiple interfaces exist to the same node, then each interface is treated as a                                                                                                    |

separate RSVP neighbor. The user will have to enable BFD on each interface and RSVP will register with the BFD session running with each of those neighbors independently

Similarly the disabling of BFD on the interface results in removing registration of the interface with BFD.

When a BFD session transitions to DOWN state, the following actions are triggered. For RSVP signaled LSPs, this triggers activation of FRR bypass/detour backup (PLR role), global revertive (head-end role), and switchover to secondary if any (head-end role) for affected LSPs with FRR enabled. It triggers switchover to secondary if any and scheduling of re-tries for signaling the primary path of the non-FRR affected LSPs (head-end role).

The no form of this command removes BFD from the associated RSVP protocol adjacency.

**Default** no bfd-enable

#### hello-interval

| Syntax                                                                                                    | hello-interval <i>milli-seconds</i><br>no hello-interval                                                                                                    |
|----------------------------------------------------------------------------------------------------|----------------------------------------------------------------------------------------------------|
| Context                                                                                                    | config>router>rsvp>interface                                                                                                    |
| Description                                                                                                    | This command configures the time interval between RSVP hello messages.                                                                                                    |
|                                                                                                    | RSVP hello packets are used to detect loss of RSVP connectivity with the neighboring node. Hello packets detect the loss of neighbor far quicker than it would take for the RSVP session to time out based on the refresh interval. After the loss of the of number keep-multiplier consecutive hello packets, the neighbor is declared to be in a down state. |
| The <b>no</b> form of this command reverts to the default value of the hello-interval. To disable s hello messages, set the value to zero. | The <b>no</b> form of this command reverts to the default value of the hello-interval. To disable sending hello messages, set the value to zero.                                                                                                    |
| Default                                                                                                    | 3000 milliseconds                                                                                                    |
| Parameters                                                                                                    | <i>milli-seconds</i> — Specifies the RSVP hello interval in milliseconds, in multiples of 1000. A 0 (zero) value disables the sending of RSVP hello messages.                                                                                                    |
|                                                                                                    | Values 0 — 60000 milliseconds (in multiples of 1000)                                                                                                    |

### implicit-null-label

| Syntax      | implicit-null-label [enable   disable]<br>no implicit-null-label                                                                                                    |
|-------------|----------------------------------------------------------------------------------------------------|
| Context     | config>router>rsvp                                                                                                    |
| Description | This command enables the use of the implicit null label for all LSPs.                                                                                                    |
|             | All LSPs for which this node is the egress LER and for which the path message is received from the previous hop node over this RSVP interface will signal the implicit null label. This means that if the egress LER is also the merge-point (MP) node, then the incoming interface for the path refresh message over the bypass dictates if the packet will use the implicit null label or not. The same for a 1-to-1 detour LSP. |

#### Interface Commands

 The user must shutdown the RSVP interface before being able to change the implicit null configuration option.

 The no form of this command returns the RSVP interface to use the RSVP level configuration value.

 Default
 disable

 Parameters
 enable — This parameter enables the implicit null label.

 disable — This parameter disables the implicit null label.

## refresh-reduction

| Syntax                                                                                                    | [no] refresh-reduction                                                                                                    |
|----------------------------------------------------------------------------------------------------|----------------------------------------------------------------------------------------------------|
| Context                                                                                                    | config>router>rsvp>interface                                                                                                    |
| Description                                                                                                    | This command enables the use of the RSVP overhead refresh reduction capabilities on this RSVP interface.                                                                                                    |
|                                                                                                    | The 7210 SAS node accepts bundle RSVP messages from its peer over the interface, performs reliable RSVP message delivery to its peer, and utilizes summary refresh messages to refresh the path and resv states. Reliable message delivery must be explicitly enabled by the user after refresh reduction is enabled.                                                            |
|                                                                                                    | The other two capabilities are immediately enabled.                                                                                                    |
| <ul> <li>by one or more bundle sub-messages. A bundle sub-message is any RSVP message other than bundle message. A 7210 node only processes the bundled RSVP messages received and does i generate them.</li> <li>When reliable message delivery is supported by both the node and its peer over the RSVP inter RSVP message is sent with a message_id object. A message_id object can be added to any RS message or it can be a sub-message of a bundled message.</li> <li>If a node sets the ack_desired flag in the message_id object , the receiver acknowledges the receivent RSVP message by piggy-backing a message_ack object in the next RSVP message it sends node. Alternatively, an ACK message can also be used to send the message_ack object. In both more than one message_ack object can be included in the same message.</li> <li>The 7210 supports only the use of ACK messages to send message_ack object , but it can also process the received message_ack objects piggy-backed to hop-by-hop RSVP messages, such a and resv.</li> <li>The 7210 sets the ack_desired flag only in non-refresh RSVP messages and in refresh message which contain new state information.</li> <li>A retransmission mechanism based on an exponential backoff timer is supported to handle unacknowledged message_id objects. A RSVP message with the same message_id is re-transmit an interval of 2 * rapid-retransmit-time. The rapid-retransmit-time is referred to as the rapid</li> </ul> | A bundle message reduces the overall message handling load, it consists of a bundle header followed by one or more bundle sub-messages. A bundle sub-message is any RSVP message other than a bundle message. A 7210 node only processes the bundled RSVP messages received and does not generate them.                                                                          |
|                                                                                                    | When reliable message delivery is supported by both the node and its peer over the RSVP interface, a RSVP message is sent with a message_id object. A message_id object can be added to any RSVP message or it can be a sub-message of a bundled message.                                                                                                    |
|                                                                                                    | If a node sets the ack_desired flag in the message_id object, the receiver acknowledges the receipt of the RSVP message by piggy-backing a message_ack object in the next RSVP message it sends to the node. Alternatively, an ACK message can also be used to send the message_ack object. In both cases, more than one message_ack object can be included in the same message. |
|                                                                                                    | The 7210 supports only the use of ACK messages to send message_ack object, but it can also process the received message_ack objects piggy-backed to hop-by-hop RSVP messages, such as path and resv.                                                                                                    |
|                                                                                                    | The 7210 sets the ack_desired flag only in non-refresh RSVP messages and in refresh messages which contain new state information.                                                                                                    |
|                                                                                                    | retransmission interval and it should be lesser than the regular refresh interval configured in the                                                                                                    |
|                                                                                                    | Rapid retry limit indicates the maximum number of retransmissions allowed for unacknowledged RSVP messages. The node stops the retransmission of unacknowledged RSVP messages when:                                                                                                    |

- The updated backoff interval exceeds the regular refresh interval.
- The number of retransmissions reaches the value of the **rapid-retry-limit** parameter, whichever comes first.

These two parameters can be configured on a system in the config>router>rsvp context.

Refresh summary consists of sending a summary refresh messages containing message\_id list objects.

The fields of the message\_id list object are populated with the values from the message\_identifier field in the message\_id object of a previously sent individual path or resv message. The summary refresh message is sent per refresh regular interval. The interval is configured by the user using the refresh-time command in the config>router>rsvp context. The receiver checks each message\_id object against the saved path and resv states, if a match is found the state is updated. If any message\_identifier field does not match, the node sends a message\_id\_nack object to the originator of the message.

The above capabilities are collectively referred to as "Refresh Overhead Reduction Extensions". When refresh-reduction is enabled on an RSVP interface, the node sets a "refresh-reduction-capable" bit in the flag field of the common RSVP header. If both peers on a RSVP interface set the "refresh-reduction-capable" bit, all the refresh overhead reduction extensions can be implemented. The node monitors the bit in all the RSVP messages received from the peer. The router stops sending summary refresh messages once the bit is cleared ,the node does not send summary refresh messages if the bit is not set by the peer.

A node (with refresh reduction, reliable message delivery enabled) attempts to perform reliable message delivery even if the "refresh-reduction-capable" bit is not set by the peer. If the peer does not support the message\_id object, it returns an error message "unknown object class". The node re-transmits the RSVP message without the message\_id object and adopts the same message handling method for all future messages sent to the peer.

The **no** form of the command reverts to the default value.

Default no refresh-reduction

#### reliable-delivery

D

| Syntax     | [no] reliable-delivery                                                                                                    |
|------------|----------------------------------------------------------------------------------------------------|
| Context    | config>router>rsvp>interface>refresh-reduction                                                                                                    |
| escription | This command enables reliable delivery of RSVP messages over the RSVP interface. When refresh-<br>reduction is enabled on an interface and reliable-delivery is disabled, then the router will send a<br>message_id and not set ACK desired in the RSVP messages over the interface. Thus 7210 SAS does<br>not expect an ACK and but will accept it if received. The node will also accept message ID and reply<br>with an ACK when requested. In this case, if the neighbor set the "refresh-reduction-capable" bit in<br>the flags field of the common RSVP header, the node will enter summary refresh for a specific<br>message_id it sent regardless if it received an ACK or not to this message from the neighbor. |
|            | Finally, when 'reliable-delivery' option is enabled on any interface, RSVP message pacing is disabled<br>on all RSVP interfaces of the system, for example, the user cannot enable the msg-pacing option in<br>the <b>config&gt;router&gt;rsvp</b> context, and error message is returned in CLI. Conversely, when the msg-<br>pacing option is enabled, the user cannot enable the reliable delivery option on any interface on this<br>system. An error message will also generated in CLI after such an attempt.                                                                                                    |

The **no** form of the command reverts to the default value.

**Default** no reliable-delivery

## subscription

| Syntax      | subscription <i>percentage</i><br>no subscription                                                                                                    |
|-------------|----------------------------------------------------------------------------------------------------|
| Context     | config>router>rsvp>interface                                                                                                    |
| Description | This command configures the percentage of the link bandwidth that RSVP can use for reservation and sets a limit for the amount of over-subscription or under-subscription allowed on the interface. |
|             | When the <b>subscription</b> is set to zero, no new sessions are permitted on this interface. If the <i>percentage</i> is exceeded, the reservation is rejected and a log message is generated.     |
|             | The <b>no</b> form of this command reverts the <i>percentage</i> to the default value.                                                                                                    |
| Default     | 100                                                                                                    |
| Parameters  | <i>percentage</i> — The percentage of the interface's bandwidth that RSVP allows to be used for reservations.                                                                                       |
|             | <b>Values</b> 0 — 1000                                                                                                    |

# Message Pacing Commands

| msg-pacing          |                                                                                                    |
|---------------------|----------------------------------------------------------------------------------------------------|
| Syntax              | [no] msg-pacing                                                                                                    |
| Context             | config>router>rsvp                                                                                                    |
| Description         | This command enables RSVP message pacing in which the specified number of RSVP messages, specified in the <b>max-burst</b> command, are sent in a configured interval, specified in the <b>period</b> command. A count is kept of the messages that were dropped because the output queue for the interface used for message pacing was full. |
| Default             | no msg-pacing                                                                                                    |
| max-burst<br>Syntax | max-burst <i>number</i><br>no max-burst                                                                                                    |
| Context             | config>router>rsvp>msg-pacing                                                                                                    |
| Description         | This command specifies the maximum number of RSVP messages that are sent in the specified period under normal operating conditions.                                                                                                    |
| Default             | 650                                                                                                    |
| Parameters          | number —                                                                                                    |
|                     | Values $100 - 1000$ in increments of 10                                                                                                    |
|                     |                                                                                                    |

## period

| Syntax      | period <i>milli-seconds</i><br>no period                                                                                                    |  |
|-------------|----------------------------------------------------------------------------------------------------|--|
| Context     | config>router>rsvp>msg-pacing                                                                                                    |  |
| Description | This command specifies the time interval, in milliseconds, when the router can send the specified number of RSVP messages which is specified in the <b>max-burst</b> command. |  |
| Default     | 100                                                                                                    |  |
| Parameters  | milli-seconds —                                                                                                    |  |
|             | Values 100 — 1000 milliseconds in increments of 10 milliseconds                                                                                                    |  |

# **Show Commands**

## admin-group

| Syntax      | admin-group group-name                                                                                                  |  |
|-------------|----------------------------------------------------------------------------------------------------|--|
| Context     | show>router>mpls                                                                                                    |  |
| Description | This command displays MPLS administrative group information.                                                            |  |
| Parameters  | group-name — Specify a group name up to 32 characters.                                                                  |  |
| Output      | <b>MPLS Administrative Group Output Fields</b> — The following table describes MPLS administrative group output fields. |  |

| Label         | Description                                                                                                    |
|---------------|----------------------------------------------------------------------------------------------------|
| Group Name    | The name of the group. The name identifies the administrative group within a virtual router instance.                                                  |
| Group Value   | The unique group value associated with the administrative group.<br>If the value displays -1, then the group value for this entry has not been<br>set. |
| No. of Groups | The total number of configured admin groups within the virtual router instance.                                                                        |

### Sample Output

| A:ALA-1# show router mpls admin-gr | -              |  |
|------------------------------------|----------------|--|
| MPLS Administrative Groups         |                |  |
| Group Name                         | Group Value    |  |
| green<br>red<br>yellow             | 15<br>25<br>20 |  |
| No. of Groups: 3                   |                |  |
|                                    |                |  |

#### Show Commands

## bypass-tunnel

| Syntax      | bypass-tunnel [to <i>ip-address</i> ] [protected-lsp [/sp-name]] [dynamic   manual] [detail]                                                                                                    |
|-------------|----------------------------------------------------------------------------------------------------|
| Context     | show>router>mpls                                                                                                    |
| Description | If fast reroute is enabled on an LSP and the facility method is selected, instead of creating a separate LSP for every LSP that is to be backed up, a single LSP is created which serves as a backup for a set of LSPs. Such an LSP tunnel is called a bypass tunnel. |
| Parameters  | <i>ip-address</i> — Specify the IP address of the egress router.                                                                                                    |
|             | <i>lsp-name</i> — Specify the name of the LSP protected by the bypass tunnel.                                                                                                    |
|             | dynamic — Displays dynamically assigned labels for bypass protection.                                                                                                    |
|             | manual — Displays manually assigned labels for bypass protection.                                                                                                    |
|             | detail — Displays detailed information.                                                                                                    |

**Output** MPLS Bypass Tunnel Output Fields — The following table describes MPLS bypass tunnel output fields.

| То                 | The system IP address of the egress router.                                           |
|--------------------|---------------------------------------------------------------------------------------|
| State              | The LSP's administrative state.                                                       |
| Out I/F            | Specifies the name of the network IP interface.                                       |
| Out Label          | Specifies the incoming MPLS label on which to match.                                  |
| Reserved BW (Kbps) | Specifies the amount of bandwidth in megabits per second (Mbps) reserved for the LSP. |

#### Sample Output

\*A:Dut-A>show>router>mpls# bypass-tunnel

| MPLS Bypass Tunnels |       |             |           |   |                        |      |
|---------------------|-------|-------------|-----------|---|------------------------|------|
| Legend : m - Ma     | anual | d - Dynamic |           |   |                        |      |
| то                  | State | Out I/F     | Out Label |   | Protected<br>LSP Count | Туре |
| 10.10.36.3          | Up    | lag-1:10    | 131066    | 0 | 2                      | d    |
| 10.10.23.2          | Up    | lag-1:10    | 130454    | 0 | 4                      | d    |
| 10.10.46.4          | Up    | lag-2       | 130592    | 0 | 4                      | d    |
| 10.10.36.6          | Up    | lag-2       | 130591    | 0 | 2                      | d    |
| Bypass Tunnels : 4  |       |             |           |   |                        |      |
|                     |       |             |           |   |                        |      |

\*A:Dut-A>show>router>mpls#

## interface

| Syntax      | interface [ip-int-name   ip-address] [label-map label]<br>interface [ip-int-name   ip-address]                                                                                                    |
|-------------|----------------------------------------------------------------------------------------------------|
| Context     | show>router>mpls                                                                                                    |
| Description | This command displays MPLS interface information.                                                                                                    |
| Parameters  | <i>ip-int-name</i> — The name of the network IP interface. An interface name cannot be in the form of an IP address. If the string contains special characters (#, \$, spaces, etc.), the entire string must be enclosed within double quotes. |
|             | <i>ip-address</i> — The system or network interface IP address.                                                                                                    |
|             | label-map label — The MPLS label on which to match.                                                                                                    |
|             | <b>Values</b> 32 — 1048575                                                                                                    |
| _           |                                                                                                    |

**Output** MPLS Interface Output Fields — The following table describes MPLS interface output fields.

| Label       | Description                                                                    |
|-------------|--------------------------------------------------------------------------------|
| Interface   | The interface name.                                                            |
| Port-id     | The port ID displayed in the <i>slot/mda/port</i> format.                      |
| Adm         | Specifies the administrative state of the interface.                           |
| Opr         | Specifies the operational state of the interface.                              |
| Te-metric   | Specifies the traffic engineering metric used on the interface.                |
| Interfaces  | The total number of interfaces.                                                |
| Transmitted | Displays the number of packets and octets transmitted from the inter-<br>face. |
| Received    | Displays the number of packets and octets received.                            |
| In Label    | Specifies the ingress label.                                                   |
| In I/F      | Specifies the ingress interface.                                               |
| Out Label   | Specifies the egress label.                                                    |
| Out I/F     | Specifies the egress interface.                                                |
| Next Hop    | Specifies the next hop IP address for the static LSP.                          |
| Туре        | Specifies whether the label value is statically or dynamically assigned.       |

\*A:Dut-A# show router mpls interface

| MPLS Interfaces |                                        |                                        |                                        |  |
|-----------------|----------------------------------------|----------------------------------------|----------------------------------------|--|
| Interface       | ====================================== | ====================================== | ====================================== |  |
|                 |                                        |                                        |                                        |  |
| system          | system                                 | Up                                     | Up                                     |  |
|                 |                                        |                                        |                                        |  |

7210 SAS M, X MPLS Configuration Guide

| Admin Groups<br>to_D<br>Admin Groups             | None<br>lag-1:10<br>CLOCKWISE | Up | Up  |
|--------------------------------------------------|-------------------------------|----|-----|
| to_B<br>Admin Groups                             | lag-2<br>ANTI_CLOCKWISE       | Up | Up  |
| Interfaces : 3                                   |                               |    |     |
| *A:Dut-A#<br>*A:Dut-A# show router mpls interfac | e to_B                        |    |     |
| MPLS Interface : to_B                            |                               |    |     |
|                                                  |                               |    |     |
| Interface                                        | Port-id                       |    | Opr |
| Interface<br>to_B<br>Admin Groups                | lag-2<br>ANTI_CLOCKWISE       |    | -   |
| to_B<br>Admin Groups                             | lag-2<br>ANTI_CLOCKWISE       |    |     |

### label

| Syntax      | label start-label [end-label   in-use   label-owner]          |
|-------------|---------------------------------------------------------------|
| Context     | show>router>mpls                                              |
| Description | Displays MPLS labels exchanged.                               |
| Parameters  | start-label — The label value assigned at the ingress router. |
|             | end-label — The label value assigned for the egress router.   |
|             | in-use — The number of in-use labels displayed.               |
|             |                                                               |

#### **Output** MPLS Label Output Fields — The following table describes MPLS label output fields.

| Label                            | Description                                                              |
|----------------------------------|--------------------------------------------------------------------------|
| Label                            | Displays the value of the label being displayed.                         |
| Label Type                       | Specifies whether the label value is statically or dynamically assigned. |
| Label Owner                      | The label owner.                                                         |
| In-use labels in<br>entire range | The total number of labels being used by RSVP.                           |

#### Sample Output

```
*A:SRU4>config>router>mpls# show router mpls label 202

MPLS Label 202

Label Label Type Label Owner
```

### label-range

| Syntax      | label-range                                                                                        |
|-------------|----------------------------------------------------------------------------------------------------|
| Context     | show>router>mpls                                                                                   |
| Description | This command displays the MPLS label range.                                                        |
| Output      | <b>MPLS Label Range Output</b> — The following table describes the MPLS label range output fields. |
|             | Label Decovirties                                                                                  |

| Label           | Description                                                                                                    |
|-----------------|----------------------------------------------------------------------------------------------------|
| Label Type      | Displays the information about <b>static-lsp</b> , <b>static-svc</b> , and <b>dynamic</b> label types.                   |
| Start Label     | The label value assigned at the ingress router.                                                                          |
| End Label       | The label value assigned for the egress router.                                                                          |
| Aging           | The number of labels released from a service which are transitioning back to the label pool. Labels are aged 15 seconds. |
| Total Available | The number of label values available.                                                                                    |

#### Sample Output

\*A:Dut-A# show router mpls label-range

| Label Ranges |             |           |       |                 |
|--------------|-------------|-----------|-------|-----------------|
|              |             |           |       |                 |
| Label Type   | Start Label | End Label | Aging | Total Available |
|              |             |           |       |                 |
| static-lsp   | 32          | 1023      | -     | 992             |
| static-svc   | 2048        | 18431     | -     | 16384           |
| dynamic      | 32768       | 131071    | 0     | 102400          |
|              |             |           |       |                 |

\*A:Dut-A#

### lsp

| Syntax      | <pre>Isp Isp-name [status {up down}] [from ip-address   to ip-address] [detail] Isp {transit   terminate} [status {up   down}] [from ip-address   to ip-address   Isp-name name] [detail] Isp count Isp Isp-name activepath Isp Isp-name path [path-name] [status {up  down}] [detail] Isp [Isp-name] path [path-name] mbb</pre> |
|-------------|----------------------------------------------------------------------------------------------------|
| Context     | show>router>mpls                                                                                                    |
| Description | This command displays LSP details.                                                                                                    |
| Parameters  | lsp <i>lsp-name</i> — The name of the LSP used in the path.                                                                                                    |
|             | status up — Displays an LSP that is operationally up.                                                                                                    |
|             | status down — Displays an LSP that is operationally down.                                                                                                    |
|             | from <i>ip-address</i> — Displays the IP address of the ingress router for the LSP.                                                                                                    |
|             | to <i>ip-address</i> — Displays the IP address of the egress router for the LSP.                                                                                                    |
|             | transit — Displays the number of static LSPs that transit through the router.                                                                                                    |
|             | terminate — Displays the number of static LSPs that terminate at the router.                                                                                                    |
|             | lsp count — Displays the total number of LSPs.                                                                                                    |
|             | activepath — Displays the present path being used to forward traffic.                                                                                                    |
|             | mbb — Displays make-before-break (MBB) information.                                                                                                    |
|             | detail — Displays detailed information.                                                                                                    |

## **Output** MPLS LSP Output — The following table describes MPLS LSP output fields.

| Label      | Description                                             |
|------------|---------------------------------------------------------|
| LSP Name   | The name of the LSP used in the path.                   |
| То         | The system IP address of the egress router for the LSP. |
| Adm State  | Down – The path is administratively disabled.           |
|            | Up – The path is administratively enabled.              |
| Oper State | Down – The path is operationally down.                  |
|            | Up - The path is operationally up.                      |
| Oper State | Down – The path is operationally down.                  |
|            | Up - The path is operationally up.                      |
| LSPs       | The total number of LSPs configured.                    |
| From       | The IP address of the ingress router for the LSP.       |

| Label                            | Description (Continued)                                                                                                    |
|----------------------------------|----------------------------------------------------------------------------------------------------|
| LSP Up Time                      | The length of time the LSP has been operational.                                                                                                    |
| Transitions                      | The number of transitions that have occurred for the LSP.                                                                                                    |
| Retry Limit                      | The number of attempts that the software should make to re-establish the LSP after it has failed.                                                                                                |
| Signaling                        | Specifies the signaling style.                                                                                                    |
| Hop Limit                        | The maximum number of hops that an LSP can traverse, including the ingress and egress routers.                                                                                                   |
| Fast Reroute/<br>FastFail Config | enabled – Fast reroute is enabled. In the event of a failure, traffic is immediately rerouted on the pre-computed detour LSP, thus minimizing packet loss.                                       |
|                                  | disabled $-$ There is no detour LSP from each node on the primary path.                                                                                                    |
| ADSPEC                           | enabled – The LSP will include advertising data (ADSPEC) objects in RSVP messages.                                                                                                    |
|                                  | disabled – The LSP will not include advertising data (ADSPEC) objects in RSVP messages.                                                                                                    |
| Primary                          | The preferred path for the LSP.                                                                                                    |
| Secondary                        | The alternate path that the LSP will use if the primary path is not available.                                                                                                    |
| Bandwidth                        | The amount of bandwidth in megabits per second (Mbps) reserved for the LSP path.                                                                                                    |
| LSP Up Time                      | The total time in increments that the LSP path has been operational.                                                                                                    |
| LSP Tunnel ID                    | The value which identifies the label switched path that is signaled for this entry.                                                                                                    |
| То                               | The IP address of the egress router for the LSP.                                                                                                    |
| LSP Down Time                    | The total time in increments that the LSP path has not been opera-<br>tional.                                                                                                    |
| Path Changes                     | The number of path changes this LSP has had. For every path change (path down, path up, path change), a corresponding syslog/trap (if enabled) is generated.                                     |
| Retry Timer                      | The time, in seconds, for LSP re-establishment attempts after an LSP failure.                                                                                                    |
| Resv Style                       | se – Specifies a shared reservation environment with a limited reservation scope. This reservation style creates a single reservation over a link that is shared by an explicit list of senders. |

| Label                    | Description (Continued)                                                                                                    |
|--------------------------|----------------------------------------------------------------------------------------------------|
|                          | ff – Specifies a shared reservation environment with an explicit reservation scope. Specifies an explicit list of senders and a distinct reservation for each of them. |
| Negotiated MTU           | The size of the maximum transmission unit (MTU) that is negotiated during establishment of the LSP.                                                                    |
| FR Hop Limit             | The total number of hops a detour LSP can take before merging back onto the main LSP path.                                                                             |
| LastResignalAt-<br>tempt | Displays the system up time when the last attempt to resignal this LSP was made.                                                                                       |
| VprnAutoBind             | Displays the status on VPRN auto-bind feature as enabled or disabled.                                                                                                  |

\*A:SRU4>config>router>mpls# show router mpls lsp "to\_110\_20\_1\_1\_cspf" \_\_\_\_\_ MPLS LSPs (Originating) \_\_\_\_\_ LSP Name То Fastfail Adm Opr Config \_\_\_\_\_ to 110 20 1 1 cspf 110.20.1.1 No Up Up \_\_\_\_\_ LSPs : 1 \_\_\_\_\_ \*A:SRU4>config>router>mpls# \*A:Dut-A# show router mpls lsp transit detail \_\_\_\_\_ MPLS LSPs (Transit) (Detail) \_\_\_\_\_ \_\_\_\_\_ LSP D B 1::D B 1 \_\_\_\_\_ : 10.20.1.4 То : 10.20.1.2 From State : Up

| In Interface  | : lag-1:10   | In Label  | : 130668     |
|---------------|--------------|-----------|--------------|
| Out Interface | : lag-2      | Out Label | : 131065     |
| Previous Hop  | : 10.10.14.4 | Next Hop  | : 10.10.12.2 |
| Reserved BW   | : 0 Kbps     |           |              |
|               |              |           |              |

\*A:Dut-A#

```
MPLS LSPs (Originating) (Detail)
```

```
_____
Type : Originating
_____
LSP Name : A
                                LSP Tunnel ID : 1
       : 2.2.2.2
                                To : 100.100.100.100
Oper State : Down
From
Adm State : Up
LSP Up Time : 0d 00:00:00
                                LSP Down Time : 0d 00:05:42
Transitions : 2
                                Path Changes : 2
Retry Limit : 0
                                Retry Timer : 30 sec
Signaling : RSVP
                                Resv. Style : SE
Hop Limit : 255
                                Negotiated MTU : 0
Adaptive : Enabled
                                ClassType : 0
Oper FR : Disabled
                                Oper FR : Disabled
ADSPEC : Disabled
FastReroute : Disabled
CSPF : Disabled
Metric : 0
Include Grps:
                                Exclude Grps :
None
                                None
                                Least Fill : Disabled
Tvpe
     : RegularLsp
LdpOverRsvp : Enabled
                                VprnAutoBind : Enabled
Oper Metric : 65535
Primary
                                Down Time
                                          : 0d 00:05:42
        : A
Bandwidth : 0 Mbps
_____
*A:7210-SAS>show>router>mpls# lsp 2 detail
*A:Dut-A# show router mpls lsp A D 15 path detail
_____
MPLS LSP A D 15 Path (Detail)
_____
Legend :
  0 - Detour Available
                          # - Detour In Use
  _____
_____
LSP A D 15 Path A D 15
_____
LSP Name : A_D_15
                                  Path LSP ID : 19002
        : 10.20.1.1
From
                                  то : 10.20.1.4
Adm State : Up
                                  Oper State : Up
Path Name : A_D_15
                                  Path Type
                                          : Primary
                                  Path Oper : Up
Path Admin : Up
OutInterface: lag-1:10
                                  Out Label : 130607
Path Up Time: Od 00:19:18
                                 Path Dn Time: Od 00:00:00
Retry Limit : 0
                                  Retry Timer : 10 sec
RetryAttempt: 0
                                  Next Retry *: 0 sec
                                  Oper Bandwi*: 10 Mbps
Bandwidth : 10 Mbps
Hop Limit : 255
Record Route: Record
                                  Record Label: Record
Oper MTU : 9194
Adaptive : Enabled
                                  Negotiated *: 9194
                                  MBB State : N/A
Include Grps:
                                  Exclude Grps:
None
                                  None
Path Trans : 2
                                  CSPF Queries: 34
Failure Code: noError
                                  Failure Node: n/a
ExplicitHops:
  10.20.1.4
Actual Hops :
  10.10.14.1(10.20.1.1) @
                                  Record Label : N/A
                                  Record Label : 130607
-> 10.10.14.4(10.20.1.4)
```

#### Show Commands

```
ComputedHops:

10.10.14.1 -> 10.10.14.4

Detour Stat*: Standby Detour Type : Originate

Detour Avoi*: 10.10.14.4 Detour Orig*: 10.20.1.1

Detour Acti*: n/a Detour Up T*: 0d 00:18:36

In Interface: n/a In Label : n/a

Out Interfa*: lag-2 Out Label : 130975

Next Hop : 10.10.12.2

Explicit Ho*:

10.10.12.1 -> 10.10.12.2 -> 10.10.23.3 -> 10.10.36.6

-> 10.10.46.4
```

path

| Syntax      | path [path-name] [lsp-binding]                                           |
|-------------|--------------------------------------------------------------------------|
| Context     | show>router>mpls                                                         |
| Description | This command displays MPLS paths.                                        |
| Parameters  | path-name — The unique name label for the LSP path.                      |
|             | <i>lsp-binding</i> — Keyword to display binding information.             |
| Output      | MDI & Doth Output The following table describes MDI & Doth output fields |

**Output** MPLS Path Output — The following table describes MPLS Path output fields.

| Label        | Description                                                                                                    |
|--------------|----------------------------------------------------------------------------------------------------|
| Path Name    | The unique name label for the LSP path.                                                                        |
| Adm          | Down – The path is administratively disabled.                                                                  |
|              | Up – The path is administratively enabled.                                                                     |
| Hop Index    | The value used to order the hops in a path.                                                                    |
| IP Address   | The IP address of the hop that the LSP should traverse on the way to the egress router.                        |
| Strict/Loose | Strict – The LSP must take a direct path from the previous hop router to the next router.                      |
|              | Loose $-$ The route taken by the LSP from the previous hop to the next hop can traverse through other routers. |
| LSP Name     | The name of the LSP used in the path.                                                                          |
| Binding      | Primary – The preferred path for the LSP.                                                                      |
|              | Secondary – The standby path for the LSP.                                                                      |
| Paths        | Total number of paths configured.                                                                              |

| MPLS Path:      |     |           |            |     |
|-----------------|-----|-----------|------------|-----|
| Path Name       | Adm | Hop Index | IP Address |     |
| to_110_20_1_1   |     | no hops   |            | n/a |
| to_110_20_1_2   | Up  | no hops   | n/a        | n/a |
| to_110_20_1_3   | Up  | no hops   | n/a        | n/a |
| to_110_20_1_4   | Up  | no hops   | n/a        | n/a |
| to_110_20_1_5   | Up  | no hops   | n/a        | n/a |
| to_110_20_1_6   | Up  | no hops   | n/a        | n/a |
| to_110_20_1_110 | Up  | no hops   | n/a        | n/a |
| to_10_8_100_15  | Up  | no hops   | n/a        | n/a |
| to_10_20_1_20   | Up  | no hops   | n/a        | n/a |
| to_10_20_1_22   | Up  | no hops   | n/a        | n/a |
| to_10_100_1_1   | Up  | no hops   | n/a        | n/a |
| Paths : 11      |     |           |            |     |

\*A:SRU4>config>router>mpls# show router mpls path

\*A:SRU4>config>router>mpls#

## static-lsp

| Syntax      | static-lsp [/sp-name]<br>static-lsp {transit   terminate}<br>static-lsp count                |
|-------------|----------------------------------------------------------------------------------------------|
| Context     | show>router>mpls                                                                             |
| Description | This command displays MPLS static LSP information.                                           |
| Output      | <b>MPLS Static LSP Output</b> — The following table describes MPLS static LSP output fields. |

| Label    | Description                                             |
|----------|---------------------------------------------------------|
| Lsp Name | The name of the LSP used in the path.                   |
| То       | The system IP address of the egress router for the LSP. |
| Next Hop | The system IP address of the next hop in the LSP path.  |
| In I/F   | The ingress interface.                                  |

| Label     | Description (Continued)                       |
|-----------|-----------------------------------------------|
| Out Label | The egress interface.                         |
| Out I/F   | The egress interface.                         |
| Adm       | Down - The path is administratively disabled. |
|           | Up - The path is administratively enabled.    |
| Opr       | Down - The path is operationally down.        |
|           | Up - The path is operationally up.            |
| LSPs      | The total number of static LSPs.              |

A:ALA-12# show router mpls static-lsp

| MPLS Static LSPs  | (Originating) |           |           |         |     |     |
|-------------------|---------------|-----------|-----------|---------|-----|-----|
| Lsp Name          | То            | Next Hop  | Out Label | Out I/F | Adm | Opr |
| NYC_SJC_customer2 | 100.20.1.10   | 10.10.1.4 | 1020      | 1/1/1   | Up  | Up  |
| LSPs : 1          |               |           |           |         |     |     |
| A:ALA-12#         |               |           |           |         |     |     |

\_\_\_\_\_

\*A:SRU4>config>router>mpls# show router mpls static-lsp transit

|         |       |     |        | Next Hop   | Adm      | Opi |
|---------|-------|-----|--------|------------|----------|-----|
| 240     | aps-1 |     | 1/1/10 |            | Up       | Up  |
| 241     | aps-1 | 441 | 1/1/10 | 11.22.11.3 | Up       | Up  |
| 242     | aps-1 | 442 | 1/1/10 | 11.22.11.3 | Up       | Up  |
| 243     | aps-1 | 443 | 1/1/10 | 11.22.11.3 | Up       | Up  |
| 244     | aps-1 | 444 | 1/1/10 | 11.22.11.3 | Up       | Up  |
| 245     | aps-1 | 445 | 1/1/10 | 11.22.11.3 | Up       | Up  |
| 246     | aps-1 | 446 | 1/1/10 | 11.22.11.3 | Up       | Up  |
| 247     | aps-1 | 447 | 1/1/10 | 11.22.11.3 | Up       | Up  |
| 248     | aps-1 | 448 | 1/1/10 | 11.22.11.3 | Up       | Up  |
| 249     | aps-1 | 449 | 1/1/10 | 11.22.11.3 | Up       | Up  |
| 250     | aps-1 | 450 | 1/1/10 | 11.22.11.3 | Up       | Up  |
| 251     | aps-1 | 451 | 1/1/10 | 11.22.11.3 | Up       | Up  |
| 252     | aps-1 | 452 | 1/1/10 | 11.22.11.3 | Up       | Up  |
| 253     | aps-1 | 453 | 1/1/10 | 11.22.11.3 | Up       | Up  |
| <br>207 | 3/2/8 | 407 | 1/1/9  | 11.22.10.3 | qU       | Up  |
| 208     | 3/2/8 | 408 | 1/1/9  | 11.22.10.3 | qu<br>qU | Up  |
| 209     | 3/2/8 | 408 | 1/1/9  |            | -        | -   |
| 209     | 3/2/8 | 409 | 1/1/9  | 11.22.10.3 | Up       | Up  |

\*A:SRU4>config>router>mpls#

#### Show Commands

### status

| Syntax      | status                                                                               |
|-------------|--------------------------------------------------------------------------------------|
| Context     | show>router>mpls                                                                     |
| Description | This command displays MPLS operation information.                                    |
| Output      | <b>MPLS Status Output —</b> The following table describes MPLS status output fields. |

| Label          | Description                                                                                                    |
|----------------|----------------------------------------------------------------------------------------------------|
| Admin Status   | Down – MPLS is administratively disabled.                                                                                                    |
|                | Up – MPLS is administratively enabled.                                                                                                    |
| Oper Status    | Down – MPLS is operationally down.                                                                                                    |
|                | Up – MPLS is operationally up.                                                                                                    |
| LSP Counts     | Static LSPs $-$ Displays the count of static LSPs that originate, transit, and terminate on or through the router.                                  |
|                | Dynamic LSPs – Displays the count of dynamic LSPs that originate, transit, and terminate on or through the router.                                  |
|                | Detour LSPs $-$ Displays the count of detour LSPs that originate, transit, and terminate on or through the router.                                  |
| FR Object      | Enabled – Specifies that Fast reroute object is signaled for the LSP.<br>Disabled – Specifies that Fast reroute object is not signaled for the LSP. |
| Resignal Timer | Enabled – Specifies that the resignal timer is enabled for the LSP.                                                                                 |
|                | Disabled $-$ Specifies that the resignal timer is disabled for the LSP.                                                                             |
| Hold Timer     | Displays the amount of time that the ingress node holds before<br>programming its data plane and declaring the LSP up to the service<br>module.     |

\*A:Dut-A# show router mpls status

| MPLS Status                            |                          |                |              |
|----------------------------------------|--------------------------|----------------|--------------|
| ====================================== | : Up<br>: n/a            | Oper Status    | : Up         |
| FR Object<br>Hold Timer                | : Enabled<br>: 1 seconds | Resignal Timer | : 30 minutes |
| LSP Counts                             | Originate                | Transit        | Terminate    |
| Static LSPs<br>Dynamic LSPs            | 12<br>96                 | 6<br>122       | 12<br>95     |

#### 7210 SAS M, X MPLS Configuration Guide

| Detour LSPs | 48 | 64 | 32 |
|-------------|----|----|----|
|             |    |    |    |

\*A:Dut-A#

# Show RSVP Commands

### interface

Syntaxinterface [ip-int-name | ip-address] statistics [detail]Contextshow>router>rsvpDescriptionThis command shows RSVP interfaces.ip-int-name — The name of the network IP interface. An interface name cannot be in the form of an IP address. If the string contains special characters (#, \$, spaces, etc.), the entire string must be enclosed within double quotes.ip-address — The system or network interface IP address.statistics — Displays IP address and the number of packets sent and received on an interface-basis.detail — Displays detailed information.

**Output RSVP Interface Output** — The following table describes RSVP interface output fields.

| Label           | Description                                                                                                    |
|-----------------|----------------------------------------------------------------------------------------------------|
| Interface       | The name of the IP interface.                                                                                                    |
| Total Sessions  | The total number of RSVP sessions on this interface. This count includes sessions that are active as well as sessions that have been signaled but a response has not yet been received. |
| Active Sessions | The total number of active RSVP sessions on this interface.                                                                                                    |
| Total BW (Mbps) | The amount of bandwidth in megabits per second (Mbps) available to be reserved for the RSVP protocol on the interface.                                                                  |
| Resv BW (Mbps)  | The amount of bandwidth in mega-bits per seconds (Mbps) reserved<br>on this interface. A value of zero (0) indicates that no bandwidth is<br>reserved.                                  |
| Adm             | Down – The RSVP interface is administratively disabled.                                                                                                    |
|                 | Up - The RSVP interface is administratively enabled.                                                                                                    |
| Opr             | Down – The RSVP interface is operationally down.                                                                                                    |
|                 | Up - The RSVP interface is operationally up.                                                                                                    |
| Port ID         | Specifies the physical port bound to the interface.                                                                                                    |
| Active Resvs    | The total number of active RSVP sessions that have reserved band-width.                                                                                                    |

| Label          | Description (Continued)                                                                                                    |
|----------------|----------------------------------------------------------------------------------------------------|
| Subscription   | Specifies the percentage of the link bandwidth that RSVP can use for reservation. When the value is zero (0), no new sessions are permitted on this interface.                                                                                                    |
| Port Speed     | Specifies the speed for the interface.                                                                                                    |
| Unreserved BW  | Specifies the amount of unreserved bandwidth.                                                                                                    |
| Reserved BW    | Specifies the amount of bandwidth in megabits per second (Mbps) reserved by the RSVP session on this interface. A value of zero (0) indicates that no bandwidth is reserved.                                                                                          |
| Total BW       | Specifies the amount of bandwidth in megabits per second (Mbps) available to be reserved for the RSVP protocol on this interface.                                                                                                    |
| Hello Interval | Specifies the length of time, in seconds, between the hello packets that<br>the router sends on the interface. This value must be the same for all<br>routers attached to a common network. When the value is zero (0), the<br>sending of hello messages is disabled. |
| Refresh Time   | Specifies the interval between the successive Path and Resv refresh messages. RSVP declares the session down after it misses ((keep-multiplier $+ 0.5$ ) * 1.5 * refresh-time)) consecutive refresh messages.                                                         |
| Hello Timeouts | The total number of hello messages that timed out on this RSVP inter-<br>face.                                                                                                    |
| Neighbors      | The IP address of the RSVP neighbor.                                                                                                    |
| Sent           | The total number of error free RSVP packets that have been transmit-<br>ted on the RSVP interface.                                                                                                    |
| Recd           | The total number of error free RSVP packets received on the RSVP interface.                                                                                                    |
| Total Packets  | The total number of RSVP packets, including errors, received on the RSVP interface.                                                                                                    |
| Bad Packets    | The total number of RSVP packets with errors transmitted on the RSVP interface.                                                                                                    |
| Paths          | The total number of RSVP PATH messages received on the RSVP interface.                                                                                                    |
| Path Errors    | The total number of RSVP PATH ERROR messages transmitted on the RSVP interface.                                                                                                    |
| Path Tears     | The total number of RSVP PATH TEAR messages received on the RSVP interface.                                                                                                    |
| Resvs          | The total number of RSVP RESV messages received on the RSVP interface.                                                                                                    |

| Label             | Description (Continued)                                                                                    |
|-------------------|----------------------------------------------------------------------------------------------------|
| Resv Confirms     | The total number of RSVP RESV CONFIRM messages received on the RSVP interface.                             |
| Resv Errors       | Total RSVP RESV ERROR messages received on RSVP interface.                                                 |
| Resv Tears        | Total RSVP RESV TEAR messages received on RSVP interface.                                                  |
| Refresh Summaries | Total RSVP RESV summary refresh messages received on interface.                                            |
| Refresh Acks      | Total RSVP RESV acknowledgement messages received when refresh reduction is enabled on the RSVP interface. |
| Hellos            | Total RSVP RESV HELLO REQ messages received on the interface.                                              |
| Bfd Enabled       | Yes — BFD is enabled on the RSVP interface                                                                 |
|                   | No — BFD is disabled on the RSVP interface.                                                                |

\*A:7210-SAS>show>router>rsvp# interface detail

| Interface : syste |                       |                |            |
|-------------------|-----------------------|----------------|------------|
| Interface         |                       |                |            |
| Port ID           | : system              |                |            |
| Admin State       | : Up                  | Oper State     | : Up       |
| Active Sessions   | : 0                   | Active Resvs   | : 0        |
| Total Sessions    | : 0                   |                |            |
| Subscription      | : 100 %               | Port Speed     |            |
| Total BW          | : 0 Mbps              | Aggregate      | : Dsabl    |
| Hello Interval    | : 3000 ms             | Hello Timeouts |            |
| Authentication    | : Disabled            |                |            |
| Auth Rx Seq Num   | : n/a                 | Auth Key Id    | : n/a      |
| Auth Tx Seq Num   | : n/a                 | Auth Win Size  | : n/a      |
| Refresh Reduc.    | : Disabled            | Reliable Deli. | : Disabled |
| Bfd Enabled       | : No                  | Graceful Shut. | : Disabled |
| Percent Link Band | width for Class Type  | es             |            |
| Link Bw CTO       | : 100                 | Link Bw CT4    | : 0        |
| Link Bw CT1       | : 0                   | Link Bw CT5    | : 0        |
| Link Bw CT2       | : 0                   | Link Bw CT6    | : 0        |
| Link Bw CT3       | : 0                   | Link Bw CT7    | : 0        |
| Bandwidth Constra | aints for Class Type: | s (Kbps)       |            |
| BC0               | : 0                   | BC4            | : 0        |
| BC1               | : 0                   | BC5            | : 0        |
| BC2               | : 0                   | BC6            | : 0        |
| BC3               | : 0                   | BC7            | : 0        |

```
TE1-> Resv. Bw : 0
                                    Unresv. Bw
                                                    : 0
TE2-> Resv. Bw : 0
                                    Unresv. Bw
                                                     : 0
TE3-> Resv. Bw : 0
TE4-> Resv. Bw : 0
                                    Unresv. Bw
                                                     : 0
                                   Unresv. Bw
                                                     : 0
TE5-> Resv. Bw : 0
                                   Unresv. Bw
                                                     : 0
                                   Unresv. Bw
TE6-> Resv. Bw : 0
                                                     : 0
TE7-> Resv. Bw : 0
                                   Unresv. Bw
                                                    : 0
No Neighbors.
_____
Interface : ip-10.10.12.3
_____
Interface : ip-10.10.12.3
Port ID : 1/1/9
Admin State : Up
Active Sessions : 1
                                   Sper state : Up
Active Resvs · ^
Total Sessions : 1
Total Sessions: 1Subscription: 100 %Total BW: 1000 MbpsHello Interval: 3000 msHello Timeouts: 0
Hello Interval : 3000 ms
                                   Hello Timeouts : 0
Authentication: DisabledAuth Rx Seq Num: n/aAuth Tx Seq Num: n/a
Auth Rx Seq Num: n/aAuth Key Id: n/aAuth Tx Seq Num: n/aAuth Win Size: n/aRefresh Reduc.: DisabledReliable Deli.: DisabledBfd Enabled: NoGraceful Shut.: Disabled
Percent Link Bandwidth for Class Types
Link Bw CT0: 100Link Bw CT4Link Bw CT1: 0Link Bw CT5Link Bw CT2: 0Link Bw CT6Link Bw CT3: 0Link Bw CT7
                                                    : 0
                                                    : 0
Link Bw CT2 : 0
Link Bw CT3 : 0
                                                    : 0
                                   Link Bw CT7
                                                     : 0
Bandwidth Constraints for Class Types (Kbps)
    : 1000000 BC4
: 0 BC5
                                                    : 0
BC0
BC1
                                                    : 0
                                   BC6
BC2
               : 0
                                                    : 0
BC3
               : 0
                                   BC7
                                                    : 0
Bandwidth for TE Class Types (Kbps)
                                                 : 1000000
TEO-> Resv. Bw : 0
                                    Unresv. Bw
               : 0
                                                    : 1000000
: 1000000
: 1000000
TE1-> Resv. Bw
                                    Unresv. Bw
                                    Unresv. Bw
TE2-> Resv. Bw
                : 0
                                   Unresv. Bw
TE3-> Resv. Bw : 0
TE4-> Resv. Bw : 0
                                   Unresv. Bw
                                                    : 1000000
TE5-> Resv. Bw : 0
                                   Unresv. Bw
                                                    : 1000000
TE6-> Resv. Bw : 0
TE7-> Resv. Bw : 0
                                   Unresv. Bw
                                                    : 1000000
                                   Unresv. Bw
                                                    : 1000000
Neighbors : 10.10.12.2
_____
Interface : ip-10.10.4.3
_____
Interface : ip-10.10.4.3
               : 1/1/8
: Up Oper State : Up
: 1 Active Resvs : 0
Port ID
Admin State : Up
Active Sessions : 1
               : 100 % Port Speed : 1000 Mbps

: 1000 Mbps Aggregate : Dsabl

: 3000 ms Hello Timeouto

: Disabled
Total Sessions : 1
Subscription : 100 %
Total BW
Total BW . ....
Hello Interval : 3000 ms
Auth Key Id : n/a
Auth Win Size : n/a
```

| Refresh Reduc.    | : Disabled             | Reliable Deli. | : Disabled |
|-------------------|------------------------|----------------|------------|
| Bfd Enabled       | : No                   | Graceful Shut. | : Disabled |
|                   |                        |                |            |
| Percent Link Ban  | dwidth for Class Types |                |            |
| Link Bw CTO       | : 100                  | Link Bw CT4    | : 0        |
|                   | : 0                    | Link Bw CT5    | : 0        |
| Link Bw CT2       | : 0                    | Link Bw CT6    | : 0        |
|                   | : 0                    | Link Bw CT7    | : 0        |
|                   |                        |                |            |
| Bandwidth Constra | aints for Class Types  | (Kbps)         |            |
| BC0               | : 1000000              | BC4            | : 0        |
| BC1               | : 0                    | BC5            | : 0        |
| BC2               | : 0                    | BC6            | : 0        |
| BC3               | : 0                    | BC7            | : 0        |
|                   |                        |                |            |
| Bandwidth for TE  | Class Types (Kbps)     |                |            |
| TEO-> Resv. Bw    | : 0                    | Unresv. Bw     | : 1000000  |
| TE1-> Resv. Bw    | : 0                    | Unresv. Bw     | : 1000000  |
| TE2-> Resv. Bw    |                        | Unresv. Bw     |            |
| TE3-> Resv. Bw    |                        | Unresv. Bw     | : 1000000  |
| TE4-> Resv. Bw    |                        | Unresv. Bw     |            |
|                   |                        |                |            |
| TE5-> Resv. Bw    |                        | Unresv. Bw     | : 100000   |
| TE6-> Resv. Bw    |                        |                | : 1000000  |
| TE7-> Resv. Bw    |                        | Unresv. Bw     | : 1000000  |
| Neighbors :       |                        |                |            |
|                   |                        |                |            |
| Interface : ip-1  |                        |                |            |
| Interface         |                        |                |            |
| Port ID           | -                      |                |            |
|                   |                        |                | D          |
| Admin State       |                        | Oper State     |            |
| Active Sessions   |                        | Active Resvs   | : 0        |
| Total Sessions    |                        |                |            |
| Subscription      |                        | Port Speed     | : O Mbps   |
| Total BW          | : O Mbps               | Aggregate      | : Dsabl    |
| Hello Interval    | : 3000 ms              | Hello Timeouts | : 0        |
| Authentication    | : Disabled             |                |            |
| Auth Rx Seq Num   |                        | Auth Key Id    | : n/a      |
| Auth Tx Seq Num   | : n/a                  | Auth Win Size  | : n/a      |
| Refresh Reduc.    |                        | Reliable Deli. |            |
| Bfd Enabled       |                        | Graceful Shut. |            |
| Dia Blabiea       | • NO                   | Gracerur Shuc. | . Disabled |
| Percent Link Ban  | dwidth for Class Types |                |            |
| Link Bw CTO       | = =                    | Link Bw CT4    | • 0        |
| Link Bw CT1       | : 0                    | Link Bw CT5    | : 0        |
|                   |                        |                |            |
| Link Bw CT2       | : 0                    | Link Bw CT6    | : 0        |
| Link Bw CT3       | : 0                    | Link Bw CT7    | : 0        |
| Dandwidth Constru | sinte for Class Turnes | (Khna)         |            |
|                   | aints for Class Types  |                |            |
| BC0               | : 0                    | BC4            | : 0        |
| BC1               | : 0                    | BC5            | : 0        |
| BC2               | : 0                    | BC6            | : 0        |
| BC3               | : 0                    | BC7            | : 0        |
|                   | al — () ;              |                |            |
|                   | Class Types (Kbps)     |                |            |
|                   | : 0                    | Unresv. Bw     | : 0        |
| TE1-> Resv. Bw    | : 0                    | Unresv. Bw     | : 0        |
| TE2-> Resv. Bw    | : 0                    | Unresv. Bw     | : 0        |
| TE3-> Resv. Bw    | : 0                    | Unresv. Bw     | : 0        |
| TE4-> Resv. Bw    |                        | Unresv. Bw     | : 0        |
| TE5-> Resv. Bw    |                        | Unresv. Bw     | : 0        |
|                   | · •                    |                | · •        |

| TE6->   | Resv. Bw | : 0 | Unresv. Bw | : 0 |
|---------|----------|-----|------------|-----|
| TE7->   | Resv. Bw | : 0 | Unresv. Bw | : 0 |
| No Neig | hbors.   |     |            |     |
|         |          |     |            |     |

## neighbor

| Syntax      | neighbor [ip-address] [detail]                                                |
|-------------|-------------------------------------------------------------------------------|
| Context     | show>router>rsvp                                                              |
| Description | This command shows neighbor information.                                      |
| Parameters  | <i>ip-address</i> — Displays RSVP information about the specified IP address. |
|             | detail — Displays detailed information.                                       |

## session

| Syntax      | session session-type [from ip-address   to ip-address  lsp-name name] [status {up  <br>down}] [detail]       |  |  |
|-------------|----------------------------------------------------------------------------------------------------|--|--|
| Context     | show>router>rsvp                                                                                             |  |  |
| Description | This command shows RSVP session information.                                                                 |  |  |
| Parameters  | session session-type — Specifies the session type.                                                           |  |  |
|             | Values originate, transit, terminate, detour, detour-transit, detour-terminate, bypass-tunnel, manual-bypass |  |  |
|             | from <i>ip-address</i> — Specifies the IP address of the originating router.                                 |  |  |
|             | to <i>ip-address</i> — Specifies the IP address of the egress router.                                        |  |  |
|             | <b>lsp-name</b> name — Specifies the name of the LSP used in the path.                                       |  |  |
|             | status up — Specifies to display a session that is operationally up.                                         |  |  |
|             | status down — Specifies to display a session that is operationally down.                                     |  |  |
|             | detail — Displays detailed information.                                                                      |  |  |
| Output      | <b>RSVP Session Output</b> — The following table describers RSVP session output fields.                      |  |  |

| Label     | Description                                                               |
|-----------|---------------------------------------------------------------------------|
| From      | The IP address of the originating router.                                 |
| То        | The IP address of the egress router.                                      |
| Tunnel ID | The IP address of the tunnel's ingress node supporting this RSVP session. |

| Label  | Description (Continued)                                            |
|--------|--------------------------------------------------------------------|
| LSP ID | The ID assigned by the agent to this RSVP session.                 |
| Name   | The administrative name assigned to the RSVP session by the agent. |
| State  | Down – The operational state of this RSVP session is down.         |
|        | $U_P$ – The operational state of this RSVP session is up.          |

\*A:SRU4>show>router>rsvp# session

| RSVP Sessions   |            |              | ====== |                              |       |
|-----------------|------------|--------------|--------|------------------------------|-------|
| <br>From        | То<br>То   | Tunnel<br>ID | LSP    | Name                         | State |
| 110.20.1.5      |            | 18           |        | b4-1::b4-1                   | Up    |
| 110.20.1.5      | 110.20.1.4 | 1            |        | gsr::gsr                     | -     |
| 110.20.1.5      | 10.20.1.22 | 11           | 53760  | to_10_20_1_22_cspf::to_10_2* | Up    |
| 110.20.1.4      | 10.20.1.20 | 146          |        | to_10_20_1_20_cspf_3::to_10* |       |
| 110.20.1.4      | 10.20.1.20 | 145          | 34816  | to_10_20_1_20_cspf_2::to_10* | Up    |
| 110.20.1.4      | 10.20.1.20 | 147          | 45056  | to_10_20_1_20_cspf_4::to_10* | Up    |
| 110.20.1.4      | 10.20.1.20 | 148          | 6656   | to_10_20_1_20_cspf_5::to_10* | Up    |
| 110.20.1.4      | 10.20.1.20 | 149          | 58880  | to_10_20_1_20_cspf_6::to_10* | Up    |
| 110.20.1.4      | 10.20.1.20 | 150          | 13312  | to 10 20 1 20 cspf 7::to 10* | Up    |
| 110.20.1.4      | 10.20.1.20 | 152          | 40448  | to 10 20 1 20 cspf 9::to 10* | Up    |
| 110.20.1.4      | 10.20.1.20 | 154          | 27648  | to 10 20 1 20 cspf 11::to 1* | Up    |
| 110.20.1.4      | 10.20.1.20 | 155          | 12288  | to 10 20 1 20 cspf 12::to 1* | Up    |
| 110.20.1.4      | 10.20.1.20 | 151          | 46080  | to 10 20 1 20 cspf 8::to 10* | Up    |
| 110.20.1.4      | 10.20.1.20 | 153          | 512    | to 10 20 1 20 cspf 10::to 1* | Up    |
| 110.20.1.4      | 10.20.1.22 | 164          | 62464  | to 10 20 1 22 cspf 2::to 10* | Up    |
| 110.20.1.4      | 10.20.1.20 | 156          | 37888  | to 10 20 1 20 cspf 13::to 1* | Up    |
| 110.20.1.4      | 10.20.1.20 | 157          | 24064  | to 10 20 1 20 cspf 14::to 1* | Up    |
| 110.20.1.4      | 10.20.1.20 | 158          | 19968  | to 10 20 1 20 cspf 15::to 1* | Up    |
| 110.20.1.4      | 10.20.1.20 | 161          |        | to 10 20 1 20 cspf 18::to 1* |       |
|                 |            |              |        |                              |       |
| 110.20.1.3      | 110.20.1.4 | 54           | 23088  | to_110_20_1_4_cspf_4::to_11* | Up    |
| Sessions : 1976 |            |              |        |                              |       |
|                 |            |              |        |                              |       |

\* indicates that the corresponding row element may have been truncated.
\*A:SRU4>show>router>rsvp#

| A:ALA-12# show | router rsvp sess | sion lsp     | -name     | A_C_2::A_C_2 status up |       |
|----------------|------------------|--------------|-----------|------------------------|-------|
| RSVP Sessions  |                  |              |           |                        |       |
| From           | То               | Tunnel<br>ID | LSP<br>ID | Name                   | State |
| 10.20.1.1      | 10.20.1.3        | 2            | 40        | A_C_2::A_C_2           | Up    |
| Sessions : 1   |                  |              |           |                        |       |
| A:ALA-12#      |                  |              |           |                        |       |

### statistics

| Syntax      | statistics                                                    |
|-------------|---------------------------------------------------------------|
| Context     | show>router>rsvp                                              |
| Description | This command displays global statistics in the RSVP instance. |

**Output RSVP Statistics Output** — The following table describes RSVP statistics output fields.

| Label         | Description                        |
|---------------|------------------------------------|
| PATH Timeouts | The total number of path timeouts. |
| RESV Timeouts | The total number of RESV timeouts. |

#### Sample Output

| RSVP Global Stat | istics |               |       |  |
|------------------|--------|---------------|-------|--|
| PATH Timeouts    | : 1026 | RESV Timeouts | : 182 |  |

### status

| Syntax      | rsvp status                                                                   |
|-------------|-------------------------------------------------------------------------------|
| Context     | show>router>rsvp                                                              |
| Description | This command displays RSVP status.                                            |
| Output      | <b>RSVP Status</b> — The following table describes RSVP status output fields. |

| Label           | Description                                                                                                    |
|-----------------|----------------------------------------------------------------------------------------------------|
| Admin Status    | Down – RSVP is administratively disabled.                                                                                                 |
|                 | Up - RSVP is administratively enabled.                                                                                                    |
| Oper Status     | Down – RSVP is operationally down.                                                                                                    |
|                 | Up - RSVP is operationally up.                                                                                                    |
| Keep Multiplier | Displays the <b>keep-multiplier</b> <i>number</i> used by RSVP to declare that a reservation is down or the neighbor is down.             |
| Refresh Time    | Displays the <b>refresh-time</b> interval, in seconds, between the successive Path and Resv refresh messages.                             |
| Message Pacing  | Enabled $-$ RSVP messages, specified in the max-burst command, are sent in a configured interval, specified in the <b>period</b> command. |

| Label            | Description (Continued)                                                                                                    |
|------------------|----------------------------------------------------------------------------------------------------|
|                  | Disabled – Message pacing is disabled. RSVP message transmission is not regulated.                                                                                        |
| Pacing Period    | Displays the time interval, in milliseconds, when the router can send<br>the specified number of RSVP messages specified in the <b>rsvp max-</b><br><b>burst</b> command. |
| Max Packet Burst | Displays the maximum number of RSVP messages that are sent in the specified period under normal operating conditions.                                                     |

\*A:SRU4>show>router>rsvp# status

| RSVP Status      |            |                |            |
|------------------|------------|----------------|------------|
|                  |            |                |            |
| Admin Status     | : Up       | Oper Status    | : Up       |
| Keep Multiplier  | : 3        | Refresh Time   | : 30 sec   |
| Message Pacing   | : Disabled | Pacing Period  | : 100 msec |
| Max Packet Burst | : 650 msgs | Refresh Bypass | : Disabled |
|                  |            |                |            |

\*A:SRU4>show>router>rsvp#

# **Tools Commands**

## cspf

| Syntax      | cspf to <i>ip-addr</i> [from <i>ip-addr</i> ] [bandwidth <i>bandwidth</i> ] [include-bitmap <i>bitmap</i> ] [exclude-<br>bitmap <i>bitmap</i> ] [hop-limit <i>limit</i> ] [exclude-address <i>excl-addr</i> [ <i>excl-addr</i> (up to 8 max)]]<br>[use-te-metric] [skip-interface <i>interface-name</i> ] |
|-------------|----------------------------------------------------------------------------------------------------|
| Context     | tools>perform>router>mpls                                                                                                    |
| Description | This command computes a CSPF path with specified user constraints.                                                                                                    |
| Default     | none                                                                                                    |
| Parameters  | to <i>ip-addr</i> — Specify the destination IP address.                                                                                                    |
|             | from <i>ip-addr</i> — Specify the originating IP address.                                                                                                    |
|             | <b>bandwidth</b> <i>bandwidth</i> — Specifies the amount of bandwidth in mega-bits per second (Mbps) to be reserved.                                                                                                    |
|             | <b>include-bitmap</b> <i>bitmap</i> — Specifies to include a bit-map that specifies a list of admin groups that should be included during setup.                                                                                                    |
|             | <b>exclude-bitmap</b> <i>bitmap</i> — Specifies to exclude a bit-map that specifies a list of admin groups that should be included during setup.                                                                                                    |
|             | <b>hop-limit</b> <i>limit</i> — Specifies the total number of hops a detour LSP can take before merging back onto the main LSP path.                                                                                                    |
|             | exclude-address <i>ip-addr</i> — Specifies IP addresses, up to 8, that should be included during setup.                                                                                                    |
|             | use-te-metric — Specifies the use of the traffic engineering metric used on the interface.                                                                                                    |
|             | skip-interface interface-name — Specifies an interface name that should be skipped during setup.                                                                                                    |
|             |                                                                                                    |

## resignal

| Syntax      | resignal {Isp Isp-name path path-name   delay minutes}                                                                                                    |
|-------------|----------------------------------------------------------------------------------------------------|
| Context     | tools>perform>router>mpls                                                                                                    |
| Description | This command resignals a specific LSP path. The <i>minutes</i> parameter configures the global timer or all LSPs for resignal. If only lsp-name and path-name are provided, the LSP will be resignaled immediately.                                    |
| Parameters  | <ul> <li><i>lsp-name</i> — Specifies an existing LSP name to resignal.</li> <li><i>path-name</i> — Specifies an existing path name to resignal.</li> <li><b>delay</b> <i>minutes</i> — Configures the global timer or all LSPs to resignal.</li> </ul> |

7210 SAS M, X MPLS Configuration Guide

#### **Tools Commands**

## trap-suppress

| Syntax      | trap-suppress number-of-traps time-interval                                                                                                    |
|-------------|----------------------------------------------------------------------------------------------------|
| Context     | tools>perform>router>mpls                                                                                                    |
| Description | This command modifies thresholds for trap suppression. The <i>time-interval</i> parameter is used to suppress traps after a certain number of traps have been raised within a period. By executing this command, there will be no more than <i>number-of-traps</i> within <i>time-interval</i> . |
| Parameters  | number-of-traps — Specifies to suppress the number of traps raised within a period.Values $100 - 1000$ , in multiples of 100time-interval — Specifies to suppress a certain number of traps raised within a period.Values $1 - 300$                                                              |

# **Clear Commands**

## fec-egress-statistics

| Syntax      | fec-egress-statistics [ip-prefix/mask]                                                                                                  |
|-------------|----------------------------------------------------------------------------------------------------|
| Context     | clear>router>ldp                                                                                                    |
| Description | This command resets or clears LDP FEC egress statistics.                                                                                |
| Parameters  | <i>ip-prefix</i> — Specify information for the specified IP prefix and mask length. Host bits must be "0".                              |
|             | <i>mask</i> — Specifies the 32-bit address mask used to indicate the bits of an IP address that are being used for the sub-net address. |
|             | <b>Values</b> 0 — 32                                                                                                    |

## interface

| Syntax      | interface ip-int-name                                                                                                    |
|-------------|----------------------------------------------------------------------------------------------------|
| Context     | clear>router>mpls                                                                                                    |
| Description | This command resets or clears statistics for MPLS interfaces.                                                                                                    |
| Parameters  | <i>ip-int-name</i> — The name of an existing IP interface. If the string contains special characters (#, \$, spaces, etc.), the entire string must be enclosed within double quotes. |

## lsp

| Syntax      | Isp Isp-name                                                                  |
|-------------|-------------------------------------------------------------------------------|
| Context     | clear>router>mpls                                                             |
| Description | This command resets and restarts an LSP.                                      |
| Parameters  | <i>lsp-name</i> — The name of the LSP to clear up to 64 characters in length. |

## interface

| Syntax      | interface ip-int-name statistics                                                                                                    |
|-------------|----------------------------------------------------------------------------------------------------|
| Context     | clear>router>rsvp                                                                                                    |
| Description | This command resets or clears statistics for an RSVP interface.                                                                                                    |
| Parameters  | <i>ip-int-name</i> — The name of the IP interface to clear. If the string contains special characters (#, \$, spaces, etc.), the entire string must be enclosed within double quotes. |

**statistics** — This parameter clears only statistics.

## statistics

| Syntax      | statistics                                                                                                    |
|-------------|----------------------------------------------------------------------------------------------------|
| Context     | clear>router>rsvp                                                                                                    |
| Description | This command clears global statistics for the RSVP instance, for example, clears <b>path</b> and <b>resv time-out</b> counters. |

# **Debug Commands**

### mpls

| Syntax      | mpls [lsp /sp-name] [sender source-address] [endpoint endpoint-address] [tunnel-id tun-<br>nel-id] [lsp-id /sp-id]<br>no mpls                                                                                     |
|-------------|----------------------------------------------------------------------------------------------------|
| Context     | debug>router                                                                                                    |
| Description | This command enables and configures debugging for MPLS.                                                                                                    |
| Parameters  | lsp lsp-name — Name that identifies the LSP. The LSP name can be up to 32 characters long and<br>must be unique.                                                                                                  |
|             | sender <i>source-address</i> — The system IP address of the sender.                                                                                                    |
|             | endpoint endpoint-address — The far-end system IP address.                                                                                                    |
|             | tunnel-id <i>tunnel-id</i> — The MPLS SDP ID.                                                                                                    |
|             | <b>Values</b> 0 — 4294967295                                                                                                    |
|             | lsp-id <i>lsp-id</i> — The LSP ID.                                                                                                    |
|             | <b>Values</b> 1 — 65535                                                                                                    |
|             | <b>interface</b> <i>ip-int-name</i> — Name that identifies the interface. The interface name can be up to 32 characters long and must be unique. If the string contains special characters (#, \$, spaces, etc.), |

the entire string must be enclosed within double quotes.

#### event

| Syntax      | [no] event                                                |
|-------------|-----------------------------------------------------------|
| Context     | debug>router>mpls<br>debug>router>rsvp                    |
| Description | This command enables debugging for specific events.       |
|             | The <b>no</b> form of the command disables the debugging. |

#### all

| Syntax      | all [detail]<br>no all                                                                       |
|-------------|----------------------------------------------------------------------------------------------|
| Context     | debug>router>mpls>event<br>debug>router>rsvp>event                                           |
| Description | This command debugs all events.<br>The <b>no</b> form of the command disables the debugging. |
| Parameters  | <b>detail</b> — Displays detailed information about all events.                              |

### auth

| Syntax      | auth<br>no auth                                                     |
|-------------|---------------------------------------------------------------------|
| Context     | debug>router>rsvp>event                                             |
| Description | This command debugs authentication events.                          |
|             | The <b>no</b> form of the command disables the debugging.           |
| Parameters  | detail — Displays detailed information about authentication events. |

### frr

| Syntax      | frr [detail]<br>no frr                                        |
|-------------|---------------------------------------------------------------|
| Context     | debug>router>mpls>event                                       |
| Description | This command debugs fast re-route events.                     |
|             | The <b>no</b> form of the command disables the debugging.     |
| Parameters  | detail — Displays detailed information about re-route events. |

### iom

| Syntax      | iom [detail]<br>no iom                                    |
|-------------|-----------------------------------------------------------|
| Context     | debug>router>mpls>event                                   |
| Description | This command debugs MPLS IOM events.                      |
|             | The <b>no</b> form of the command disables the debugging. |

Parameters detail — Displays detailed information about MPLS IOM events.

### lsp-setup

| Syntax      | lsp-setup [detail]<br>no lsp-setup                             |
|-------------|----------------------------------------------------------------|
| Context     | debug>router>mpls>event                                        |
| Description | This command debugs LSP setup events.                          |
|             | The <b>no</b> form of the command disables the debugging.      |
| Parameters  | detail — Displays detailed information about LSP setup events. |

#### mbb

| Syntax      | mbb [detail]<br>no mbb                                                                                         |
|-------------|----------------------------------------------------------------------------------------------------|
| Context     | debug>router>mpls>event                                                                                        |
| Description | This command debugs the state of the most recent invocation of the make-before-break (MBB) func-<br>tionality. |
|             | The <b>no</b> form of the command disables the debugging.                                                      |
| Parameters  | detail — Displays detailed information about MBB events.                                                       |

#### misc

| Syntax      | misc [detail]<br>no misc                                                                               |
|-------------|----------------------------------------------------------------------------------------------------|
| Context     | debug>router>mpls>event<br>debug>router>rsvp>event                                                     |
| Description | This command debugs miscellaneous events.<br>The <b>no</b> form of the command disables the debugging. |
| Parameters  | <b>detail</b> — Displays detailed information about miscellaneous events.                              |

#### XC

| Syntax      | xc [detail]<br>no xc                                               |
|-------------|--------------------------------------------------------------------|
| Context     | debug>router>mpls>event                                            |
| Description | This command debugs cross connect events.                          |
|             | The <b>no</b> form of the command disables the debugging.          |
| Parameters  | detail — Displays detailed information about cross connect events. |

#### rsvp

| Syntax      | [Isp /sp-name] [sender source-address] [endpoint endpoint-address] [tunnel-id tunnel-id]<br>[Isp-id /sp-id] [interface ip-int-name]<br>no rsvp                                                                                                    |
|-------------|----------------------------------------------------------------------------------------------------|
| Context     | debug>router                                                                                                    |
| Description | This command enables and configures debugging for RSVP.                                                                                                    |
| Parameters  | lsp lsp-name — Name that identifies the LSP. The LSP name can be up to 32 characters long and<br>must be unique.                                                                                                    |
|             | sender <i>source-address</i> — The system IP address of the sender.                                                                                                    |
|             | endpoint endpoint-address — The far-end system IP address.                                                                                                    |
|             | tunnel-id <i>tunnel-id</i> — The RSVP tunnel ID.                                                                                                    |
|             | <b>Values</b> 0 — 4294967295                                                                                                    |
|             | lsp-id <i>lsp-id</i> — The LSP ID.                                                                                                    |
|             | <b>Values</b> 1 — 65535                                                                                                    |
|             | <b>interface</b> <i>ip-int-name</i> — The interface name. The interface name can be up to 32 characters long and must be unique. If the string contains special characters (#, \$, spaces, etc.), the entire string must be enclosed within double quotes. |

### nbr

| Syntax      | nbr [detail]<br>no nbr                                        |
|-------------|---------------------------------------------------------------|
| Context     | debug>router>rsvp>event                                       |
| Description | This command debugs neighbor events.                          |
|             | The <b>no</b> form of the command disables the debugging.     |
| Parameters  | detail — Displays detailed information about neighbor events. |

Page 148

### path

| Syntax      | path [detail]<br>no path                                          |
|-------------|-------------------------------------------------------------------|
| Context     | debug>router>rsvp>event                                           |
| Description | This command debugs path-related events.                          |
|             | The <b>no</b> form of the command disables the debugging.         |
| Parameters  | detail — Displays detailed information about path-related events. |

#### resv

| Syntax      | resv [detail]<br>no resv                                              |
|-------------|-----------------------------------------------------------------------|
| Context     | debug>router>rsvp>event                                               |
| Description | This command debugs RSVP reservation events.                          |
|             | The <b>no</b> form of the command disables the debugging.             |
| Parameters  | detail — Displays detailed information about RSVP reservation events. |

#### rr

| Syntax      | rr<br>no rr                                                            |
|-------------|------------------------------------------------------------------------|
| Context     | debug>router>rsvp>event                                                |
| Description | This command debugs refresh reduction events.                          |
|             | The <b>no</b> form of the command disables the debugging.              |
| Parameters  | detail — Displays detailed information about refresh reduction events. |

### packet

| Syntax      | [no] packet                                      |
|-------------|--------------------------------------------------|
| Context     | debug>router>rsvp>                               |
| Description | This command enters the syntax to debug packets. |

#### ack

| Syntax      | ack [detail]<br>no ack                                            |
|-------------|-------------------------------------------------------------------|
| Context     | debug>router>rsvp>packet                                          |
| Description | This command debugs ack packets.                                  |
|             | The <b>no</b> form of the command disables the debugging.         |
| Parameters  | detail — Displays detailed information about RSVP-TE ack packets. |

### bundle

| Syntax      | bundle [detail]<br>no bundle                                         |
|-------------|----------------------------------------------------------------------|
| Context     | debug>router>rsvp>packet                                             |
| Description | This command debugs bundle packets.                                  |
|             | The <b>no</b> form of the command disables the debugging.            |
| Parameters  | detail — Displays detailed information about RSVP-TE bundle packets. |

### all

| Syntax      | all [detail]<br>no all                                         |
|-------------|----------------------------------------------------------------|
| Context     | debug>router>rsvp>packet                                       |
| Description | This command debugs all packets.                               |
|             | The <b>no</b> form of the command disables the debugging.      |
| Parameters  | detail — Displays detailed information about all RSVP packets. |

### hello

| Syntax      | hello [detail]<br>no hello                                  |
|-------------|-------------------------------------------------------------|
| Context     | debug>router>rsvp>packet                                    |
| Description | This command debugs hello packets.                          |
|             | The <b>no</b> form of the command disables the debugging.   |
| Parameters  | detail — Displays detailed information about hello packets. |

### path

| Syntax      | path [detail]<br>no path                                          |
|-------------|-------------------------------------------------------------------|
| Context     | debug>router>rsvp>packet                                          |
| Description | This command enables debugging for RSVP path packets.             |
|             | The <b>no</b> form of the command disables the debugging.         |
| Parameters  | detail — Displays detailed information about path-related events. |

### patherr

| Syntax      | patherr [detail]<br>no patherr                                   |
|-------------|------------------------------------------------------------------|
| Context     | debug>router>rsvp>packet                                         |
| Description | This command debugs path error packets.                          |
|             | The <b>no</b> form of the command disables the debugging.        |
| Parameters  | detail — Displays detailed information about path error packets. |

### pathtear

| Syntax      | pathtear [detail]<br>no pathtear                                |
|-------------|-----------------------------------------------------------------|
| Context     | debug>router>rsvp>packet                                        |
| Description | This command debugs path tear packets.                          |
|             | The <b>no</b> form of the command disables the debugging.       |
| Parameters  | detail — Displays detailed information about path tear packets. |

#### resv

| Syntax      | resv [detail]<br>no resv                                       |
|-------------|----------------------------------------------------------------|
| Context     | debug>router>rsvp>packet                                       |
| Description | This command enables debugging for RSVP resv packets.          |
|             | The <b>no</b> form of the command disables the debugging.      |
| Parameters  | detail — Displays detailed information about RSVP Resv events. |

#### Debug Commands

#### resverr

| Syntax      | resverr [detail]<br>no resverr                                |
|-------------|---------------------------------------------------------------|
| Context     | debug>router>rsvp>packet                                      |
| Description | This command debugs ResvErr packets.                          |
|             | The <b>no</b> form of the command disables the debugging.     |
| Parameters  | detail — Displays detailed information about ResvErr packets. |

#### resvtear

| Syntax      | resvtear [detail]<br>no resvtear                               |
|-------------|----------------------------------------------------------------|
| Context     | debug>router>rsvp>packet                                       |
| Description | This command debugs ResvTear packets.                          |
|             | The <b>no</b> form of the command disables the debugging.      |
| Parameters  | detail — Displays detailed information about ResvTear packets. |

### srefresh

| Syntax      | srefresh [detail]<br>no srefresh                                       |
|-------------|------------------------------------------------------------------------|
| Context     | debug>router>rsvp>packet                                               |
| Description | This command debugs srefresh packets.                                  |
|             | The <b>no</b> form of the command disables the debugging.              |
| Parameters  | detail — Displays detailed information about RSVP-TE srefresh packets. |

# **Label Distribution Protocol**

### In This Chapter

This chapter provides information to enable Label Distribution Protocol (LDP).

Topics in this chapter include:

- Label Distribution Protocol on page 154
  - $\rightarrow$  LDP and MPLS on page 154
  - $\rightarrow$  LDP Architecture on page 155
  - $\rightarrow$  Subsystem Interrelationships on page 156
  - $\rightarrow$  Execution Flow on page 158
  - $\rightarrow$  Label Exchange on page 159
  - $\rightarrow$
- LDP Process Overview on page 168

# **Label Distribution Protocol**

Label Distribution Protocol (LDP) is a protocol used to distribute labels in non-traffic-engineered applications. LDP allows routers to establish label switched paths (LSPs) through a network by mapping network-layer routing information directly to data link layer-switched paths.

An LSP is defined by the set of labels from the ingress Label Switching Router (LSR) to the egress LSR. LDP associates a Forwarding Equivalence Class (FEC) with each LSP it creates. A FEC is a collection of common actions associated with a class of packets. When an LSR assigns a label to a FEC, it must let other LSRs in the path know about the label. LDP helps to establish the LSP by providing a set of procedures that LSRs can use to distribute labels.

The FEC associated with an LSP specifies which packets are mapped to that LSP. LSPs are extended through a network as each LSR splices incoming labels for a FEC to the outgoing label assigned to the next hop for the given FEC.

LDP allows an LSR to request a label from a downstream LSR so it can bind the label to a specific FEC. The downstream LSR responds to the request from the upstream LSR by sending the requested label.

LSRs can distribute a FEC label binding in response to an explicit request from another LSR. This is known as Downstream On Demand (DOD) label distribution. LSRs can also distribute label bindings to LSRs that have not explicitly requested them. This is called Downstream Unsolicited (DUS).

### LDP and MPLS

LDP performs the label distribution only in MPLS environments. The LDP operation begins with a hello discovery process to find LDP peers in the network. LDP peers are two LSRs that use LDP to exchange label/FEC mapping information. An LDP session is created between LDP peers. A single LDP session allows each peer to learn the other's label mappings (LDP is bi-directional) and to exchange label binding information.

LDP signaling works with the MPLS label manager to manage the relationships between labels and the corresponding FEC. For service-based FECs, LDP works in tandem with the Service Manager to identify the virtual leased lines (VLLs) and Virtual Private LAN Services (VPLSs) to signal.

An MPLS label identifies a set of actions that the forwarding plane performs on an incoming packet before discarding it. The FEC is identified through the signaling protocol (in this case, LDP) and allocated a label. The mapping between the label and the FEC is communicated to the forwarding plane. In order for this processing on the packet to occur at high speeds, optimized tables are maintained in the forwarding plane that enable fast access and packet identification.

When an unlabeled packet ingresses the 7210 SAS M router, classification policies associate it with a FEC. The appropriate label is imposed on the packet, and the packet is forwarded. Other actions that can take place before a packet is forwarded are imposing additional labels, other encapsulations, learning actions, etc. When all actions associated with the packet are completed, the packet is forwarded.

When a labeled packet ingresses the router, the label or stack of labels indicates the set of actions associated with the FEC for that label or label stack. The actions are preformed on the packet and then the packet is forwarded.

The LDP implementation provides DOD, DUS, ordered control, liberal label retention mode support.

### LDP Architecture

LDP comprises a few processes that handle the protocol PDU transmission, timer-related issues, and protocol state machine. The number of processes is kept to a minimum to simplify the architecture and to allow for scalability. Scheduling within each process prevents starvation of any particular LDP session, while buffering alleviates TCP-related congestion issues.

The LDP subsystems and their relationships to other subsystems are illustrated in Figure 8. This illustration shows the interaction of the LDP subsystem with other subsystems, including memory management, label management, service management, SNMP, interface management, and RTM. In addition, debugging capabilities are provided through the logger.

Communication within LDP tasks is typically done by inter-process communication through the event queue, as well as through updates to the various data structures. The primary data structures that LDP maintains are:

- FEC/label database This database contains all the FEC to label mappings that include, both sent and received. It also contains both address FECs (prefixes and host addresses) as well as service FECs (L2 VLLs and VPLS).
- Timer database This database contains all the timers for maintaining sessions and adjacencies.
- Session database This database contains all the session and adjacency records, and serves as a repository for the LDP MIB objects.

### **Subsystem Interrelationships**

The sections below describe how LDP and the other subsystems work to provide services.

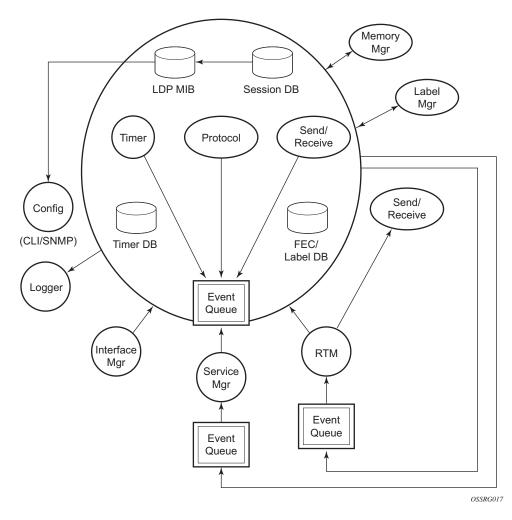

Figure 8: Subsystem Interrelationships

#### Memory Manager and LDP

LDP does not use any memory until it is instantiated. It pre-allocates some amount of fixed memory so that initial startup actions can be performed. Memory allocation for LDP comes out of a pool reserved for LDP that can grow dynamically as needed. Fragmentation is minimized by allocating memory in larger chunks and managing the memory internally to LDP. When LDP is shut down, it releases all memory allocated to it.

#### Label Manager

LDP assumes that the label manager is up and running. LDP will abort initialization if the label manager is not running. The label manager is initialized at system boot-up; hence, anything that causes it to fail will likely imply that the system is not functional. The 7210 SAS M uses a label range from 28672 (28K) to 131071 (128K-1) to allocate all dynamic labels, including RSVP allocated labels and VC labels.

### **LDP Configuration**

The 7210 SAS M uses a single consistent interface to configure all protocols and services. CLI commands are translated to SNMP requests and are handled through an agent-LDP interface. LDP can be instantiated or deleted through SNMP. Also, LDP targeted sessions can be set up to specific endpoints. Targeted-session parameters are configurable.

#### Logger

LDP uses the logger interface to generate debug information relating to session setup and teardown, LDP events, label exchanges, and packet dumps. Per-session tracing can be performed.

#### Service Manager

All interaction occurs between LDP and the service manager, since LDP is used primarily to exchange labels for Layer 2 services. In this context, the service manager informs LDP when an LDP session is to be set up or torn down, and when labels are to be exchanged or withdrawn. In turn, LDP informs service manager of relevant LDP events, such as connection setups and failures, timeouts, labels signaled/withdrawn.

### **Execution Flow**

LDP activity in 7210 SAS M OS is limited to service-related signaling. Therefore, the configurable parameters are restricted to system-wide parameters, such as hello and keepalive timeouts.

#### Initialization

MPLS must be enabled when LDP is initialized. LDP makes sure that the various prerequisites, such as ensuring the system IP interface is operational, the label manager is operational, and there is memory available, are met. It then allocates itself a pool of memory and initializes its databases.

#### **Session Lifetime**

In order for a targeted LDP (T-LDP) session to be established, an adjacency must be created. The LDP extended discovery mechanism requires hello messages to be exchanged between two peers for session establishment. After the adjacency establishment, session setup is attempted.

#### Session Establishment

When the LDP adjacency is established, the session setup follows as per the LDP specification. Initialization and keepalive messages complete the session setup, followed by address messages to exchange all interface IP addresses. Periodic keepalives or other session messages maintain the session liveliness.

Since TCP is back-pressured by the receiver, it is necessary to be able to push that back-pressure all the way into the protocol. Packets that cannot be sent are buffered on the session object and reattempted as the back-pressure eases.

### Label Exchange

Label exchange is initiated by the service manager. When an SDP is attached to a service (for example, the service gets a transport tunnel), a message is sent from the service manager to LDP. This causes a label mapping message to be sent. Additionally, when the SDP binding is removed from the service, the VC label is withdrawn. The peer must send a label release to confirm that the label is not in use.

#### **Other Reasons for Label Actions**

Other reasons for label actions include:

- MTU changes: LDP withdraws the previously assigned label, and re-signals the FEC with the new MTU in the interface parameter.
- Clear labels: When a service manager command is issued to clear the labels, the labels are withdrawn, and new label mappings are issued.
- SDP down: When an SDP goes administratively down, the VC label associated with that SDP for each service is withdrawn.
- Memory allocation failure: If there is no memory to store a received label, it is released.
- VC type unsupported: When an unsupported VC type is received, the received label is released.

#### Cleanup

LDP closes all sockets, frees all memory, and shuts down all its tasks when it is deleted, so its memory usage is 0 when it is not running.

#### **LDP Filters**

Both inbound and outbound LDP label binding filtering is supported.

Inbound filtering (import policy) allows configuration of a policy to control the label bindings an

LSR accepts from its peers. Label bindings can be filtered based on:

- Neighbor: Match on bindings received from the specified peer.
- Prefix-list: Match on bindings with the specified prefix/prefixes.

**Note:** The default import behavior is to accept all FECs received from peers. The LDP export policy can be used to explicitly add FECs (or non-LDP routes) for label propagation and does not filter out or stop propagation of any FEC received from neighbors.

Export policy enables configuration of a policy to advertise label bindings based on:

- Direct: All local subnets.
- Prefix-list: Match on bindings with the specified prefix or prefixes.

**Note:** The LDP export policy will not filter out FECs. It is only used to explicitly add FECs (or non-LDP routes) for label propagation.

The default export behavior originates label bindings for system address and propagate all FECs received.

### LDP over RSVP Tunnels

LDP over RSVP-TE provides end-to-end tunnels that have two important properties, fast reroute and traffic engineering which are not available in LDP. LDP over RSVP-TE is focused at large networks (over 100 nodes in the network). Simply using end-to-end RSVP-TE tunnels will not scale. While an LER may not have that many tunnels, any transit node will potentially have thousands of LSPs, and if each transit node also has to deal with detours or bypass tunnels, this number can make the LSR overly burdened.

#### NOTE:

- Use of implicit NULL MPLS lablel must be enabled with use of LDPoRSVP. Use the command configure>router>rsvp> implicit-null-label and configure> router> ldp> implicit-null-label to enable use of Implicit NULL MPLS labels.
- Only FRR one-to-one is supported when LDPoRSVP is used. FRR facility is not supported. This is not blocked in CLI, but operators need to ensure it when configuring the nodes.

LDP over RSVP-TE allows tunneling of user packets using an LDP LSP inside an RSVP LSP.The main application of this feature is for deployment of MPLS based services, for example, VPRN, VLL, and VPLS services, in large scale networks across multiple IGP areas without requiring full mesh of RSVP LSPs between PE routers.

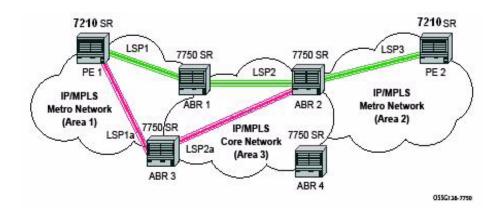

Figure 9: LDP over RSVP Application

The network displayed in Figure 9 consists of two metro areas, Area 1 and 2 respectively, and a core area, Area 3. Each area makes use of TE LSPs to provide connectivity between the edge routers. In order to enable services between PE1 and PE2 across the three areas, LSP1, LSP2, and LSP3 are set up using RSVP-TE. There are in fact 6 LSPs required for bidirectional operation but we will refer to each bi-directional LSP with a single name, for example, LSP1. A targeted LDP (T-LDP) session is associated with each of these bidirectional LSP tunnels. That is, a T-LDP adjacency is created between PE1 and ABR1 and is associated with LSP1 at each end. The same is done for the LSP tunnel between ABR1 and ABR2, and finally between ABR2 and PE2. The loopback address of each of these routers is advertised using T-LDP. Similarly, backup bidirectional LDP over RSVP tunnels, LSP1a and LSP2a, are configured via ABR3.

This setup effectively creates an end-to-end LDP connectivity which can be used by all PEs to provision services. The RSVP LSPs are used as a transport vehicle to carry the LDP packets from one area to another. Note that only the user packets are tunneled over the RSVP LSPs. The T-LDP control messages are still sent unlabeled using the IGP shortest path.

Note that in this application, the bi-directional RSVP LSP tunnels are not treated as IP interfaces and are not advertised back into the IGP. A PE must always rely on the IGP to look up the next hop for a service packet. LDP-over-RSVP introduces a new tunnel type, tunnel-in-tunnel, in addition to the existing LDP tunnel and RSVP tunnel types. If multiple tunnels types match the destination PE FEC lookup, LDP will prefer an LDP tunnel over an LDP-over-RSVP tunnel by default.

The design in Figure 9 allows a service provider to build and expand each area independently without requiring a full mesh of RSVP LSPs between PEs across the three areas.

In order to participate in a VPRN service, PE1 and PE2 perform the autobind to LDP. The LDP label which represents the target PE loopback address is used below the RSVP LSP label. Therefore a 3 label stack is required.

In order to provide a VLL service, PE1 and PE2 are still required to set up a targeted LDP session directly between them. Again a 3 label stack is required, the RSVP LSP label, followed by the LDP label for the loopback address of the destination PE, and finally the pseudowire label (VC label).

This implementation supports a variation of the application in Figure 9, in which area 1 is an LDP area. In that case, PE1 will push a two label stack while ABR1 will swap the LDP label and push the RSVP label as illustrated in Figure 10.

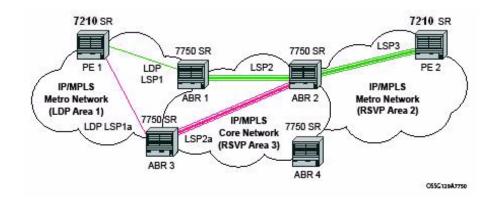

Figure 10: LDP over RSVP Application Variant

#### Signaling and Operation

- LDP Label Distribution and FEC Resolution on page 164
- Default FEC Resolution Procedure on page 165

#### LDP Label Distribution and FEC Resolution

The user creates a targeted LDP (T-LDP) session to an ABR or the destination PE. This results in LDP hellos being sent between the two routers. These messages are sent unlabeled over the IGP path. Next, the user enables LDP tunneling on this T-LDP session and optionally specifies a list of LSP names to associate with this T-LDP session. By default, all RSVP LSPs which terminate on the T-LDP peer are candidates for LDP-over-RSVP tunnels. At this point in time, the LDP FECs resolving to RSVP LSPs are added into the Tunnel Table Manager as tunnel-in-tunnel type.

Note that if LDP is running on regular interfaces also, then the prefixes LDP learns are going to be distributed over both the T-LDP session as well as regular IGP interfaces. The policy controls which prefixes go over the T-LDP session, for example, only /32 prefixes, or a particular prefix range.

LDP-over-RSVP works with both OSPF and ISIS. These protocols include the advertising router when adding an entry to the RTM. LDP-over-RSVP tunnels can be used as shortcuts for BGP next-hop resolution.

#### **Default FEC Resolution Procedure**

When LDP tries to resolve a prefix received over a T-LDP session, it performs a lookup in the Routing Table Manager (RTM). This lookup returns the next hop to the destination PE and the advertising router (ABR or destination PE itself). If the next-hop router advertised the same FEC over link-level LDP, LDP will prefer the LDP tunnel by default unless the user explicitly changed the default preference using the system wide prefer-tunnel-in-tunnel command. If the LDP tunnel becomes unavailable, LDP will select an LDP-over-RSVP tunnel if available.

When searching for an LDP-over-RSVP tunnel, LDP selects the advertising router(s) with best route. If the advertising router matches the T-LDP peer, LDP then performs a second lookup for the advertising router in the Tunnel Table Manager (TTM) which returns the user configured RSVP LSP with the best metric. If there are more than one configured LSP with the best metric, LDP selects the first available LSP.

If all user configured RSVP LSPs are down, no more action is taken. If the user did not configure any LSPs under the T-LDP session, the lookup in TTM will return the first available RSVP LSP which terminates on the advertising router with the lowest metric.

#### FEC Resolution Procedure When prefer-tunnel-in-tunnel is Enabled

When LDP tries to resolve a prefix received over a T-LDP session, it performs a lookup in the Routing Table Manager (RTM). This lookup returns the next hop to the destination PE and the advertising router (ABR or destination PE itself).

When searching for an LDP-over-RSVP tunnel, LDP selects the advertising router(s) with best route. If the advertising router matches the targeted LDP peer, LDP then performs a second lookup for the advertising router in the Tunnel Table Manager (TTM) which returns the user configured RSVP LSP with the best metric. If there are more than one configured LSP with the best metric, LDP selects the first available LSP.

If all user configured RSVP LSPs are down, then an LDP tunnel will be selected if available.

If the user did not configure any LSPs under the T-LDP session, a lookup in TTM will return the first available RSVP LSP which terminates on the advertising router. If none are available, then an LDP tunnel will be selected if available.

#### **Rerouting Around Failures**

Every failure in the network can be protected against, except for the ingress and egress PEs. All other constructs have protection available. These constructs are LDP-over-RSVP tunnel and ABR.

- LDP-over-RSVP Tunnel Protection on page 166
- ABR Protection on page 166

#### LDP-over-RSVP Tunnel Protection

An RSVP LSP can deal with a failure in two ways.

- If the LSP is a loosely routed LSP, then RSVP will find a new IGP path around the failure, and traffic will follow this new path. This may involve some churn in the network if the LSP comes down and then gets re-routed. The tunnel damping feature was implemented on the LSP so that all the dependent protocols and applications do not flap unnecessarily.
- If the LSP is a CSPF-computed LSP with the fast reroute option enabled, then RSVP will switch to the detour path very quickly. From that point, a new LSP will be attempted from the head-end (global revertive). When the new LSP is in place, the traffic switches over to the new LSP with make-before-break.

NOTE: Only FRR one-to-one is supported with LDP-over-RSVP with use of implicit NULL label. In other words, implicit NULL label must be enabled to use FRR one-to-one. FRR facility cannot be used. The software does not make any checks to enforce these restrictions. Operators must ensure this by network design and configuration.

#### **ABR** Protection

If an ABR fails, then routing around the ABR requires that a new next-hop LDP-over-RSVP tunnel be found to a backup ABR. If an ABR fails, then the T-LDP adjacency fails. Eventually, the backup ABR becomes the new next hop (after SPF converges), and LDP learns of the new next-hop and can reprogram the new path.

#### **Configuring Implicit Null Label**

The implicit null label option allows a 7210 SAS egress LER to receive MPLS packets from the previous hop without the outer LSP label. The operation of the previous hop is referred to as penultimate hop popping (PHP). This option is signaled by the egress LER to the previous hop during the FEC signaling by the LDP control protocol.

The user can configure to signal the implicit null option for all LDP FECs for which this node is the egress LER using the following command:

#### config>router>ldp>implicit-null-label

When the user changes the implicit null configuration option, LDP withdraws all the FECs and readvertises them using the new label value.

### Multi-Area and Multi-Instance Extensions to LDP

To extend LDP across multiple areas of an IGP instance or across multiple IGP instances, the current standard LDP implementation based on RFC 3036 requires that all the /32 prefixes of PEs be leaked between the areas or instances. This is because an exact match of the prefix in the routing table has to install the prefix binding in the LDP Forwarding Information Base (FIB).

The 7210 SAS performs this function by default, except in cases when the 7210 SAS is configured as Area Border Router (ABR). In this scenario, the convergence of IGP on routers increases when the number of PE nodes scales to thousands of nodes.

Multi-area and multi-instance extensions to LDP provide an optional behavior by which LDP installs a prefix binding in the LDP FIB by simply performing a longest prefix match with an aggregate prefix in the routing table (RIB). The ABR is configured to summarize the /32 prefixes of PE routers. This method is compliant to RFC 5283- LDP Extension for Inter-Area Label Switched Paths (LSPs).

# **LDP Process Overview**

Figure 11 displays the process to provision basic LDP parameters.

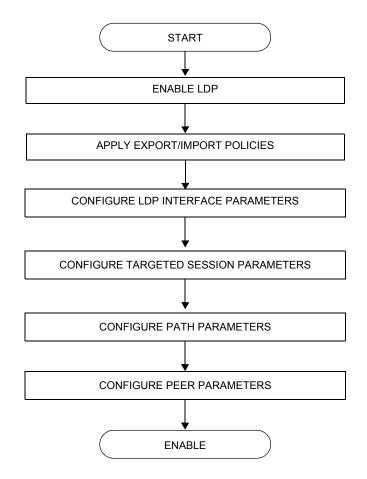

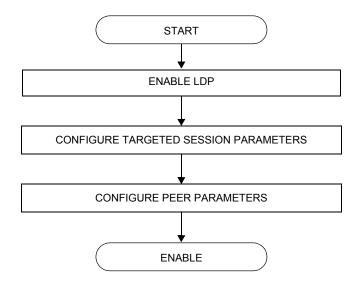

Figure 11: LDP Configuration and Implementation

LDP Process Overview

# **Configuring LDP with CLI**

This section provides information to configure LDP using the command line interface.

Topics in this section include:

- LDP Configuration Overview on page 172
- Basic LDP Configuration on page 173
- Common Configuration Tasks on page 174
- LDP Configuration Management Tasks on page 183

# LDP Configuration Overview

When the 7210 SAS M OS implementation of LDP is instantiated, the protocol is in the no shutdown state. In addition, targeted sessions are then enabled. The default parameters for LDP are set to the documented values for targeted sessions in *draft-ietf-mpls-ldp-mib-09.txt*.

## **Basic LDP Configuration**

This chapter provides information to configure LDP and remove configuration examples of common configuration tasks.

The LDP protocol instance is created in the no shutdown (enabled) state.

```
A:ALU_SIM11>config>router>ldp# info
  _____
       aggregate-prefix-match
         prefix-exclude "sample"
        exit
        graceful-restart
        exit
        peer-parameters
           peer 1.1.1.1
             ttl-security 1
           exit
         exit
         interface-parameters
           interface "a"
           exit
        exit
        targeted-session
        exit
_____
A:ALU_SIM11>config>router>ldp#
```

# **Common Configuration Tasks**

This section provides information to configure:

- Enabling LDP on page 174
- Targeted Session Parameters on page 178
- Peer Parameters on page 181

### **Enabling LDP**

LDP must be enabled in order for the protocol to be active. MPLS must also be enabled. MPLS is enabled in the config>router>mpls context.

Use the following syntax to enable LDP on a 7210 SAS M OS router:

CLI Syntax: ldp

**Example:** config>router# ldp

The following displays the enabled LDP configuration.

A:ALU SIM11>config>router>ldp# info

```
_____
       aggregate-prefix-match
          prefix-exclude "sample"
        exit
        graceful-restart
        exit
        peer-parameters
          peer 1.1.1.1
             ttl-security 1
          exit
        exit
        interface-parameters
          interface "a"
           exit
        exit
        targeted-session
        exit
_____
```

A:ALU SIM11>config>router>ldp#

### **Configuring Graceful-Restart Helper Parameters**

Graceful-restart helper advertises to its LDP neighbors by carrying the fault tolerant (FT) session TLV in the LDP initialization message, assisting the LDP in preserving its IP forwarding state across the restart. Alcatel-Lucent's recovery is self-contained and relies on information stored internally to self-heal. This feature is only used to help third-party routers without a self-healing capability to recover.

Maximum recovery time is the time (in seconds) the sender of the TLV would like the receiver to wait, after detecting the failure of LDP communication with the sender.

Neighbor liveness time is the time (in seconds) the LSR is willing to retain its MPLS forwarding state. The time should be long enough to allow the neighboring LSRs to re-sync all the LSPs in a graceful manner, without creating congestion in the LDP control plane.

Use the following syntax to configure graceful-restart parameters:

```
CLI Syntax: config>router>ldp
[no] graceful-restart
[no] maximum-recovery-time interval
[no] neighbor-liveness-time interval
```

### **Applying Export and Import Policies**

Both inbound and outbound label binding filtering are supported. Inbound filtering allows a route policy to control the label bindings an LSR accepts from its peers. An import policy can accept or reject label bindings received from LDP peers.

Label bindings can be filtered based on:

- Neighbor Match on bindings received from the specified peer.
- Interface Match on bindings received from a neighbor or neighbors adjacent over the specified interface.
- Prefix-list Match on bindings with the specified prefix/prefixes.

Outbound filtering allows a route policy to control the set of LDP label bindings advertised by the LSR. An export policy can control the set of LDP label bindings advertised by the router. By default, label bindings for only the system address are advertised and propagate all FECs that are received.

Matches can be based on:

- Loopback loopback interfaces.
- All all local subnets.
- Match match on bindings with the specified prefix/prefixes.

Use the following syntax to apply import and export policies:

```
CLI Syntax: config>router>ldp
            export policy-name [policy-name...(upto 32 max)]
            import policy-name [policy-name...(upto 32 max)]
A:ALU SIM11>config>router>ldp# info
_____
         aggregate-prefix-match
           prefix-exclude "sample"
         exit
         graceful-restart
         exit.
          peer-parameters
            peer 1.1.1.1
                ttl-security 1
             exit
          exit
          interface-parameters
             interface "a"
             exit
          exit.
          targeted-session
```

exit

### **Targeted Session Parameters**

Use the following syntax to specify targeted-session parameters:

CLI Syntax: config>router# ldp targeted-session disable-targeted-session hello timeout factor keepalive timeout factor peer ip-address hello timeout factor keepalive timeout factor no shutdown

The following example displays an LDP configuration example:

```
A:ALA-1>config>router>ldp# info

...

targeted-session

hello 5000 255

keepalive 5000 255

peer 10.10.10.104

hello 2500 104

keepalive 15 3

exit

exit
```

A:ALA-1>config>router>ldp#

### **Interface Parameters**

Use the following syntax to configure interface parameters:

The following example displays an interface parameter configuration example:

```
A:ALU_SIM11>config>router>ldp# info
_____
        aggregate-prefix-match
          prefix-exclude "sample"
        exit
        graceful-restart
        exit
        peer-parameters
          peer 1.1.1.1
             ttl-security 1
           exit
        exit
        interface-parameters
           interface "a"
           exit
        exit
        targeted-session
        exit
_____
```

## **Peer Parameters**

Use the following syntax to specify interface parameters:

CLI Syntax: config>router# ldp peer-parameters peer *ip-address* auth-keychain name authentication-key [authentication-key|hash-key] [hash|hash2] A:ALA-1>config>router>ldp# info ----peer-parameters peer 10.10.10.104 authentication-key "3WErEDozxyQ" hash exit exit targeted-session hello 5000 255 keepalive 5000 255 peer 10.10.10.104 hello 2500 100 keepalive 15 3 exit exit -----

A:ALA-1>config>router>ldp#

# LDP Signaling and Services

When LDP is enabled, targeted sessions can be established to create remote adjacencies with nodes that are not directly connected. When service distribution paths (SDPs) are configured, extended discovery mechanisms enable LDP to send periodic targeted hello messages to the SDP's far-end point. The exchange of LDP hellos trigger session establishment. The SDP's signaling default enables **tldp**. The service SDP uses the targeted-session parameters configured in the **config>router>ldp>targeted-session** context.

The 7210 SAS M supports only Targeted LDP (TLDP).

The following example displays the command syntax usage to configure enable LDP on an MPLS SDP:

CLI Syntax: config>service>sdp# signaling {off|tldp}

The following displays an example of an SDP configuration showing the signaling default tldp enabled.

```
A:ALA-1>config>service>sdp# info detail
_____
        description "MPLS: to-99"
        far-end 10.10.10.99
        lsp A D 1
        signaling tldp
         path-mtu 4462
         keep-alive
            hello-time 10
            hold-down-time 10
            max-drop-count 3
            timeout 5
            no message-length
            no shutdown
         exit
        no shutdown
 _____
                   _____
A:ALA-1>config>service>sdp#
```

# LDP Configuration Management Tasks

This section discusses the following LDP configuration management tasks:

- Disabling LDP on page 183
- Modifying Targeted Session Parameters on page 184

## **Disabling LDP**

The **no ldp** command disables the LDP protocol on the router. All parameters revert to the default settings. LDP must be shut down before it can be disabled.

Use the following command syntax to disable LDP:

CLI Syntax: no ldp shutdown

## **Modifying Targeted Session Parameters**

The modification of LDP targeted session parameters does not take effect until the next time the session goes down and is re-establishes. Individual parameters cannot be deleted. The no form of a **targeted-session** parameter command reverts modified values back to the default.

The following example displays the command syntax usage to revert targeted session parameters back to the default values:

Example: config>router# ldp config>router>ldp# targeted-session config>router>ldp>targeted# no authentication-key config>router>ldp>targeted# no disable-targeted-session config>router>ldp>targeted# no hello config>router>ldp>targeted# no keepalive config>router>ldp>targeted# no peer 10.10.10.99

The following output displays the default values:

```
A:ALA-1>config>router>ldp>targeted# info detail

no disable-targeted-session

hello 45 3

keepalive 40 4

A:ALA-1>config>router>ldp>targeted#
```

## **Modifying Interface Parameters**

The modification of LDP targeted session parameters does not take effect until the next time the session goes down and is re-establishes. Individual parameters cannot be deleted. The **no** form of a **interface-parameter** command reverts modified values back to the defaults.

The following output displays the default values:

```
A:ALU_SIM11>config>router>ldp>targ-session# info detail
no disable-targeted-session
hello 45 3
keepalive 40 4
```

A:ALU\_SIM11>config>router>ldp>targ-session#

LDP Configuration Management Tasks

# LDP Command Reference

## **Command Hierarchies**

- LDP Commands on page 187
- Show Commands on page 188
- Clear Commands on page 188
- Debug Commands on page 189

### LDP Commands

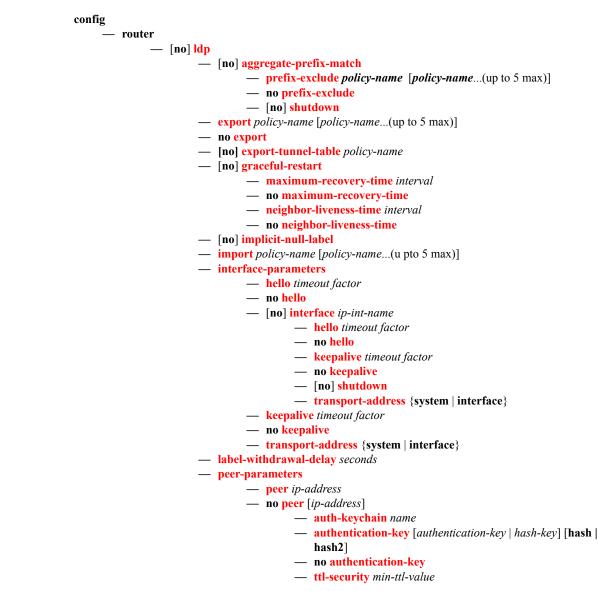

7210 SAS M, X MPLS Configuration Guide

- [no] ttl-security

- [no] shutdown
- targeted-session
  - [no] disable-targeted-session
    - hello timeout factor
    - no hello
    - keepalive timeout factor
    - no keepalive
  - peer ip-address
  - no peer ip-address
    - hello timeout factor
    - no <mark>hello</mark>
    - keepalive timeout factor
    - no keepalive
    - [no] shutdown
- tunnel-down-damp-time seconds
- no tunnel-down-damp-time

#### Show Commands

#### show

— router — ldp

- auth-keychain [keychain]
- **bindings**[fec-type fec-type [detail]] [session ip-addr[:label-space]]
- **bindings** [label-type] [start-label [end-label]
- **bindings** {**prefix** *ip-prefix/mask* [**detail**]}[**session** *ip-add*r[:*label-space*]]
- **bindings** active [prefix *ip-prefix/mask*]
- bindings service-id service-id [detail]
- bindings vc-type vc-type [{vc-id vc-id| agi agi} [session ip-addr[:lab el-space]]]
- **discovery** [{**peer** [*ip-address*]} | {**interface** [*ip-int-name*]}] [**state** *state*] [**detail**]
- **interface** [*ip-int-name* | *ip-address*] [**detail**]
- parameters
- peer [ip-address] [detail]
- peer-parameters peer-ip-address
- **session** [*ip-addr*[:*label-space*]] [**detail** | **statistics** [*packet-type*]]
- status

#### **Clear Commands**

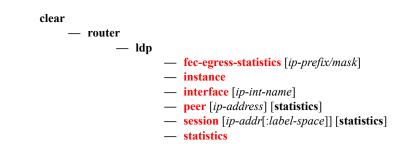

## **Debug Commands**

```
[no] debug
    — router
             — [no] ldp
                     — [no] interface interface-name
                              — [no] event
                                      - [no] messages
                              - [no] packet [detail]
                                      - hello [detail]
                                      — no hello
                     — peer ip-address
                              — [no] event
                                       — [no] bindings
                                      — [no] messages
                              - [no] packet
                                      - hello [detail]
                                      — no hello
                                      — init [detail]
                                      — no init
                                      — [no] keepalive
                                      - label [detail]
                                      — no label
```

#### LDP Command Reference

# LDP Configuration Commands

# **Generic Commands**

# ldp

| Syntax  | [no] ldp                                                                                                    |
|---------|----------------------------------------------------------------------------------------------------|
| Context | config>router                                                                                                    |
| Default | This command creates the context to configure an LDP parameters. LDP is not enabled by default and must be explicitly enabled ( <b>no shutdown</b> ).                                                                 |
|         | To suspend the LDP protocol, use the <b>shutdown</b> command. Configuration parameters are not affected.                                                                                                    |
|         | The <b>no</b> form of the command deletes the LDP protocol instance, removing all associated configuration parameters. The LDP instance must first be disabled with the <b>shutdown</b> command before being deleted. |
| Default | none (LDP must be explicitly enabled)                                                                                                    |

## shutdown

| Syntax      | [no] shutdown                                                                                                    |
|-------------|----------------------------------------------------------------------------------------------------|
| Context     | config>router>ldp<br>config>router>ldp>targ-session>peer<br>config>router>ldp>interface<br>config>router>ldp>aggregate-prefix-match                                                                                      |
| Description | This command administratively disables an entity. When disabled, an entity does not change, reset, or remove any configuration settings or statistics.                                                                   |
|             | The operational state of the entity is disabled as well as the operational state of any entities contained within. Many objects must be shut down before they may be deleted.                                            |
|             | The <b>no</b> form of this command administratively enables an entity.                                                                                                    |
|             | Unlike other commands and parameters where the default state is not indicated in the configuration file, the <b>shutdown</b> and <b>no shutdown</b> states are always indicated in system generated configuration files. |
|             | The <b>no</b> form of the command places an entity in an administratively enabled state.                                                                                                    |
| Default     | no shutdown                                                                                                    |

## aggregate-prefix-match

| Syntax         | [no] aggregate-prefix-match                                                                                                    |
|----------------|----------------------------------------------------------------------------------------------------|
| Context        | config>router>ldp                                                                                                    |
| Description    | The command enables the use by LDP of the aggregate prefix match procedures.                                                                                                    |
|                | When this option is enabled, LDP performs the following procedures for all prefixes. When an LSR receives a FEC-label binding from an LDP neighbor for a given specific FEC1 element, it will install the binding in the LDP FIB if:                                                                                     |
|                | • It is able to perform a successful longest IP match of the FEC prefix with an entry in the routing table, and                                                                                                    |
|                | • The advertising LDP neighbor is the next-hop to reach the FEC prefix.                                                                                                    |
|                | When such a FEC-label binding has been installed in the LDP FIB, then LDP programs an NHLFE entry in the egress data path to forward packets to FEC1. It also advertises a new FEC-label binding for FEC1 to all its LDP neighbors.                                                                                      |
|                | When a new prefix appears in the routing table, LDP inspects the LDP FIB to determine if this prefix is a better match (a more specific match) for any of the installed FEC elements. For any FEC for which this is true, LDP may have to update the NHLFE entry for this FEC.                                           |
|                | When a prefix is removed from the routing table, LDP inspects the LDP FIB for all FEC elements which matched this prefix to determine if another match exists in the routing table. If so, it updates the NHLFE entry accordingly. If not, it sends a label withdraw message to its LDP neighbors to remove the binding. |
|                | When the next hop for a routing prefix changes, LDP updates the LDP FIB entry for the FEC elements which matched this prefix. It also updates the NHLFE entry for these FEC elements accordingly.                                                                                                    |
|                | The <b>no</b> form of this command disables the use by LDP of the aggregate prefix procedures and deletes the configuration. LDP resumes performing exact prefix match for FEC elements.                                                                                                    |
| Default        | no aggregate-prefix-match                                                                                                    |
| prefix-exclude |                                                                                                    |

# Syntaxprefix-exclude policy-name [policy-name...(up to 5 max)]<br/>no prefix-excludeContextconfig>router>ldp>aggregate-prefix-matchDescriptionThis command specifies the policy name containing the prefixes to be excluded from the aggregate<br/>prefix match procedures. In this case, LDP will perform an exact match of a specific FEC element<br/>prefix as opposed to a longest match of one or more LDP FEC element prefixes, against this prefix<br/>when it receives a FEC-label binding or when a change to this prefix occurs in the routing table.<br/>The no form of this command removes all policies from the configuration.Defaultno prefix-exclude.

# export

| Syntax      | export <i>policy-name</i> [ <i>policy-name</i> upto 5 max]<br>no export                                                                                                    |
|-------------|----------------------------------------------------------------------------------------------------|
| Context     | config>router>ldp                                                                                                    |
| Description | This command specifies the export route policies used to determine which routes are exported to LDP. Policies are configured in the <b>config&gt;router&gt;policy-options</b> context.                                                                                                    |
|             | If no export policy is specified, non-LDP routes will not be exported from the routing table manager to LDP. LDP-learned routes will be exported to LDP neighbors. Present implementation of export policy (outbound filtering) can be used "only" to add FECs for label propagation. The export policy does not control propagation of FECs that an LSR receives from its neighbors. |
|             | If multiple policy names are specified, the policies are evaluated in the order they are specified. The first policy that matches is applied. If multiple export commands are issued, the last command entered will override the previous command. A maximum of five policy names can be specified.                                                                                   |
|             | The <b>no</b> form of the command removes all policies from the configuration.                                                                                                    |
| Default     | <b>no export</b> — No export route policies specified.                                                                                                    |
| Parameters  | <i>policy-name</i> — The export route policy name. Allowed values are any string up to 32 characters long composed of printable, 7-bit ASCII characters. If the string contains special characters (#, \$, spaces, etc.), the entire string must be enclosed within double quotes.                                                                                                    |
|             | The specified name(s) must already be defined.                                                                                                    |

# export-tunnel-table

| Syntax      | [no] export-tunnel-table policy-name                                                                                                    |
|-------------|----------------------------------------------------------------------------------------------------|
| Context     | config>router>ldp                                                                                                    |
| Description | This command applies a tunnel table export policy to LDP for the purpose of learning BGP labeled routes from the CPM tunnel table and stitching them to LDP FEC for the same prefix.                                                                                                    |
|             | The user enables the stitching of routes between LDP and BGP by configuring separately tunnel table route export policies in both protocols and enabling the advertising of RFC 3107, Carrying Label Information in BGP-4, formatted labeled routes for prefixes learned from LDP FECs.                |
|             | The route export policy in BGP instructs BGP to listen to LDP route entries in the CPM Tunnel Table.<br>If a /32 LDP FEC prefix matches an entry in the export policy, BGP originates a BGP labeled route, stitches it to the LDP FEC, and re-distributes the BGP labeled route to its iBGP neighbors. |
|             | The user adds LDP FEC prefixes with the statement 'from protocol ldp' in the configuration of the existing BGP export policy at the global level, the peer-group level, or at the peer level using the commands:                                                                                       |
|             | <ul> <li>configure&gt;router&gt;bgp&gt;export policy-name</li> </ul>                                                                                                    |
|             | <ul> <li>configure&gt;router&gt;bgp&gt;group&gt;export policy-name</li> </ul>                                                                                                    |
|             | <ul> <li>configure&gt;router&gt;bgp&gt;group&gt;neighbour&gt;export policy-name</li> </ul>                                                                                                    |

| To indicate to BGP to evaluate the entries with the 'from protocol ldp' statement in the export policy |
|----------------------------------------------------------------------------------------------------|
| when applied to a specific BGP neighbor, a new argument is added to the existing advertise-label       |
| command:                                                                                               |

#### configure>router>bgp>group>neighbour>advertise-label ipv4 include-ldp-prefix

Without the new **include-ldp-prefix** argument, only core IPv4 routes learned from RTM are advertised as BGP labeled routes to the neighbor. No stitching of LDP FEC to the BGP labeled route is performed for this neighbor even if the same prefix was learned from LDP.

The tunnel table route export policy in LDP instructs LDP to listen to BGP route entries in the CPM Tunnel Table. If a /32 BGP labeled route matches a prefix entry in the export policy, LDP originates an LDP FEC for the prefix, stitches it to the BGP labeled route, and re-distributes the LDP FEC to its iBGP neighbors.

The user can add BGP labeled route prefixes with the statement 'from protocol bgp' in the configuration of the LDP tunnel table export policy. Note that the 'from protocol' statement has an effect only when the protocol value is ldp. Policy entries with protocol values of rsvp, bgp, or any value other than ldp are ignored at the time the policy is applied to LDP.

The no form of the command removes the policy from the configuration.

**Default** no export-tunnel-table — no tunnel table export route policy is specified.

**Parameters** *policy-name* — The export-tunnel-table route policy name. Allowed values are any string up to 32 characters long composed of printable, 7-bit ASCII characters excluding double quotes. If the string contains spaces, use double quotes to delimit the start and end of the string. The specified name(s) must already be defined.

#### graceful-restart

| Syntax      | [no] graceful-restart                                                          |
|-------------|--------------------------------------------------------------------------------|
| Context     | config>router>ldp                                                              |
| Description | This command enables graceful restart helper.                                  |
|             | The <b>no</b> form of the command disables graceful restart.                   |
| Default     | no graceful-restart (disabled) — Graceful-restart must be explicitely enabled. |

#### implicit-null-label

| Syntax      | [no] implicit-null-label                                                                                                    |
|-------------|----------------------------------------------------------------------------------------------------|
| Context     | config>router>ldp                                                                                                    |
| Description | This command enables the use of the implicit null label. Use this command to signal the IMPLICIT NULL option for all LDP FECs for which this node is the egress LER.<br>The <b>no</b> form of this command disables the signaling of the implicit null label. |
| Default     | no implicit-null-label                                                                                                    |

## maximum-recovery-time

| Syntax      | maximum-recovery-time interval no maximum-recovery-time      |
|-------------|--------------------------------------------------------------|
| Context     | config>router>ldp                                            |
| Description | This command configures the local maximum recovery time.     |
|             | The <b>no</b> form of the command returns the default value. |
| Default     | 120                                                          |
| Parameters  | <i>interval</i> — Specifies the length of time in seconds.   |
|             | <b>Values</b> 15 — 1800                                      |

# import

| Syntax      | import <i>policy-name</i> [ <i>policy-name …</i> upto 5 max]<br>no import                                                                                                    |
|-------------|----------------------------------------------------------------------------------------------------|
| Context     | config>router>ldp                                                                                                    |
| Description | This command configures import route policies to determine which label bindings (FECs) are accepted from LDP neighbors. Policies are configured in the <b>config&gt;router&gt;policy-options</b> context.                                                                                           |
|             | If no import policy is specified, LDP accepts all label bindings from configured LDP neighbors.<br>Import policies can be used to limit or modify the routes accepted and their corresponding parameters<br>and metrics.                                                                            |
|             | If multiple policy names are specified, the policies are evaluated in the order they are specified. The first policy that matches is applied. If multiple import commands are issued, the last command entered will override the previous command. A maximum of five policy names can be specified. |
|             | The <b>no</b> form of the command removes all policies from the configuration.                                                                                                    |
| Default     | <b>no import</b> — No import route policies specified.                                                                                                    |
| Parameters  | <i>policy-name</i> — The import route policy name. Allowed values are any string up to 32 characters long composed of printable, 7-bit ASCII characters. If the string contains special characters (#, \$, spaces, etc.), the entire string must be enclosed within double quotes.                  |
|             |                                                                                                    |

The specified name(s) must already be defined.

# label-withdrawal-delay

| Syntax      | label-withdrawal-delay seconds                                                                                                    |
|-------------|----------------------------------------------------------------------------------------------------|
| Context     | config>router>ldp                                                                                                    |
| Description | This command specifies configures the time interval, in seconds, LDP will delay for the withdrawal of FEC-label binding it distributed to its neighbors when FEC is de-activated. When the timer expires, |

LDP then sends a label withdrawal for the FEC to all its neighbous. This is applicable only to LDP transport tunnels (IPv4 prefix FECs) and is not applicable to pseudowires (service FECs).

- **Default** no label-withdrawal-delay
- **Parameters** *seconds* Specifies the time that LDP delays the withdrawal of FEC-label binding it distributed to its neighbors when FEC is de-activated.
  - **Values** 3 120

#### tunnel-down-damp-time

| Syntax      | tunnel-down-damp-time seconds<br>no tunnel-down-damp-time                                                                                                    |
|-------------|----------------------------------------------------------------------------------------------------|
| Context     | config>router>ldp                                                                                                    |
| Description | This command specifies the time interval, in seconds, that LDP waits before posting a tunnel down event to the Tunnel Table Manager (TTM).                                                                                                    |
|             | When LDP can no longer resolve a FEC and de-activates it, it de-programs the NHLFE in the data path. It will however delay deleting the LDP tunnel entry in the TTM until the tunnel-down-damp-time timer expires. This means users of the LDP tunnel, such as SDPs (all services) and BGP (L3 VPN), will not be notified immediately. Traffic is still blackholed because the IOM NHLFE has been de-programmed. |
|             | If the FEC gets resolved before the tunnel-down-damp-time timer expires, then LDP programs the IOM with the new NHLFE and performs a tunnel modify event in TTM updating the dampened entry in TTM with the new NHLFE information. If the FEC does not get resolved and the tunnel-down-damp-time timer expires, LDP posts a tunnel down event to TTM which deletes the LDP tunnel.                              |
|             | The <b>no</b> form of this command then tunnel down events are not damped.                                                                                                    |
| Parameters  | <i>seconds</i> — Specifies the time interval, in seconds, that LDP waits before posting a tunnel down event to the Tunnel Table Manager.                                                                                                    |
|             | <b>Values</b> 0 — 20                                                                                                    |

## keepalive

| Syntax      | keepalive timeout factor<br>no keepalive                                                                                                    |
|-------------|----------------------------------------------------------------------------------------------------|
| Context     | config>router>ldp>interface-parameters<br>config>router>ldp>targ-session<br>config>router>ldp>targ-session>peer<br>config>router>ldp>if-params>if                  |
| Description | This command configures the time interval, in seconds, that LDP waits before tearing down the session. The <b>factor</b> parameter derives the keepalive interval. |

If no LDP messages are exchanged for the configured time interval, the LDP session is torn down. Keepalive timeout is usually three times the keepalive interval. To maintain the session permanently, regardless of the activity, set the value to zero.

When LDP session is being set up, the keepalive timeout is negotiated to the lower of the two peers. Once a operational value is agreed upon, the keepalive factor is used to derive the value of the keepalive interval.

The **no** form of the command, at the interface level, sets the **keepalive timeout** and the **keepalive factor** to the value defined under the **interface-parameters** level.

The **no** form of the command, at the peer level, will set the **keepalive timeout** and the **keepalive factor** to the value defined under the **targeted-session** level.

Note that the session needs to be flapped for the new args to operate.

| Default | Context                             | timeout                    | factor                   |
|---------|-------------------------------------|----------------------------|--------------------------|
|         | config>router>ldp>if-params         | 30                         | 3                        |
|         | config>router>ldp>targ-session      | 40                         | 4                        |
|         | config>router>ldp>if-params>if      | Inherits values from inter | face-parameters context. |
|         | config>router>ldp>targ-session>peer | Inherits values from targe | eted-session context.    |
|         |                                     |                            |                          |

 Parameters
 timeout — Configures the time interval, expressed in seconds, that LDP waits before tearing down the session.

**Values** 3 — 65535

*factor* — Specifies the number of keepalive messages, expressed as a decimal integer, that should be sent on an idle LDP session in the keepalive timeout interval.

**Values** 1 — 255

#### interface-parameters

| Syntax      | interface-parameters                                                                                   |
|-------------|----------------------------------------------------------------------------------------------------|
| Context     | config>router>ldp                                                                                      |
| Description | This command enables the context to configure LDP interfaces and parameters applied to LDP interfaces. |

## hello

| Syntax      | hello <i>timeout factor</i><br>no hello                                                                        |                                          |                                    |
|-------------|----------------------------------------------------------------------------------------------------|------------------------------------------|------------------------------------|
| Context     | config>router>ldp>interface-parameter<br>config>router>ldp>targ-session<br>config>router>ldp>targ-session>peer | S                                        |                                    |
| Description | This command configures the time interva parameter derives the hello interval.                                 | l to wait before declaring a neig        | ghbor down. The factor             |
|             | Hold time is local to the system and sent in less than three times the hello interval.                         | n the hello messages to the neig         | hbor. Hold time cannot be          |
|             | When LDP session is being set up, the hol<br>Once a operational value is agreed upon, the<br>interval.         |                                          |                                    |
|             | The <b>no</b> form of the command at the targete to the default values.                                        | d-session level sets the <b>hello ti</b> | meout and the hello factor         |
|             | The <b>no</b> form of the command, at the peer l value defined under the targeted-session le                   |                                          | and the <b>hello factor</b> to the |
|             | Note that the session needs to be flapped f                                                                    | or the new args to operate.              |                                    |
| Default     | Context                                                                                                    | Timeout                                  | Factor                             |
|             | config>router>ldp>if-params                                                                                    | 15                                       | 3                                  |
|             | config>router>ldp>targ-session                                                                                 | 45                                       | 3                                  |
|             | config>router>ldp>if-params>if                                                                                 | Inherits values from interfa             | ce-parameters context.             |
|             | config>router>ldp>targ-session>peer                                                                            | Inherits values from targete             | ed-session context.                |
| Parameters  | <i>timeout</i> — Configures the time interval, in                                                              | seconds, that LDP waits before           | e a neighbor down.                 |
|             | <b>Values</b> 3 — 65535                                                                                        |                                          |                                    |
|             | <i>factor</i> — Specifies the number of keepaliv the hello timeout interval.                                   | e messages that should be sent           | on an idle LDP session in          |
|             | <b>Values</b> 1 — 255                                                                                          |                                          |                                    |
| interface   |                                                                                                    |                                          |                                    |
| Syntax      | [no] interface ip-int-name                                                                                     |                                          |                                    |
| Context     | config>router>ldp>if-params                                                                                    |                                          |                                    |

**Description** This command enables LDP on the specified IP interface.

The **no** form of the command deletes the LDP interface and all configuration information associated with the LDP interface.

The LDP interface must be disabled using the **shutdown** command before it can be deleted.

**Parameters** *ip-int-name* — The name of an existing interface. If the string contains special characters (#, \$, spaces, etc.), the entire string must be enclosed within double quotes.

## transport-address

| Syntax      | transport-address {interface   system}<br>no transport-address                                                                                                    |
|-------------|----------------------------------------------------------------------------------------------------|
| Context     | config>router>ldp>if-params<br>config>router>ldp>if-params>if                                                                                                    |
| Description | This command configures the transport address to be used when setting up the LDP TCP sessions.<br>The transport address can be configured as <b>interface</b> or <b>system</b> . The transport address can be<br>configured globally (applies to all LDP interfaces) or per interface. The most specific value is used.                                                                                                    |
|             | With the transport-address command, you can set up the LDP interface to the connection which can be set to the interface address or the system address. However, there can be an issue of which address to use when there are parallel adjacencies. This situation can not only happen with parallel links, it could be a link and a targeted adjacency since targeted adjacencies request the session to be set up only to the system IP address.                                                                                                    |
|             | Note that the <b>transport-address</b> value should not be <b>interface</b> if multiple interfaces exist between<br>two LDP neighbors. Depending on the first adjacency to be formed, the TCP endpoint is chosen. In<br>other words, if one LDP interface is set up as <b>transport-address interface</b> and another for<br><b>transport-address system</b> , then, depending on which adjacency was set up first, the TCP endpoint<br>addresses are determined. After that, because the hello contains the LSR ID, the LDP session can be<br>checked to verify that it is set up and then match the adjacency to the session. |
|             | Note that for any given ILDP interface, as the <b>local-lsr-id</b> parameters is changed to <b>interface</b> , the <b>transport-address</b> configuration loses effectiveness. Since it will be ignored and the ILDP session will <i>always</i> use the relevant interface IP address as transport-address even though system is chosen.                                                                                                    |
|             | The <b>no</b> form of the command, at the global level, sets the transport address to the default value.<br>The <b>no</b> form of the command, at the interface level, sets the transport address to the value defined under the global level.                                                                                                    |
| Default     | system — The system IP address is used.                                                                                                    |
| Parameters  | interface — The IP interface address is used to set up the LDP session between neighbors. The<br>transport address interface cannot be used if multiple interfaces exist between two neighbors,<br>since only one LDP session is set up between two neighbors.                                                                                                    |
|             | system — The system IP address is used to set up the LDP session between neighbors.                                                                                                    |

# **Peer Parameters Commands**

## peer-parameters

| Syntax      | peer-parameters                                                         |
|-------------|-------------------------------------------------------------------------|
| Context     | config>router>ldp                                                       |
| Description | This command enables the context to configure peer specific parameters. |

#### peer

| Syntax      | [no] peer ip-address                                                        |
|-------------|-----------------------------------------------------------------------------|
| Context     | config>router>ldp>peer-parameters                                           |
| Description | This command configures parameters for an LDP peer.                         |
| Default     | none                                                                        |
| Parameters  | <i>ip-addr</i> — The IP address of the LDP peer in dotted decimal notation. |

# auth-keychain

| Syntax      | auth-keychain name                                                                                                    |
|-------------|----------------------------------------------------------------------------------------------------|
| Context     | config>router>ldp>peer-parameters>peer                                                                                                    |
| Description | This command configures TCP authentication keychain to use for the session.                                                                                                    |
| Parameters  | <i>name</i> — Specifies the name of the keychain to use for the specified TCP session or sessions. This keychain allows the rollover of authentication keys during the lifetime of a session up to 32 characters in length. Peer address has to be the TCP session transport address. |

# authentication-key

| Syntax      | authentication-key [ <i>authentication-key</i>   <i>hash-key</i> ] [hash   hash2]<br>no authentication-key                                                                                                    |
|-------------|----------------------------------------------------------------------------------------------------|
| Context     | config>router>ldp>peer-parameters>peer                                                                                                    |
| Description | This command specifies the authentication key to be used between LDP peers before establishing sessions. Authentication uses the MD-5 message-based digest. Peer address has to be the TCP session transport address. |
|             | The <b>no</b> form of this command disables authentication.                                                                                                    |

| Default      | none                                                                                                    |
|--------------|----------------------------------------------------------------------------------------------------|
| Parameters   | <i>authentication-key</i> — The authentication key. The key can be any combination of ASCII characters up to 16 characters in length (unencrypted). If spaces are used in the string, enclose the entire string in quotation marks ("").                                  |
|              | <i>hash-key</i> — The hash key. The key can be any combination of up 33 alphanumeric characters. If spaces are used in the string, enclose the entire string in quotation marks ("").                                                                                     |
|              | This is useful when a user must configure the parameter, but, for security purposes, the actual unencrypted key value is not provided.                                                                                                    |
|              | hash — Specifies the key is entered in an encrypted form. If the hash keyword is not used, the key is assumed to be in a non-encrypted, clear text form. For security, all keys are stored in encrypted form in the configuration file with the hash parameter specified. |
|              | hash2 — Specifies the key is entered in a more complex encrypted form. If the hash2 parameter is not used, the less encrypted hash form is assumed.                                                                                                    |
| ttl-security |                                                                                                    |
| Syntax       | ttl-security <i>min-ttl-value</i><br>no ttl-security                                                                                                    |

- **Context** config>router>ldp>peer-parameters>peer
- **Description** This command configures TTL security parameters for incoming packets. When the feature is enabled, BGP/LDP will accept incoming IP packets from a peer only if the TTL value in the packet is greater than or equal to the minimum TTL value configured for that peer. Peer address has to be the TCP session transport address.

The no form of the command disables TTL security.

Default no ttl-security

**Parameters** *min-ttl-value* — Specify the minimum TTL value for an incoming packet.

**Values** 1 — 255

# **Targeted Session Commands**

# targeted-session

| Syntax      | targeted-session                                                                                                    |
|-------------|----------------------------------------------------------------------------------------------------|
| Context     | config>router>ldp                                                                                                    |
| Description | This command configures targeted LDP sessions. Targeted sessions are LDP sessions between non-<br>directly connected peers. Hello messages are sent directly to the peer platform instead of to all the<br>routers on this subnet multicast address. |
|             | The discovery messages for an indirect LDP session are addressed to the specified peer and not to the multicast address.                                                                                                    |
| Default     | none                                                                                                    |

# disable-targeted-session

| Syntax      | [no] disable-targeted-session                                                                                                    |
|-------------|----------------------------------------------------------------------------------------------------|
| Context     | config>router>ldp>targ-session                                                                                                    |
| Description | This command disables support for SDP triggered automatic generated targeted sessions. Targeted sessions are LDP sessions between non-directly connected peers. The discovery messages for an indirect LDP session are addressed to the specified peer and not to the multicast address. The <b>no</b> form of the command enables the set up of any targeted sessions. |
| Default     | no disable-targeted-session                                                                                                    |

#### peer

| Syntax      | [no] peer ip-address                                                           |
|-------------|--------------------------------------------------------------------------------|
| Context     | config>router>ldp>targeted-session                                             |
| Description | This command configures parameters for an LDP peer.                            |
| Default     | none                                                                           |
| Parameters  | <i>ip-address</i> — The IP address of the LDP peer in dotted decimal notation. |

# **Show LDP Commands**

# auth-keychain

| auth-keychain [keychain]                                                        |
|---------------------------------------------------------------------------------|
| show>router>ldp                                                                 |
| This command displays LDP sessions using a particular authentication key-chain. |
| <i>keychain</i> — Specifies an existing keychain name.                          |
| 5                                                                               |

#### Sample Output

| *A:ALA-48>config>router>ldp# show router ldp auth-keychain |              |               |                |                |
|------------------------------------------------------------|--------------|---------------|----------------|----------------|
| LDP Peers                                                  |              |               |                |                |
| Peer                                                       | TTL Security | Min-TTL-Value | Authentication | Auth key chain |
| 10.20.1.3                                                  | Disabled     | n/a           | Disabled       | eta_keychain1  |
| No. of Peers: 1                                            |              |               |                |                |
| <br>*A:ALA-48>config>router>ldp#                           |              |               |                |                |

# bindings

| Syntax      | bindings [fec-type fec-type [detail]] [session ip-addr[:label-space]]<br>bindings label-type start-label [end-label]<br>bindings {prefix ip-prefix/mask [detail]} [session ip-addr[:label-space]]<br>bindings active [prefix ip-prefix/mask]<br>bindings service-id service-id [detail]<br>bindings vc-type vc-type [{vc-id vc-id   agi agi} [session ip-addr[:lab el-space]] |  |  |  |  |
|-------------|----------------------------------------------------------------------------------------------------|--|--|--|--|
| Context     | show>router>ldp                                                                                                    |  |  |  |  |
| Description | This command displays the contents of the label information base.                                                                                                    |  |  |  |  |
| Parameters  | detail — Displays detailed information.                                                                                                    |  |  |  |  |
|             | label-space — Specifies the label space identifier that the router is advertising on the interface.                                                                                                    |  |  |  |  |
|             | <b>Values</b> 0 — 65535                                                                                                    |  |  |  |  |
|             | start-label — Specifies a label value to begin the display.                                                                                                    |  |  |  |  |
|             | <b>Values</b> 16 — 1048575                                                                                                    |  |  |  |  |
|             | end-label — Specifies a label value to end the display.                                                                                                    |  |  |  |  |
|             | <b>Values</b> 17 — 1048575                                                                                                    |  |  |  |  |

7210 SAS M, X MPLS Configuration Guide

*vc-type* — Specifies the VC type to display.

Values ethernet , vlan , mirror

vc-id — Specifies the VC ID to display.

**Values** 1 — 4294967295

service-id — Specifies the service ID number to display.

**Values** 1 — 2147483647

**Output** LDP Bindings Output — The following table describes the LDP bindings fields.

| Label                      | Description                                                                                                    |                                                                                                    |  |  |  |  |
|----------------------------|----------------------------------------------------------------------------------------------------|----------------------------------------------------------------------------------------------------|--|--|--|--|
| Legend                     | U: Label In Use<br>N: Label Not In Use<br>W: Label Withdrawn<br>S: Status Signaled Up<br>D: Status Signaled Down<br>E: Epipe service<br>V: VPLS service<br>M: Mirror service | A: Apipe service<br>F: Fpipe service<br>I: IES service<br>R: VPRN service<br>P: Ipipe service<br>WP: Label Withdraw Pending<br>C: Cpipe service<br>TLV: (Type, Length: Value) |  |  |  |  |
| Туре                       | The service type exchanging labe<br>VPLS, Epipe, Spoke, and Unknow                                                                                                    | ls. The possible types displayed are wn.                                                                                                    |  |  |  |  |
| VCId                       | The value used by each end of an                                                                                                    | SDP tunnel to identify the VC.                                                                                                    |  |  |  |  |
| SvcID                      | The unique service identification number identifying the service in the service domain.                                                                                      |                                                                                                    |  |  |  |  |
| Peer                       | The IP address of the peer.                                                                                                    |                                                                                                    |  |  |  |  |
| EgrIntf/LspId              | Displays the LSP Tunnel ID (not the LSP path ID).                                                                                                    |                                                                                                    |  |  |  |  |
| IngLbl                     | The ingress LDP label.                                                                                                    |                                                                                                    |  |  |  |  |
|                            | U — Label in use.                                                                                                    |                                                                                                    |  |  |  |  |
|                            | R — Label released.                                                                                                    |                                                                                                    |  |  |  |  |
| EgrLbl                     | The egress LDP label.                                                                                                    |                                                                                                    |  |  |  |  |
| LMTU                       | The local MTU value.                                                                                                    |                                                                                                    |  |  |  |  |
| RMTU                       | The remote MTU value.                                                                                                    |                                                                                                    |  |  |  |  |
| No. of Service<br>Bindings | The total number of LDP bindings on the router.                                                                                                    |                                                                                                    |  |  |  |  |

#### Sample Output

```
*A:Dut-A# show router ldp bindings
LDP LSR ID: 10.20.1.1
```

```
_____
Legend: U - Label In Use, N - Label Not In Use, W - Label Withdrawn
    S - Status Signaled Up, D - Status Signaled Down
    E - Epipe Service, V - VPLS Service, M - Mirror Service
    A - Apipe Service, F - Fpipe Service, I - IES Service, R - VPRN service
    P - Ipipe Service
_____
LDP Prefix Bindings
_____
Prefix
           Peer
                     IngLbl EgrLbl EgrIntf/LspId EgrNextHop
 _____
No Matching Entries Found
_____
LDP Service Bindings
_____
Type VCId SvcId
                SDPId Peer
                               IngLbl EgrLbl LMTU RMTU
_____
V-Vlan 201 201 1210 10.20.1.2 130604U 131036 1500 1500

        10.20.1.2

        1410
        10.20.1.4

        1210
        10.20.1.2

        1410
        10.20.1.4

V-Vlan 201
                              130728U 131016S 1500 1500
         201
V-Vlan 202
                              130603U 131035 1500 1500
         202
                     10.20.1.4
          202
V-Vlan 202
                               130727U 131003S 1500
                                             1500
                     10.20.1.2
V-Vlan 203
                 1210
                               130602U 131034 1500 1500
. . .
_____
*A:Dut-A#
*A:Dut-A# show router ldp bindings ingress-label 32768 131071
_____
LDP LSR ID: 10.20.1.1
Legend: U - Label In Use, N - Label Not In Use, W - Label Withdrawn
    S - Status Signaled Up, D - Status Signaled Down
    E - Epipe Service, V - VPLS Service, M - Mirror Service
    A - Apipe Service, F - Fpipe Service, I - IES Service, R - VPRN service
    P - Ipipe Service
_____
LDP Prefix Bindings
_____
Prefix
          Peer
                    IngLbl EgrLbl EgrIntf EgrNextHop
_____
No Matching Entries Found
_____
LDP Service Bindings
_____
Type VCId
          SvcId SDPId Peer
                               IngLbl EgrLbl LMTU RMTU
_____
V-Vlan 201 201 1210 10.20.1.2 130604U 131036 1500 1500
             10.20.1.21306040 13103615001500141010.20.1.41307280131016515001500121010.20.1.2130603013103515001500141010.20.1.41307270131003515001500121010.20.1.2130602013103415001500
V-Vlan 201
         201
V-Vlan 202
         202
V-Vlan 202
         202
V-Vlan 203
          203
. . .
_____
*A:Dut-A#
*A:ALU SIM11>show>router>ldp# bindings
_____
LDP LSR ID: 1.1.1.2
_____
Legend: U - Label In Use, N - Label Not In Use, W - Label Withdrawn
    S - Status Signaled Up, D - Status Signaled Down
    E - Epipe Service, V - VPLS Service, M - Mirror Service
```

A - Apipe Service, F - Fpipe Service, I - IES Service, R - VPRN service P - Ipipe Service, WP - Label Withdraw Pending, C - Cpipe Service TLV - (Type, Length: Value) \_\_\_\_\_ LDP Prefix Bindings \_\_\_\_\_ IngLbl EgrLbl EgrIntf/ EgrNextHop Prefix Peer LspId \_\_\_\_\_ 

 1.1.1.1/32
 1.1.1.1
 - 131071
 1/1/1

 1.1.1.2/32
 1.1.1.1
 131071U
 - - 
 -- 131071 1/1/1 6.6.6.1 --\_\_\_\_\_ No. of Prefix Bindings: 2 \_\_\_\_\_ LDP Service FEC 128 Bindings \_\_\_\_\_ \_\_\_\_\_ Type VCId SvcId SDPId Peer IngLbl EgrLbl LMTU RMTU \_\_\_\_\_ No Matching Entries Found LDP Service FEC 129 Bindings \_\_\_\_\_ AGI SAII TAII SvcId SDPId Peer IngLbl EgrLbl LMTU RMTU Туре \_\_\_\_\_ No Matching Entries Found \_\_\_\_\_

\*A:ALU\_SIM11>show>router>ldp#

#### discovery

| Syntax      | discovery [{peer [ip-address]}   {interface [ip-int-name]}] [state state] [detail] [adjacency-<br>type type]                                                                                      |  |  |  |  |
|-------------|----------------------------------------------------------------------------------------------------|--|--|--|--|
| Context     | show>router>ldp                                                                                                    |  |  |  |  |
| Description | This command displays the status of the interfaces participating in LDP discovery.                                                                                                    |  |  |  |  |
| Parameters  | peer <i>ip-address</i> — Specifies to display the IP address of the peer.                                                                                                    |  |  |  |  |
|             | <pre>interface ip-int-name — The name of an existing interface. If the string contains special characters   (#, \$, spaces, etc.), the entire string must be enclosed within double quotes.</pre> |  |  |  |  |
|             | state state — Specifies to display the current operational state of the adjacency.                                                                                                    |  |  |  |  |
|             | Values established, trying, down                                                                                                    |  |  |  |  |
|             | detail — Specifies to display detailed information.                                                                                                    |  |  |  |  |
|             | adjacency-type type — Specifies to display the adjacency type.                                                                                                    |  |  |  |  |
|             | Values link, targeted                                                                                                    |  |  |  |  |

| Label                         | Description                                                                                                    |  |  |  |  |
|-------------------------------|----------------------------------------------------------------------------------------------------|--|--|--|--|
| Interface Name                | The name of the interface.                                                                                                    |  |  |  |  |
| Local Addr                    | The IP address of the originating (local) router.                                                                                                    |  |  |  |  |
| Peer Addr                     | The IP address of the peer.                                                                                                    |  |  |  |  |
| Adj Type                      | The adjacency type between the LDP peer and LDP session is targeted.                                                                                                    |  |  |  |  |
| State                         | Established - The adjacency is established.                                                                                                    |  |  |  |  |
|                               | Trying – The adjacency is not yet established.                                                                                                    |  |  |  |  |
| No. of Hello Adja-<br>cencies | The total number of hello adjacencies discovered.                                                                                                    |  |  |  |  |
| Up Time                       | The amount of time the adjacency has been enabled.                                                                                                    |  |  |  |  |
| Hold-Time Remain-<br>ing      | The time left before a neighbor is declared to be down.                                                                                                    |  |  |  |  |
| Hello Mesg Recv               | The number of hello messages received for this adjacency.                                                                                                    |  |  |  |  |
| Hello Mesg Sent               | The number of hello messages that have been sent for this adjacency.                                                                                                    |  |  |  |  |
| Remote Cfg Seq No             | The configuration sequence number that was in the hello received<br>when this adjacency started up. This configuration sequence number<br>changes when there is a change of configuration.  |  |  |  |  |
| Remote IP Address             | The IP address used on the remote end for the LDP session.                                                                                                    |  |  |  |  |
| Local Cfg Seq No              | The configuration sequence number that was used in the hello sent<br>when this adjacency started up. This configuration sequence number<br>changes when there is a change of configuration. |  |  |  |  |
| Local IP Address              | The IP address used locally for the LDP session.                                                                                                    |  |  |  |  |

#### **Output** LDP Discovery Output — The following table describes LDP discovery output fields.

## interface

| Syntax      | interface [ip-int-name   ip-address] [detail]                                                                                                    |
|-------------|----------------------------------------------------------------------------------------------------|
| Context     | show>router>ldp                                                                                                    |
| Description | This command displays configuration information about LDP interfaces.                                                                                                    |
| Parameters  | <i>ip-int-name</i> — The name of an existing interface. If the string contains special characters (#, \$, spaces, etc.), the entire string must be enclosed within double quotes. |
|             | ip-address — The IP address of the LDP neighbor.                                                                                                    |
|             | detail — Displays detailed information.                                                                                                    |

7210 SAS M, X MPLS Configuration Guide

#### Show Commands

| Label            | Description                                                                                                    |
|------------------|----------------------------------------------------------------------------------------------------|
| Interface        | Specifies the interface associated with the LDP instance.                                                                                                    |
| Adm              | Up – The LDP is administratively enabled.                                                                                                    |
|                  | Down – The LDP is administratively disabled.                                                                                                    |
| Opr              | Up – The LDP is operationally enabled.                                                                                                    |
|                  | Down – The LDP is operationally disabled.                                                                                                    |
| Hello Factor     | The value by which the hello timeout should be divided to give the<br>hello time, for example, the time interval, in seconds, between LDP<br>hello messages. LDP uses hello messages to discover neighbors and to<br>detect loss of connectivity with its neighbors.                                      |
| Hold Time        | The hello time, also known as hold time. It is the time interval, in sec-<br>onds, that LDP waits before declaring a neighbor to be down. Hello<br>timeout is local to the system and is sent in the hello messages to a<br>neighbor.                                                                     |
| KA Factor        | The value by which the keepalive timeout should be divided to give the keepalive time, for example, the time interval, in seconds, between LDP keepalive messages. LDP keepalive messages are sent to keep the LDP session from timing out when no other LDP traffic is being sent between the neighbors. |
| KA Timeout       | The time interval, in seconds, that LDP waits before tearing down a session. If no LDP messages are exchanged during this time interval, the LDP session is torn down. Generally the value is configured to be 3 times the keepalive time (the time interval between successive LDP keepalive messages).  |
| Auth             | Enabled - Authentication using MD5 message based digest proto-<br>col is enabled.<br>Disabled - No authentication is used.                                                                                                    |
| No. of Interface | The total number of LDP interfaces.                                                                                                    |

#### **Output** LDP Interface Output — The following table describes the LDP interface output fields.

#### Sample Output

\*A:ALU\_SIM11>show>router>ldp# interface

| LDP Interfaces       |     |       |        |      |        |         |           |
|----------------------|-----|-------|--------|------|--------|---------|-----------|
|                      |     |       |        |      |        |         |           |
| Interface            | Adm | Opr   | Hello  | Hold | KA     | KA      | Transport |
|                      |     |       | Factor | Time | Factor | Timeout | Address   |
|                      |     |       |        |      |        |         |           |
| a                    | Up  | Up    | 3      | 15   | 3      | 30      | System    |
|                      |     |       |        |      |        |         |           |
| No. of Interfaces: 1 |     |       |        |      |        |         |           |
|                      |     | ===== |        |      |        |         |           |

| *A:ALU_SIM11>show>router>ldp# interface detail<br>*A:ALU_SIM11>show>router>ldp#                                |                  |                    |  |                                                                 |        |        |          |
|----------------------------------------------------------------------------------------------------|------------------|--------------------|--|-----------------------------------------------------------------|--------|--------|----------|
| LDP Interfaces (Detail)                                                                                        |                  |                    |  |                                                                 |        |        |          |
| Interface "a"                                                                                                  |                  |                    |  |                                                                 |        |        |          |
| Admin State<br>Hold Time<br>Keepalive Timeout<br>Transport Addr<br>Active Adjacencies<br>Tunneling<br>Lsp Name | :<br>:<br>:<br>: | 15<br>30<br>System |  | Oper State<br>Hello Factor<br>Keepalive Factor<br>Last Modified | :<br>: | 3<br>3 | 10:36:59 |
| *A:ALU_SIM11>show>router>ldp#                                                                                  |                  |                    |  |                                                                 |        |        |          |

# parameters

| Syntax      | parameters                                                                                     |
|-------------|------------------------------------------------------------------------------------------------|
| Context     | show>router>ldp                                                                                |
| Description | This command displays configuration information about LDP parameters.                          |
| Output      | <b>LDP Parameters Output</b> — The following table describes the LDP parameters output fields. |

| Label             | Description                                                                                                    |
|-------------------|----------------------------------------------------------------------------------------------------|
| Keepalive Timeout | The factor used to derive the Keepalive interval.                                                                                                    |
| Keepalive Factor  | The time interval, in seconds, that LDP waits before tearing down the session.                                                                                                    |
| Hold-Time         | The time left before a neighbor is declared to be down.                                                                                                    |
| Hello Factor      | The value by which the hello timeout should be divided to give the<br>hello time, for example, the time interval, in seconds, between LDP<br>hello messages. LDP uses hello messages to discover neighbors and to<br>detect loss of connectivity with its neighbors. |
| Auth              | ${\tt Enabled}$ – Authentication using MD5 message based digest protocol is enabled.                                                                                                    |
|                   | Disabled – No authentication is used.                                                                                                    |
| Passive-Mode      | true $-$ LDP responds only when it gets a connect request from a peer and will not attempt to actively connect to its neighbors.                                                                                                    |
|                   | false - LDP actively tries to connect to its peers.                                                                                                    |
| Targeted-Sessions | true - Targeted sessions are enabled.                                                                                                    |
|                   | false - Targeted sessions are disabled.                                                                                                    |

#### Sample Output

\*A:SRU4>config>router>ldp# show router ldp parameters

```
_____
LDP Parameters (LSR ID 110.20.1.4)
_____
_____
Graceful Restart Parameters
 Nbor Liveness Time : 5 sec
                     Max Recovery Time : 30
_____
Interface Parameters
 _____
Keepalive Timeout : 30 sec
                     Keepalive Factor : 3
Hold Time: 15 secHello Factor: 3Propagate Policy: systemTransport Address: systemDeaggregate FECs: FalseRoute Preference: 9
Label Distribution : downstreamUnsolicited Label Retention : liberal
Control Mode : ordered Loop Detection : none
_____
Targeted Session Parameters
  Keepalive Timeout: 40 secKeepalive Factor: 4Hold Time: 45 secHello Factor: 3Passive Mode: FalseTargeted Sessions: Enabled
_____
```

\*A:SRU4>config>router>ldp#

#### peer

| Syntax      | peer [ip-address] [detail]                                       |
|-------------|------------------------------------------------------------------|
| Context     | show>router>ldp                                                  |
| Description | This command displays configuration information about LDP peers. |
| Parameters  | <i>ip-address</i> — The IP address of the LDP peer.              |
|             | detail — Displays detailed information.                          |

**Output** LDP Peer Output — The following table describes LDP peer output.

| Label        | Description                                                                                                    |
|--------------|----------------------------------------------------------------------------------------------------|
| Peer         | The IP address of the peer.                                                                                                    |
| Adm          | Up – The LDP is administratively enabled.                                                                                                    |
|              | Down – The LDP is administratively disabled.                                                                                                    |
| Opr          | Up – The LDP is operationally enabled.                                                                                                    |
|              | Down – The LDP is operationally disabled.                                                                                                    |
| Hello Factor | The value by which the hello timeout should be divided to give the hello time, for example, the time interval, in seconds, between LDP hello messages. LDP uses hello messages to discover neighbors and to detect loss of connectivity with its neighbors. |

| Label        | Description (Continued)                                                                                                    |
|--------------|----------------------------------------------------------------------------------------------------|
| Hold Time    | The hello time or hold time. The time interval, in seconds, that LDP waits before declaring a neighbor to be down. Hello timeout is local to the system and is sent in the hello messages to a neighbor.                                                                                                  |
| KA Factor    | The value by which the keepalive timeout should be divided to give the keepalive time, for example, the time interval, in seconds, between LDP keepalive messages. LDP keepalive messages are sent to keep the LDP session from timing out when no other LDP traffic is being sent between the neighbors. |
| KA Timeout   | The time interval, in seconds, that LDP waits before tearing down a session. If no LDP messages are exchanged during this time interval, the LDP session is torn down. Generally the value is configured to be 3 times the keepalive time (the time interval between successive LDP keepalive messages).  |
| Auth         | Enabled - Authentication using MD5 message based digest protocol is enabled.                                                                                                    |
|              | Disabled – No authentication is used.                                                                                                    |
| Passive Mode | The mode used to set up LDP sessions. This value is only applicable to targeted sessions and not to LDP interfaces.                                                                                                    |
|              | True - LDP responds only when it gets a connect request from a peer and will not attempt to actively connect to its neighbors.                                                                                                    |
|              | False - LDP actively tries to connect to its peers.                                                                                                    |
| Auto Create  | Specifies if a targeted peer was automatically created through service manager. For an LDP interface, this value is always false.                                                                                                    |
| No. of Peers | The total number of LDP peers.                                                                                                    |

#### Sample Output

\*A:SRU4>config>router>ldp# show router ldp peer

| LDP Peers                                                                                                    |                                              |                                        |                                                     |                                                          |                                                |                                                             |                                                                                              |                                        |
|----------------------------------------------------------------------------------------------------|----------------------------------------------|----------------------------------------|-----------------------------------------------------|----------------------------------------------------------|------------------------------------------------|-------------------------------------------------------------|----------------------------------------------------------------------------------------------|----------------------------------------|
| <br>Peer                                                                                                    | ======<br>Adm                                | Opr                                    | Hello<br>Factor                                     | Hold<br>Time                                             | KA<br>Factor                                   | KA<br>Timeout                                               | Passive<br>Mode                                                                              | Auto<br>Created                        |
| 10.8.100.15<br>10.20.1.20<br>10.20.1.22<br>10.100.1.1<br>110.20.1.2<br>110.20.1.2<br>110.20.1.3<br>110.20.1.5<br>110.20.1.6 | Up<br>Up<br>Up<br>Up<br>Up<br>Up<br>Up<br>Up | Up<br>Up<br>Up<br>Up<br>Up<br>Up<br>Up | 3<br>3<br>3<br>3<br>3<br>3<br>3<br>3<br>3<br>3<br>3 | 45<br>45<br>45<br>45<br>45<br>45<br>45<br>45<br>45<br>45 | 4<br>4<br>4<br>4<br>4<br>4<br>4<br>4<br>4<br>4 | 4 0<br>4 0<br>4 0<br>4 0<br>4 0<br>4 0<br>4 0<br>4 0<br>4 0 | Disabled<br>Disabled<br>Disabled<br>Disabled<br>Disabled<br>Disabled<br>Disabled<br>Disabled | No<br>No<br>No<br>No<br>No<br>No<br>No |
| 110.20.1.51<br>110.20.1.52                                                                                                  | Up<br>Up                                     | Up<br>Up                               | 3<br>3                                              | 45<br>45                                                 | 4<br>4                                         | 40<br>40                                                    | Disabled<br>Disabled                                                                         | No<br>No                               |

110.20.1.53UpUp345440DisabledNo110.20.1.55UpUp345440DisabledNo110.20.1.56UpUp345440DisabledNo110.20.1.10UpUp345440DisabledNo110.20.1.150UpUp345440DisabledNo220.220.1.6UpUp345440DisabledNo \_\_\_\_\_ No. of Peers: 17 \_\_\_\_\_ \*A:SRU4>config>router>ldp# \*A:SRU4>config>router>ldp# show router ldp peer detail \_\_\_\_\_ LDP Peers (Detail) \_\_\_\_\_ \_\_\_\_\_ Peer 10.8.100.15 \_\_\_\_\_ Admin State : Up : Up Oper State Hello Factor Hold Time: 45Hello Factor: 3Keepalive Timeout: 40Keepalive Factor: 4Passive Mode: DisabledLast Modified: 03/03/2010 19:47:34Active Adjacencies: 1Auto Created: No Tunneling : Disabled Lsp Name : None BFD Status . Dia: : Disabled \_\_\_\_\_ Peer 10.20.1.20 \_\_\_\_\_ Admin State: UpOper State: UpHold Time: 45Hello Factor: 3Keepalive Timeout: 40Keepalive Factor: 4Passive Mode: DisabledLast Modified: 03/03/2010 19:47:34Active Adjacencies: 1Auto Created: No Tunneling : Disabled Lsp Name : None : None Local LSR BFD Status : Disabled . . . \_\_\_\_\_ Peer 220.220.1.6 \_\_\_\_\_ Admin State: UpOper StateHold Time: 45Hello FactorKeepalive Timeout: 40Keepalive Factor : Up : 3 Keepalive Timeout: 40Keepalive Factor: 4Passive Mode: DisabledLast Modified: 03/03/2010 19:47:34Active Adjacencies: 0Auto Created: No Active Adjacencies : 0 Auto Created : No Tunneling : Disabled Lsp Name : None Local LSR : None BFD Status : Disabled \_\_\_\_\_ \*A:SRU4>config>router>ldp# \*A:SRU4>config>router>ldp# show router ldp peer 10.8.100.15 detail \_\_\_\_\_ LDP Peers (Detail) \_\_\_\_\_

| Peer 10.8.100.15                                                                                                    |            |                                                                                 |                                                     |
|----------------------------------------------------------------------------------------------------|------------|---------------------------------------------------------------------------------|-----------------------------------------------------|
| Admin State<br>Hold Time<br>Keepalive Timeout<br>Passive Mode<br>Active Adjacencies<br>Tunneling<br>Lsp Name<br>Local LSR<br>BFD Status | : Disabled | Oper State<br>Hello Factor<br>Keepalive Factor<br>Last Modified<br>Auto Created | : Up<br>: 3<br>: 4<br>: 03/03/2010 19:47:34<br>: No |

\*A:SRU4>config>router>ldp#

## peer-parameters

| Syntax      | peer-parameters peer-ip-address                |
|-------------|------------------------------------------------|
| Context     | show>router>ldp                                |
| Description | This command displays LDP peer information.    |
| Parameters  | peer-ip-address — Specify the peer IP address. |
|             |                                                |

LDP peer-parameters output — The following table describes LDP peer-parameters output.

| Label         | Description                                                                       |  |  |  |
|---------------|-----------------------------------------------------------------------------------|--|--|--|
| Peer          | The IP address of the peer.                                                       |  |  |  |
| TTL security  | Enabled - LDP peering sessions protected.                                         |  |  |  |
|               | Disabled - LDP peering sessions unprotected.                                      |  |  |  |
| Min-TTL-Value | Displays the minimum TTL value for an incoming packet.                            |  |  |  |
| Auth          | Enabled – Authentication using MD5 message based digest proto-<br>col is enabled. |  |  |  |
|               | Disabled – No authentication is used.                                             |  |  |  |

#### Show Commands

## session

| Syntax      | session [ip-addr[:label-space]] [detail   statistics [packet-type]] [session-type]                         |  |  |  |  |
|-------------|----------------------------------------------------------------------------------------------------|--|--|--|--|
| Context     | show>router>ldp                                                                                            |  |  |  |  |
| Description | This command displays configuration information about LDP sessions.                                        |  |  |  |  |
| Parameters  | <i>ip-address</i> — Specify the IP address of the LDP peer.                                                |  |  |  |  |
|             | <i>label-space</i> — Specifies the label space identifier that the router is advertising on the interface. |  |  |  |  |
|             | <b>Values</b> 0 — 65535                                                                                    |  |  |  |  |
|             | detail — Displays detailed information.                                                                    |  |  |  |  |
|             | statistics <i>packet-type</i> — Specify the packet type.                                                   |  |  |  |  |
|             | Values hello, keepalive, init, label, notification, address                                                |  |  |  |  |
|             | session-type — Specifies to display the session type.                                                      |  |  |  |  |
|             | Values link, targeted, both                                                                                |  |  |  |  |
| Output      | <b>LDP Session Output</b> — The following table describes LDP session output fields.                       |  |  |  |  |

| Label       | Description                                                               |
|-------------|---------------------------------------------------------------------------|
| Peer LDP ID | The IP address of the LDP peer.                                           |
| Adj Type    | The adjacency type between the LDP peer and LDP session is targeted.      |
|             | Link – Specifies that this adjacency is a result of a link hello.         |
|             | Targeted - Specifies that this adjacency is a result of a targeted hello. |
| State       | Established — The adjacency is established.                               |
|             | Trying — The adjacency is not yet established.                            |
| Mesg Sent   | The number of messages sent.                                              |
| Mesg Rcvd   | The number of messages received.                                          |
| Up Time     | The amount of time the adjacency has been enabled.                        |

#### Sample Output

| *A:SRU4>config>r                           | outer>ldp#           | show router lo                            | dp session           |                     |                                           |
|--------------------------------------------|----------------------|-------------------------------------------|----------------------|---------------------|-------------------------------------------|
| LDP Sessions                               |                      |                                           |                      |                     |                                           |
| Peer LDP Id                                | Adj Type             | State                                     | Msg Sent             | Msg Recv            | Up Time                                   |
| 1.1.1.1:0<br>10.8.100.15:0<br>10.20.1.20:0 | Link<br>Both<br>Both | Nonexistent<br>Nonexistent<br>Established | 2<br>14653<br>105187 | 1<br>21054<br>84837 | 0d 00:00:04<br>0d 12:48:25<br>0d 12:48:27 |

## 7210 SAS M, X MPLS Configuration Guide

| 10.20.1.22:0        | Both     | Established | 144586 | 95148  | 0d 12:48:23 |  |
|---------------------|----------|-------------|--------|--------|-------------|--|
| 11.22.10.2:0        | Link     | Nonexistent | 4      | 2      | 0d 00:00:16 |  |
| 11.22.11.2:0        | Link     | Nonexistent | 4      | 4      | 0d 00:00:14 |  |
| 11.22.13.2:0        | Link     | Nonexistent | 5      | 6      | 0d 00:00:20 |  |
| 33.66.33.1:0        | Link     | Nonexistent | 6      | 7      | 0d 00:00:25 |  |
| 33.66.34.1:0        | Link     | Nonexistent | 2      | 2      | 0d 00:00:05 |  |
| 33.66.35.1:0        | Link     | Nonexistent | 4      | 4      | 0d 00:00:14 |  |
| 110.20.1.1:0        | Targeted | Nonexistent | 0      | 1      | 0d 00:00:04 |  |
| 110.20.1.3:0        | Both     | Established | 94     | 97     | 0d 00:00:55 |  |
| 110.20.1.5:0        | Both     | Established | 230866 | 286216 | 0d 12:48:27 |  |
| 110.20.1.110:0      | Link     | Nonexistent | 2      | 2      | 0d 00:00:05 |  |
| 200.0.0.1:0         | Link     | Nonexistent | 2      | 2      | 0d 00:00:05 |  |
|                     |          |             |        |        |             |  |
| No. of Sessions: 15 |          |             |        |        |             |  |

\_\_\_\_\_ \*A:SRU4>config>router>ldp#

\*A:SRU4>config>router>ldp# show router ldp session 10.20.1.20:0

\_\_\_\_\_ LDP Sessions

| Peer LDP Id        | Adj Type | State       | Msg Sent | Msg Recv | Up Time     |
|--------------------|----------|-------------|----------|----------|-------------|
| 10.20.1.20:0       | Both     | Established | 105204   | 84859    | 0d 12:49:05 |
| No. of Sessions: 1 |          |             |          |          |             |
|                    |          |             |          |          |             |

\*A:SRU4>config>router>ldp#

#### Show Commands

## status

| Syntax |  | ax | status |  |  |
|--------|--|----|--------|--|--|
| _      |  |    |        |  |  |

Context show>router>ldp

**Description** This command displays LDP status information.

**Output** LDP Status Output — The following table describes LDP status output fields.

| Label                    | Description                                                                                                    |
|--------------------------|----------------------------------------------------------------------------------------------------|
| Admin State              | <ul><li>Up - The LDP is administratively enabled.</li><li>Down - The LDP is administratively disabled.</li></ul> |
| Oper State               | <ul><li>Up - The LDP is operationally enabled.</li><li>Down - The LDP is operationally disabled.</li></ul>       |
| Created at               | The date and time when the LDP instance was created.                                                             |
| Up Time                  | The time, in hundreths of seconds, that the LDP instance has been operationally up.                              |
| Last Change              | The date and time when the LDP instance was last modified.                                                       |
| Oper Down Events         | The number of times the LDP instance has gone operationally down since the instance was created.                 |
| Active Adjacen-<br>cies  | The number of active adjacencies (established sessions) associated with the LDP instance.                        |
| Active Sessions          | The number of active sessions (session in some form of creation) associated with the LDP instance.               |
| Active Interfaces        | The number of active (operationally up) interfaces associated with the LDP instance.                             |
| Inactive Inter-<br>faces | The number of inactive (operationally down) interfaces associated with the LDP instance.                         |
| Active Peers             | The number of active LDP peers.                                                                                  |
| Inactive Peers           | The number of inactive LDP peers.                                                                                |
| Addr FECs Sent           | The number of labels that have been sent to the peer associated with this FEC.                                   |
| Addr FECs Recv           | The number of labels that have been received from the peer associated with this FEC.                             |
| Serv FECs Sent           | The number of labels that have been sent to the peer associated with this FEC.                                   |
| Serv FECs Recv           | The number of labels that have been received from the peer associated with this FEC.                             |

| Label                    | Description (Continued)                                                                                                    |
|--------------------------|----------------------------------------------------------------------------------------------------|
| Attempted Ses-<br>sions  | The total number of attempted sessions for this LDP instance.                                                                                      |
| No Hello Err             | The total number of "Session Rejected" or "No Hello Error" notifica-<br>tion messages sent or received by this LDP instance.                       |
| Param Adv Err            | The total number of "Session Rejected" or "Parameters Advertisement<br>Mode Error" notification messages sent or received by this LDP<br>instance. |
| Max PDU Err              | The total number of "Session Rejected" or "Parameters Max PDU<br>Length Error" notification messages sent or received by this LDP<br>instance.     |
| Label Range Err          | The total number of "Session Rejected" or "Parameters Label Range Error" notification messages sent or received by this LDP instance.              |
| Bad LDP Id Err           | The number of bad LDP identifier fatal errors detected for sessions associated with this LDP instance.                                             |
| Bad PDU Len Err          | The number of bad PDU length fatal errors detected for sessions asso-<br>ciated with this LDP instance.                                            |
| Bad Mesg Len Err         | The number of bad message length fatal errors detected for sessions associated with this LDP instance.                                             |
| Bad TLV Len Err          | The number of bad TLV length fatal errors detected for sessions asso-<br>ciated with this LDP instance.                                            |
| Malformed TLV Err        | The number of malformed TLV value fatal errors detected for sessions associated with this LDP instance.                                            |
| Shutdown Notif<br>Sent   | The number of shutdown notifications sent related to sessions associ-<br>ated with this LDP instance.                                              |
| Keepalive Expired<br>Err | The number of session Keepalive timer expired errors detected for ses-<br>sions associated with this LDP instance.                                 |
| Shutdown Notif<br>Recv   | The number of shutdown notifications received related to sessions associated with this LDP instance.                                               |

## **Clear Commands**

## fec-egress-statistics

| Syntax      | fec-egress-statistics [ip-prefix/mask]                                                                                                 |
|-------------|----------------------------------------------------------------------------------------------------|
| Context     | clear>router>ldp                                                                                                    |
| Description | This command clears LDP FEC egress statistics                                                                                          |
|             | <i>ip-prefix</i> — Specify information for the specified IP prefix and mask length. Host bits must be 0.                               |
|             | <i>mask</i> — Specifies the 32-bit address mask used to indicate the bits of an IP address that are being used for the subnet address. |
|             | <b>Values</b> 0 — 32                                                                                                    |

## instance

| Syntax      | instance                              |
|-------------|---------------------------------------|
| Context     | clear>router>ldp                      |
| Description | This command resets the LDP instance. |

## interface

| Syntax      | interface [ip-int-name]                                                                                                    |
|-------------|----------------------------------------------------------------------------------------------------|
| Context     | clear>router>ldp                                                                                                    |
| Description | This command restarts or clears statistics for LDP interfaces.                                                                                                    |
| Parameters  | <i>ip-int-name</i> — The name of an existing interface. If the string contains special characters (#, \$, spaces, etc.), the entire string must be enclosed within double quotes. |

## peer

| Syntax      | peer [ip-address] [statistics]                                     |
|-------------|--------------------------------------------------------------------|
| Context     | clear>router>ldp                                                   |
| Description | This command restarts or clears statistics for LDP targeted peers. |
| Parameters  | <i>ip-address</i> — The IP address of a targeted peer.             |
|             | statistics — Clears only the statistics for a targeted peer        |

## session

| Syntax      | session [ip-addr[:label-space]] [statistics]                                                               |
|-------------|----------------------------------------------------------------------------------------------------|
| Context     | clear>router>ldp                                                                                           |
| Description | This command restarts or clears statistics for LDP sessions.                                               |
| Parameters  | <i>label-space</i> — Specifies the label space identifier that the router is advertising on the interface. |
|             | <b>Values</b> 0 — 65535                                                                                    |
|             | statistics — Clears only the statistics for a session.                                                     |

## statistics

| Syntax      | statistics                                   |
|-------------|----------------------------------------------|
| Context     | clear>router>ldp                             |
| Description | This command clears LDP instance statistics. |

## **Debug Commands**

The following output shows debug LDP configurations discussed in this section.

```
A:ALA-12# debug router ldp peer 10.10.10.104
A:ALA-12>debug>router>ldp# show debug ldp
debug
   router "Base"
       ldp peer 10.10.10.104
           event
               bindings
               messages
           exit
           packet
               hello
               init
               keepalive
               label
           exit
       exit
   exit
exit
A:ALA-12>debug>router>ldp#
```

ldp

| Syntax      | [no] ldp                                     |
|-------------|----------------------------------------------|
| Context     | debug>router                                 |
| Description | Use this command to configure LDP debugging. |

## interface

| Syntax      | [no] interface interface-name                              |
|-------------|------------------------------------------------------------|
| Context     | debug>router>ldp                                           |
| Description | Use this command for debugging an LDP interface.           |
| Parameters  | <i>interface-name</i> — The name of an existing interface. |

### peer

| Syntax      | [no] peer ip-address                        |
|-------------|---------------------------------------------|
| Context     | debug>router>ldp                            |
| Description | Use this command for debugging an LDP peer. |

**Parameters** *ip-address* — The IP address of the LDP peer.

## event

| Syntax      | [no] event                                                 |
|-------------|------------------------------------------------------------|
| Context     | debug>router>ldp>peer                                      |
| Description | This command configures debugging for specific LDP events. |

## bindings

| Syntax      | [no] bindings                                                                                                    |
|-------------|----------------------------------------------------------------------------------------------------|
| Context     | debug>router>ldp>peer>event                                                                                             |
| Description | This command displays debugging information about addresses and label bindings learned from LDP peers for LDP bindings. |
|             | The <b>no</b> form of the command disables the debugging output.                                                        |

## messages

| Syntax      | [no] messages                                                                                                    |
|-------------|----------------------------------------------------------------------------------------------------|
| Context     | debug>router>ldp>peer>event                                                                                                    |
| Description | This command displays specific information (for example, message type, source, and destination) regarding LDP messages sent to and received from LDP peers. |
|             | The <b>no</b> form of the command disables debugging output for LDP messages.                                                                               |

## packet

| Syntax      | packet [detail]<br>no packet                                     |
|-------------|------------------------------------------------------------------|
| Context     | debug>router>ldp>peer                                            |
| Description | This command enables debugging for specific LDP packets.         |
|             | The <b>no</b> form of the command disables the debugging output. |
| Parameters  | detail — Displays detailed information.                          |

7210 SAS M, X MPLS Configuration Guide

## Show Commands

## hello

| Syntax      | hello [detail]<br>no hello                                       |
|-------------|------------------------------------------------------------------|
| Context     | debug>router>ldp>peer>packet                                     |
| Description | This command enables debugging for LDP hello packets.            |
|             | The <b>no</b> form of the command disables the debugging output. |
| Parameters  | detail — Displays detailed information.                          |

## init

| Syntax      | init [detail]<br>no init                                         |
|-------------|------------------------------------------------------------------|
| Context     | debug>router>ldp>peer>packet                                     |
| Description | This command enables debugging for LDP Init packets.             |
|             | The <b>no</b> form of the command disables the debugging output. |
| Parameters  | detail — Displays detailed information.                          |

## keepalive

| Syntax      | [no] keepalive                                                   |
|-------------|------------------------------------------------------------------|
| Context     | debug>router>ldp>peer>packet                                     |
| Description | This command enables debugging for LDP Keepalive packets.        |
|             | The <b>no</b> form of the command disables the debugging output. |

## label

| Syntax      | label [detail]<br>no label                                       |
|-------------|------------------------------------------------------------------|
| Context     | debug>router>ldp>peer>packet                                     |
| Description | This command enables debugging for LDP Label packets.            |
|             | The <b>no</b> form of the command disables the debugging output. |
| Parameters  | detail — Displays detailed information.                          |

# **Standards and Protocol Support**

### **Standards Compliance**

- IEEE 802.1ab-REV/D3 Station and Media Access Control Connectivity Discovery IEEE 802.1D Bridging
- IEEE 802.1p/Q VLAN Tagging
- IEEE 802.1s Multiple Spanning Tree
- IEEE 802.1w Rapid Spanning Tree
- Protocol IEEE 802.1X Port Based Network
- Access Control IEEE 802.1ad Provider Bridges
- IEEE 802.1ah Provider Backbone
- Bridges
- IEEE 802.1ag Service Layer OAM
- IEEE 802.3ah Ethernet in the First Mile
- IEEE 802.3 10BaseT
- IEEE 802.3ad Link Aggregation
- IEEE 802.3ae 10Gbps Ethernet IEEE 802.3ah Ethernet OAM
- IEEE 802.3u 100BaseTX
- IEEE 802.3z 1000BaseSX/LX ITU-T Y.1731 OAM functions and mechanisms for Ethernet based networks draft-ietf-disman-alarmmib-04.txt IANA-IFType-MIB
- IEEE8023-LAG-MIB ITU-T G.8032 Ethernet Ring Protection Switching (version 2)

## **Protocol Support**

#### BGP

- RFC 1397 BGP Default Route Advertisement
- RFC 1772 Application of BGP in the Internet
- RFC 1997 BGP Communities Attribute
- RFC 2385 Protection of BGP Sessions via MD5
- RFC 2439 BGP Route Flap Dampening
- RFC 2547 bis BGP/MPLS VPNs draftietf-idr-rfc2858bis-09.txt.
- RFC 2918 Route Refresh Capability for BGP-4
- RFC 3107 Carrying Label Information in BGP-4

- RFC 3392 Capabilities Advertisement with BGP4
- RFC 4271 BGP-4 (previously RFC 1771)
- RFC 4360 BGP Extended Communities Attribute
- RFC 4364 BGP/MPLS IP Virtual Private Networks (VPNs)(previously RFC 2547bis BGP/MPLS VPNs)
- RFC 4760 Multi-protocol Extensions for BGP
- RFC 4893 BGP Support for Four-octet AS Number Space

#### **CIRCUIT EMULATION**

- RFC 4553 Structure-Agnostic Time Division Multiplexing (TDM) over Packet (SAToP)
- RFC 5086 Structure-Aware Time Division Multiplexed (TDM) Circuit Emulation Service over Packet Switched Network (CESoPSN)
- RFC 5287 Control Protocol Extensions for the Setup of Time-Division Multiplexing (TDM) Pseudowires in MPLS Networks

#### DHCP

RFC 2131 Dynamic Host Configuration Protocol (REV)

#### DIFFERENTIATED SERVICES

- RFC 2474 Definition of the DS Field the IPv4 and IPv6 Headers (Rev)
- RFC 2597 Assured Forwarding PHB Group (rev3260)
- RFC 2598 An Expedited Forwarding PHB
- RFC 2697 A Single Rate Three Color Marker
- RFC 2698 A Two Rate Three Color Marker
- RFC 4115 A Differentiated Service Two-Rate, Three-Color Marker with Efficient Handling of in-Profile Traffic

#### IPv6

RFC 2460 Internet Protocol, Version 6 (IPv6) Specification RFC 2461 Neighbor Discovery for IPv6

- RFC 2462 IPv6 Stateless Address Auto configuration
- RFC 2463 Internet Control Message Protocol (ICMPv6) for the Internet Protocol Version 6 Specification
- RFC 2464 Transmission of IPv6 Packets over Ethernet Networks
- RFC 2740 OSPF for IPv6
- RFC 3587 IPv6 Global Unicast Address Format
- RFC 4007 IPv6 Scoped Address Architecture
- RFC 4193 Unique Local IPv6 Unicast Addresses
- RFC 4291 IPv6 Addressing Architecture
- RFC 4552 Authentication/Confidentiality for OSPFv3
- RFC 5095 Deprecation of Type 0 Routing Headers in IPv6
- draft-ietf-isis-ipv6-05
- draft-ietf-is is-wg-multi-topology-xx.txt

#### IS-IS

- RFC 1142 OSI IS-IS Intra-domain Routing Protocol (ISO 10589)
- RFC 1195 Use of OSI IS-IS for routing in TCP/IP & dual environments
- RFC 2763 Dynamic Hostname Exchange for IS-IS
- RFC 2966 Domain-wide Prefix Distribution with Two-Level IS-IS
- RFC 2973 IS-IS Mesh Groups
- RFC 3373 Three-Way Handshake for Intermediate System to Intermediate System (IS-IS) Point-to-Point Adjacencies
- RFC 3567 Intermediate System to Intermediate System (ISIS) Cryptographic Authentication
- RFC 3719 Recommendations for Interoperable Networks using IS-IS
- RFC 3784 Intermediate System to Intermediate System (IS-IS) Extensions for Traffic Engineering (TE)
- RFC 3787 Recommendations for Interoperable IP Networks
- RFC 3847 Restart Signaling for IS-IS GR helper

## **Standards and Protocols**

#### **MPLS - LDP**

RFC 3037 LDP Applicability

- RFC 3478 Graceful Restart Mechanism for LDP - GR helper RFC 5036 LDP Specification
- RFC 5283 LDP extension for Inter-Area LSP
- RFC 5443 LDP IGP Synchronization

#### MPLS - General

- RFC 3031 MPLS Architecture
- RFC 3032 MPLS Label Stack Encoding
- RFC 4379 Detecting Multi-Protocol Label Switched (MPLS) Data Plane Failures
- RFC 4182 Removing a Restriction on the use of MPLS Explicit NULL

#### Multicast

- RFC 1112 Host Extensions for IP Multicasting (Snooping)
- RFC 2236 Internet Group Management Protocol, (Snooping)
- RFC 3376 Internet Group Management Protocol, Version 3 (Snooping) [ Only in 7210 SAS-M access-uplink mode ]

#### NETWORK MANAGEMENT

- ITU-T X.721: Information technology-**OSI-Structure of Management** Information
- ITU-T X.734: Information technology-**OSI-Systems Management: Event** Report Management Function
- M.3100/3120 Equipment and Connection Models
- TMF 509/613 Network Connectivity Model
- RFC 1157 SNMPv1
- RFC 1215 A Convention for Defining Traps for use with the SNMP RFC 1907 SNMPv2-MIB RFC 2011 IP-MIB RFC 2012 TCP-MIB RFC 2013 UDP-MIB
- RFC 2096 IP-FORWARD-MIB
- RFC 2138 RADIUS
- RFC 2206 RSVP-MIB
- **RFC 2571 SNMP-FRAMEWORKMIB**
- RFC 2572 SNMP-MPD-MIB

RFC 2573 SNMP-TARGET-&-

- NOTIFICATION-MIB RFC 2574 SNMP-USER-
- BASEDSMMIB
- RFC 2575 SNMP-VIEW-BASEDACM-MIB
- RFC 2576 SNMP-COMMUNITY-MIB
- RFC 2665 EtherLike-MIB
- RFC 2819 RMON-MIB
- RFC 2863 IF-MIB
- **RFC 2864 INVERTED-STACK-MIB**
- **RFC 3014 NOTIFICATION-LOGMIB**
- RFC 3164 Syslog
- RFC 3273 HCRMON-MI
- RFC 3411 An Architecture for Describing Simple Network Management Protocol (SNMP) Management Frameworks
- RFC 3412 Message Processing and Dispatching for the Simple Network Management Protocol (SNMP)
- RFC 3413 Simple Network Management Protocol (SNMP) Applications
- RFC 3414 User-based Security Model (USM) for version 3 of the Simple Network Management Protocol (SNMPv3)
- RFC 3418 SNMP MIB
- draft-ietf-mpls-lsr-mib-06.txt draft-ietf-mpls-te-mib-04.txt draft-ietf-mpls-ldp-mib-07.txt

#### OSPF

RFC 1765 OSPF Database Overflow RFC 2328 OSPF Version 2 RFC 2370 Opaque LSA Support RFC 3101 OSPF NSSA Option RFC 3137 OSPF Stub Router Advertisement RFC 3623 Graceful OSPF Restart - GR helper RFC 3630 Traffic Engineering (TE) Extensions to OSPF Version 2

#### **MPLS - RSVP-TE**

- RFC 2430 A Provider Architecture DiffServ & TE RFC 2702 Requirements for Traffic
- Engineering over MPLS RFC2747 RSVP Cryptographic
  - Authentication

- RFC3097 RSVP Cryptographic Authentication
- RFC 3209 Extensions to RSVP for Tunnels
- RFC 4090 Fast reroute Extensions to **RSVP-TE** for LSP Tunnels
- RFC 5817 Graceful Shutdown in MPLS and GMPLS Traffic Engineering Networks

#### **PSEUDO-WIRE**

- RFC 3985 Pseudo Wire Emulation Edgeto-Edge (PWE3)
- RFC 4385 Pseudo Wire Emulation Edgeto-Edge (PWE3) Control Word for Use over an MPLS PSN
- RFC 3916 Requirements for Pseudo-Wire Emulation Edge-to-Edge (PWE3)
- RFC 4448 Encapsulation Methods for Transport of Ethernet over MPLS Networks (draft-ietf-pwe3-ethernetencap-11.txt)
- RFC 4446 IANA Allocations for PWE3
- RFC 4447 Pseudowire Setup and Maintenance Using LDP (draft-ietfpwe3-control-protocol-17.txt)
- RFC 5085, Pseudowire Virtual Circuit Connectivity Verification (VCCV): A Control Channel for Pseudowires
- RFC 5659 An Architecture for Multi-Segment Pseudowire Emulation Edge-to-Edge
- RFC6073, Segmented Pseudowire (draftietf-pwe3-segmented-pw-18.txt)
- draft-ietf-l2vpn-vpws-iw-oam-02.txt
- OAM Procedures for VPWS Interworking
- draft-ietf-pwe3-oam-msg-map-14-txt, Pseudowire (PW) OAM Message Mapping
- Pseudowire Preferential Forwarding Status bit definition draft-pwe3-redundancy-02.txt Pseudowire (PW) Redundancy

#### RADIUS

RFC 2865 Remote Authentication Dial In User Service **RFC 2866 RADIUS Accounting** 

#### SSH

draft-ietf-secsh-architecture.txt SSH Protocol Architecture draft-ietf-secsh-userauth.txt SSH Authentication Protocol draft-ietf-secsh-transport.txt SSH Transport Layer Protocol draft-ietf-secsh-connection.txt SSH **Connection Protocol** draft-ietf-secsh- newmodes.txt SSH Transport Layer Encryption Modes

#### **TACACS+**

draft-grant-tacacs-02.txt

#### TCP/IP

RFC 768 UDP RFC 1350 The TFTP Protocol **RFC 791 IP** RFC 792 ICMP RFC 793 TCP RFC 826 ARP RFC 854 Telnet RFC 1519 CIDR RFC 1812 Requirements for IPv4 Routers RFC 2347 TFTP option Extension RFC 2328 TFTP Blocksize Option RFC 2349 TFTP Timeout Interval and Transfer Size option Timing ITU-T G.781 Telecommunication

- Standardization Section of ITU, Synchronization layer functions, issued 09/2008
- ITU-T G.813 Telecommunication Standardization Section of ITU, Timing characteristics of SDH equipment slave clocks (SEC), issued 03/2003.
- GR-1244-CORE Clocks for the Synchronized Network: Common Generic Criteria, Issue 3, May 2005
- ITU-T G.8261 Telecommunication Standardization Section of ITU, Timing and synchronization aspects in packet networks, issued 04/2008.
- ITU-T G.8262 Telecommunication Standardization Section of ITU, Timing characteristics of synchronous Ethernet equipment slave clock (EEC), issued 08/2007.

- ITU-T G.8264 Telecommunication Standardization Section of ITU, Distribution of timing information through packet networks, issued 10/ 2008.
- IEEE Std 1588<sup>™</sup>-2008, IEEE Standard for a Precision Clock Synchronization Protocol for Networked Measurement and Control Systems.

#### VPLS

RFC 4762 Virtual Private LAN Services Using LDP (previously draft-ietfl2vpn-vpls-ldp-08.txt)

#### VRRP

- RFC 2787 Definitions of Managed Objects for the Virtual Router Redundancy Protocol
- RFC 3768 Virtual Router Redundancy Protocol

#### **Proprietary MIBs**

ALCATEL-IGMP-SNOOPING-MIB.mib TIMETRA-CAPABILITY-7210-SAS-M-V5v0.mib (7210 SAS-M Only) TIMETRA-CAPABILITY-7210-SAS-X-V5v0.mib (7210 SAS-X Only) TIMETRA-CHASSIS-MIB.mib TIMETRA-CLEAR-MIB.mib TIMETRA-DOT3-OAM-MIB.mib TIMETRA-FILTER-MIB.mib TIMETRA-GLOBAL-MIB.mib TIMETRA-IEEE8021-CFM-MIB.mib TIMETRA-LAG-MIB.mib TIMETRA-LOG-MIB.mib TIMETRA-MIRROR-MIB.mib TIMETRA-NTP-MIB.mib TIMETRA-OAM-TEST-MIB.mib TIMETRA-PORT-MIB.mib TIMETRA-QOS-MIB.mib TIMETRA-SAS-ALARM-INPUT-MIB.mib TIMETRA-SAS-FILTER-MIB.mib TIMETRA-SAS-IEEE8021-CFM-MIB.mib TIMETRA-SAS-IEEE8021-PAE-MIB.mib TIMETRA-SAS-GLOBAL-MIB.mib TIMETRA-SAS-LOG-MIB.mib.mib

TIMETRA-SAS-MIRROR-MIB.mib TIMETRA-SAS-MPOINT-MGMT-

MIB.mib (Only for 7210 SAS-X) TIMETRA-SAS-PORT-MIB.mib TIMETRA-SAS-QOS-MIB.mib TIMETRA-SAS-SDP-MIB.mib TIMETRA-SAS-SYSTEM-MIB.mib TIMETRA-SAS-SERV-MIB.mib TIMETRA-SAS-VRTR-MIB.mib TIMETRA-SCHEDULER-MIB.mib TIMETRA-SECURITY-MIB.mib TIMETRA-SERV-MIB.mib TIMETRA-SYSTEM-MIB.mib TIMETRA-TC-MIB.mib TIMETRA-ISIS-MIB.mib TIMETRA-ROUTE-POLICY-MIB.mib TIMETRA-MPLS-MIB.mib TIMETRA-RSVP-MIB.mib TIMETRA-LDP-MIB.mib TIMETRA-VRRP-MIB.mib TIMETRA-VRTR-MIB.mib

Standards and Protocols

**Standards and Protocols** 

# INDEX

## L

LDP overview 154 architecture 155 execution flow 158 label exchange 159 LDP and MPLS 154 subsystems 156 label manager 157 LDP configuration 157 logger 157 memory manager 157 service manager 157 configuring 172 basic 173 command reference 187 enabling 174 interface 180 LDP services signaling 182 management tasks 183 peer 181 targeted sessions 178

## Μ

**MPLS** overview 18 label stack 19, 22, 21 LSP types 22 reservation types 33 services 40,45 traffic engineering 36 configuring admin-group 48 basic 46 command reference 65, 66 interface 49 LSPs 44, 51 management tasks 58 overview 44 paths 44, 50 router interface 45

signaling protocol 45, 52

## R

RSVP overview 29 for MPLS 31 hellos 31 message pacing 33 traffic engineering 31 configuring command reference 69 message pacing 56, 63 RSVP parameters 55

## Т

T-LDP 162

## 7210 SAS M, X MPLS Configuration Guide